DIRECTORIO DE PROFESORES DEL CURSO " PASCAL 

DEL 28 DE ENERO AL 2 DE FEBRERO, UNIVERSIDAD VERACRUZANA VERACRUZ, VER.

 $\mathbf{1}$ .

M. EN C. JOSE RICARDO CIRIA MERCE (COORDINADOR) SUBDIRECTOR DE NUEVOS PROYECTOS COORDINACION DE LA ADMINISTRACION ESCOLAR UNAM EDIFICIO IIMAS PLANTA BAJA CUBICULO "F" MEXICO, D.F. 550 50 46

 $2.$ 

З.

4.

ING. JUAN ALEJANDRO JIMENEZ GARCIA JEFE DEL CENTRO DE CALCULO FACULTAD DE INGENIERIA UNAM MEXICO, D.F. 550 57 34

ING. SALVADOR MEDINA MORAN JEFE DE DISEÑO SUBDIRECCION DE NUEVOS PROYECTOS COORDINACION DE LA ADMINISTRACION ESCOLAR UMAM EDIFICIO IIMAS P.B. CUBICULO P MEXICO, D.F. 550 50 46 y 45

ING. LUIS MIGUEL MURGUIA MARIN JEFE DE DESARROLLO SUBDIRECCION DE NUEVOS PROYECTOS COORDINACION DE LA ADMINISTRACION ESCOLAR EDIFICIO IIMAS P.B. CUBICULO P UNAM MEXICO, D.F. 550 50 46 y 45.

FEBRERO 82.

UNIVERSIDAD NACIONAL AUTONOMA DE MEXICO FACULTAD DE INGENIERIA DIVISION TOE EDUCACION CONTINUA

#### ASCAL  $F$ .

#### LUNES

**PROFESORES :** M.C.JOSE RICARDO CIRTA M. ING.SALVAUOR MEDINA MORAN

INTRODUCCION A LA COMPUTADORA DIGITAL. CONCEPTO DE PROGRAMA DIAGRAMAS DE SINTAXIS. DECLARACION DE UN PROGRAMA EN PASCAL. PROGRAMA SENCILLO Y'EXPLICACION DE CADA UNO DE SUS ELEMENTOS. HISTORIA Y COMENTARIOS ACERCA DEL LENGUAJE PASCAL. BREVE DESCRIPCION DEL SISTEMA · INTRODUCCION AL EDITOR DEL SISTEMA

FRIMERA FRACTICA 

> USO OFF EDITOR. COPIA.COMPTLACION Y EJECUCION DE UNO D MAS PROGRAMAS CORTOS

MARTES

PROFESORES : ING.SALVADOR MEDINA MORAN M.C.JOSE RICARDO CIRIA M.

TUENTIFICATORES. TIPOS PREDEFINIDOS DE DATOS. **CONSTANTES.** OPERADORES ARTIMETICOS. ASIGNACION. INTRODUCCION À F/S : READ Y MRITELN. ENTRADA SALIDA. READ. READIN, N.WRITE, DRITEIN, FUNCIONES PREDEFINIDAS. INTRODUCCION A LA FROGRAMACION ESTRUCTURADA. FIGURAS LOGICAS.

SEGUNDA PRACTICA an manifestation and an international

DESARROLLO DE UN PROGRAMA - A PARTIR DE SU PSEUDOCODIGO.

#### MIERCOLES

PROFESORES : ING.SALVADOR NEDINA MORAN M.C.JOSE RICARDO CIRIA M. TNG 11118 MIGUEL MURGUIA MARIN

OPERADORES LOGICOS. INTRODUCCION A DECISTON E ITERACION : IF-THEN-ELSE : CASE : WHILE. CONTINUA DECISION E ITERACION : REPEAT, FOR TO. ARREGLOS DE UNA DIMENSION DE TIPOS PREDEFINIDOS. ARREGLOS DE CARACTERES EMPACADOS.

TERCERA PRACTICA

COMPILACION Y EJECUCION DE UN PROGRAMA DESARROLLADO EN CLASE.

JUEVES

PROFESORES : ING.LUIS.MIGUEL MURGUIA MARTN M.C.ALEJANDRO JIMENEZ GARCIA

SUBRANGOS.

DECLARACION DE ARREGLOS DE UNA DIMENSION Y UTILIZACION DE SUBRANGOS COMO SUBINDICES. ARREGLOS DE N DIMENSIONES.

SUBRUTINAS Y FUNCIONES.  $\sim 10$ PASO DE PARAMETROS POR VALOR Y POR NOMBRE.

CUARTA PRACTICA: 

> COMPILACION Y EUECUCION DE PROGRAMAS UTILIZANDO LOS CONCEPTOS ANTERIORMENTE EXPUESTOS.

#### **VIERNES**

**FROFESORES** : ING LUIS MIGUEL MURGUIA MARIN M.C.ALGJANDRO JIMENEZ GARCIA. ESCALARES. CONJUNTOS. EJEMPLOS VARIOS **OUINTA PRACTICA** 

COMPILACION Y EUECUCION DE EUEMPLOS DESARROLLADOS.

 $S/A B A D D$ 

PROFESORES :

ING.LUIS MIGUEL MURGUIA MARIN

: M.C.ALEJANURO JIMENEZ GARCIA.

COMPILACION Y EUECUCION DE EUEMPLOS DESARROLLADOS.

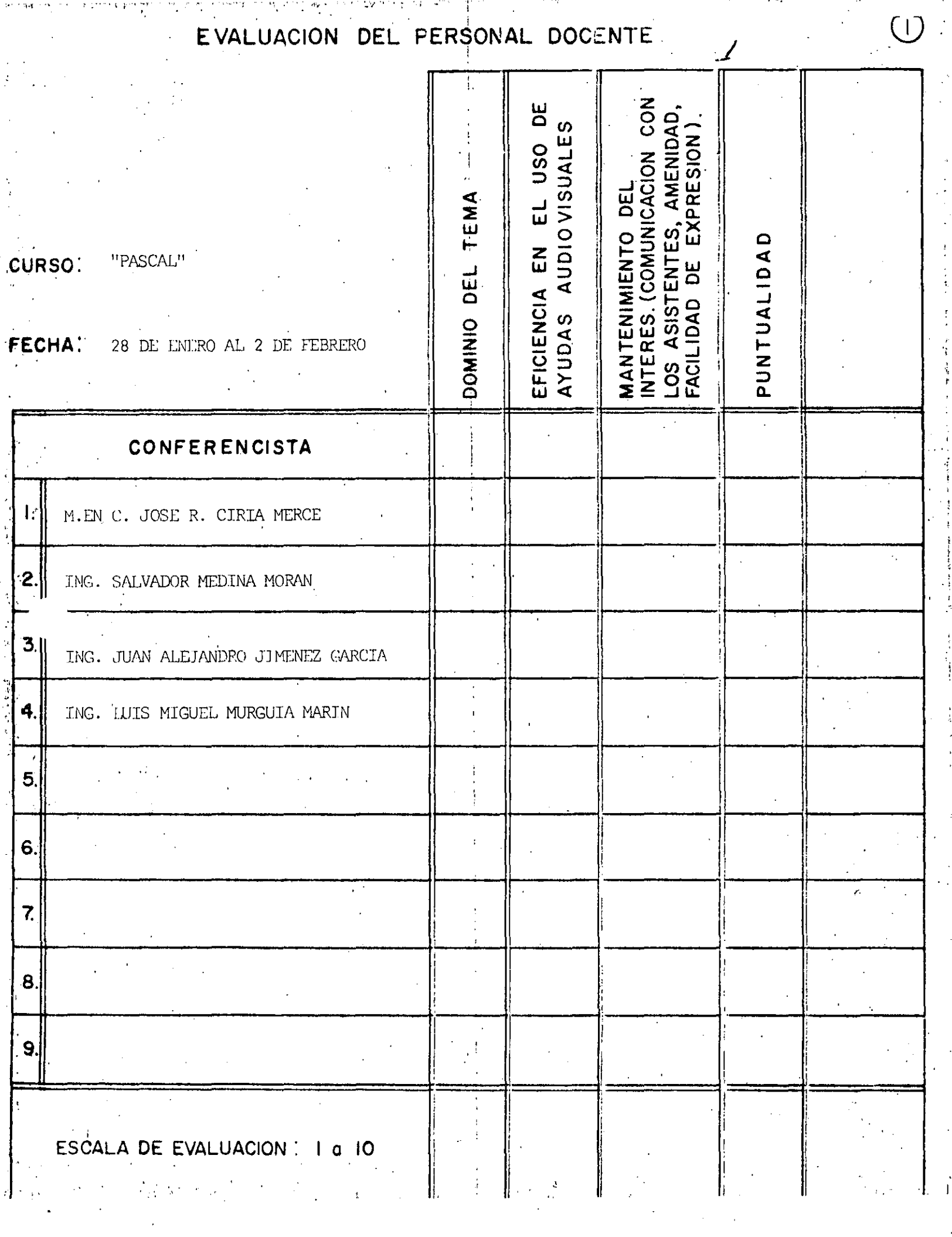

an na

 $\frac{1}{2}$ 

 $\sim$  ,  $\sim$   $\sigma$ 

 $\mathcal{F}(\mathcal{F}_i)$ 

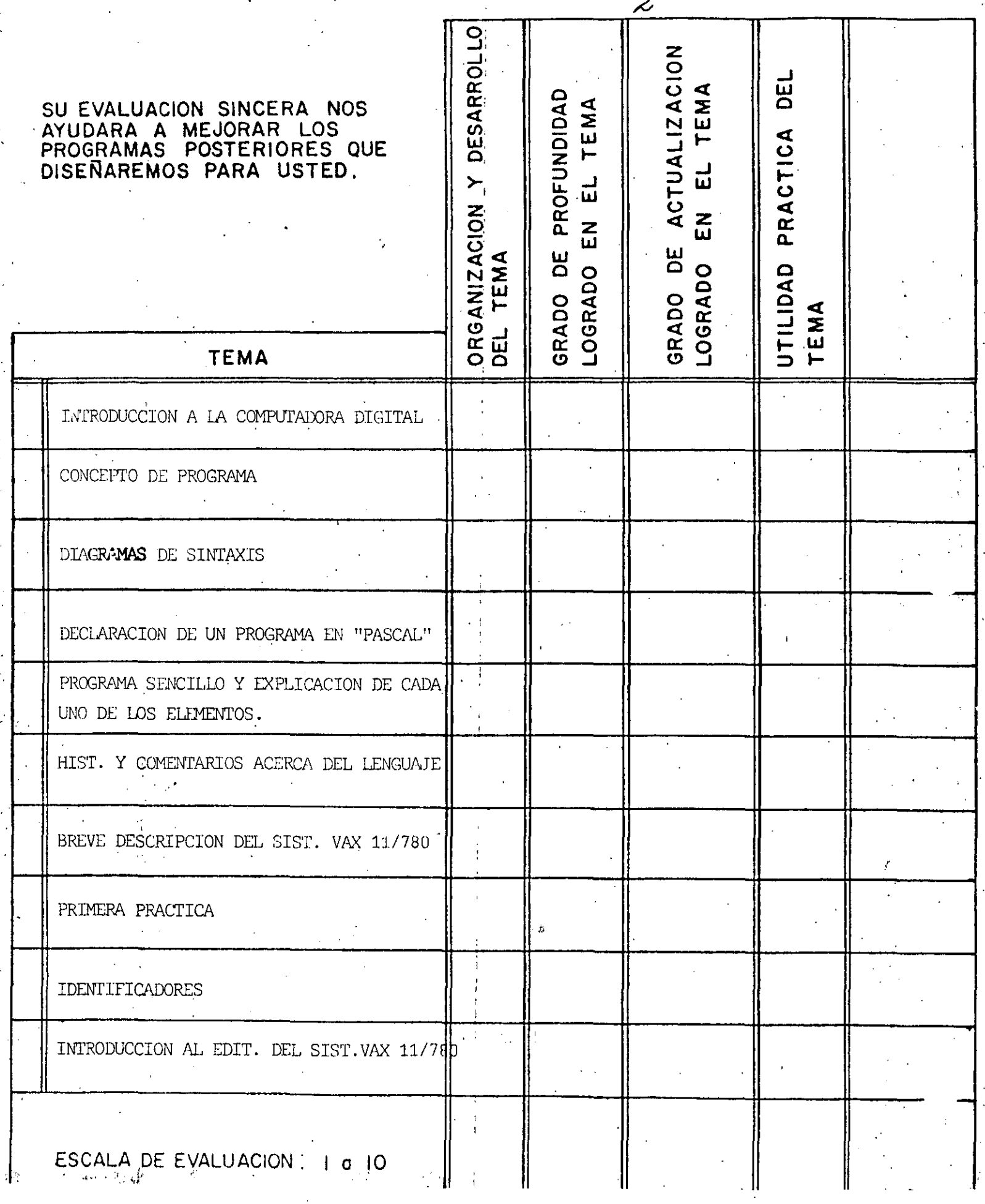

 $\odot$ 

 $\mathbb{R}$ 

a Partir

The Control Market

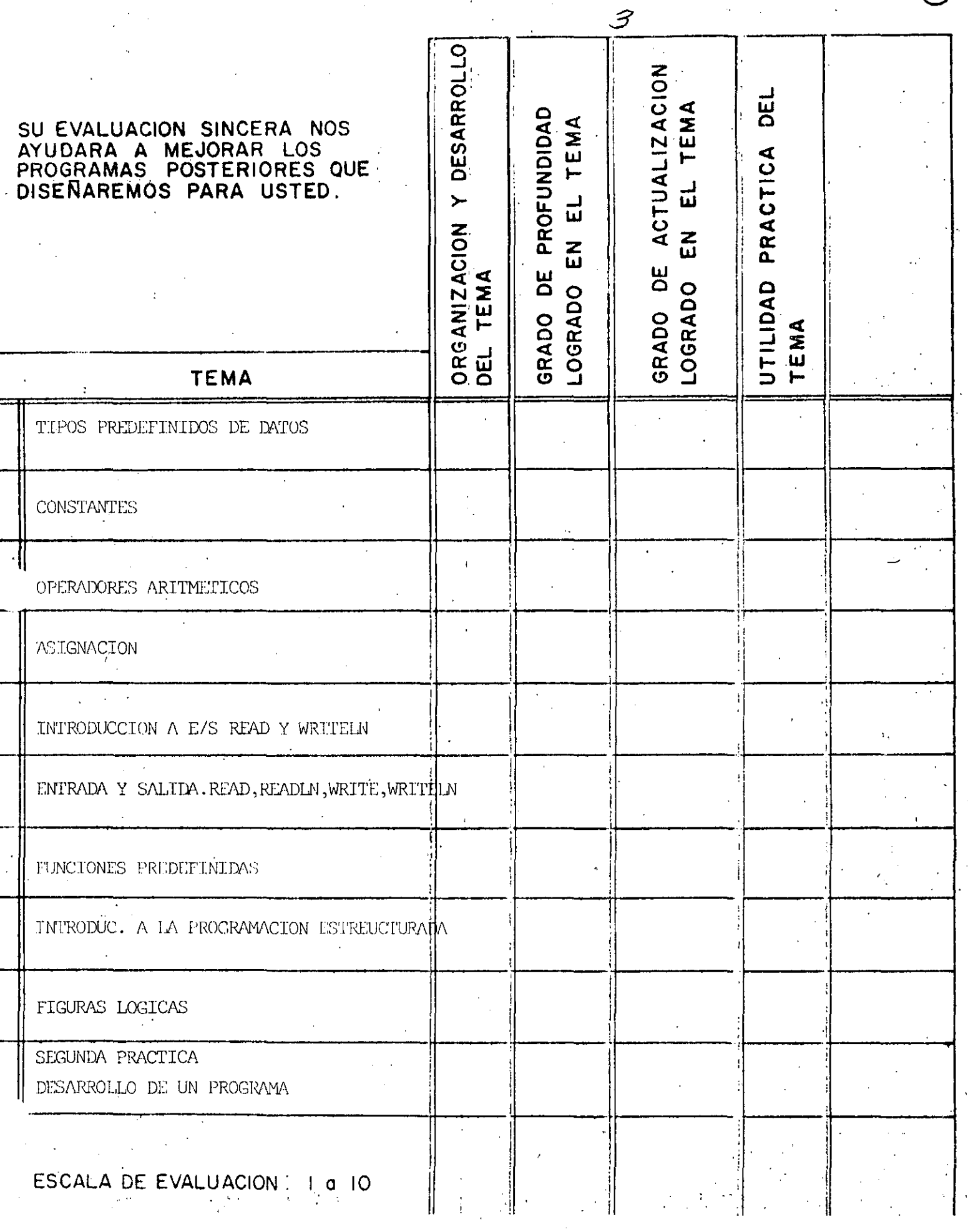

 $\circledS$ 

and the state of the control of the state of the state of the state of the state of the state of the state of

7 R.

 $\mathcal{L}_{\mathbf{r}}$  .

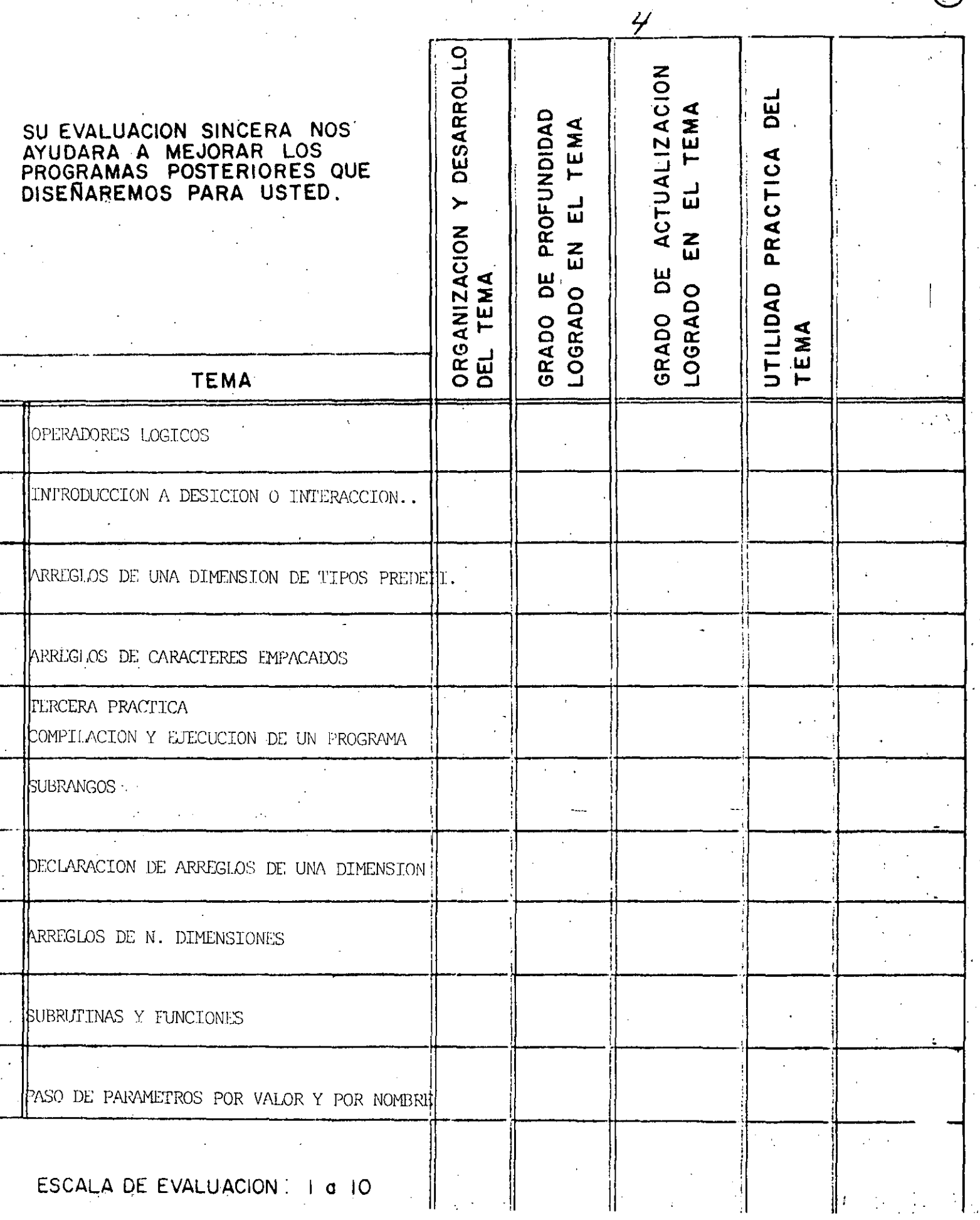

 $\bigcirc$ 

**STATISTICS** 

 $\sim$   $\sim$ 

 $\bigcirc$ 

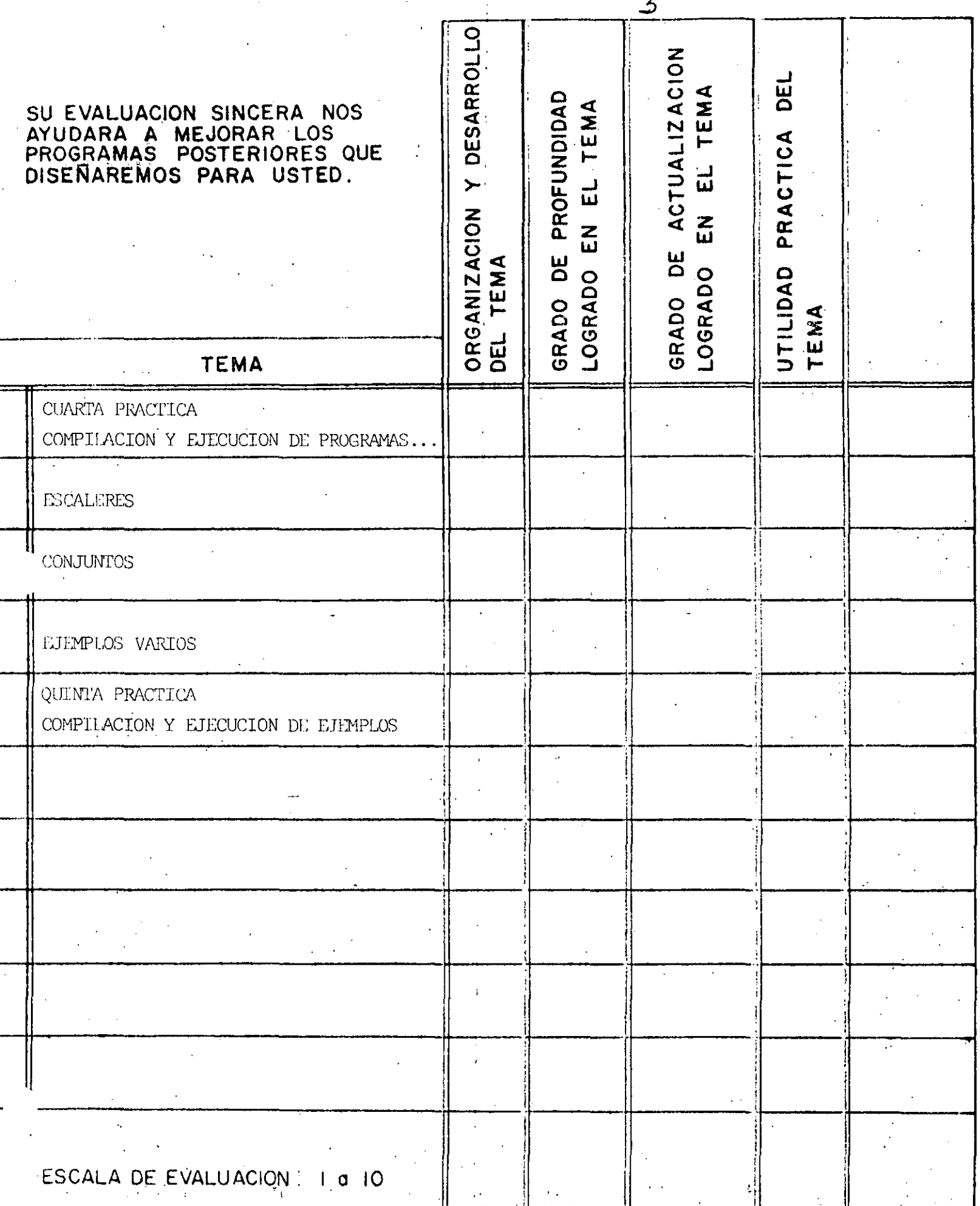

71 S.

 $\frac{1}{2}$ 

 $\mathcal{F} \in \mathcal{F}$  , where  $\mathcal{F} \in \mathcal{F}$ 

## EVALUACION DEL CURSO

ڪ

 $\mathbf{3}$ 

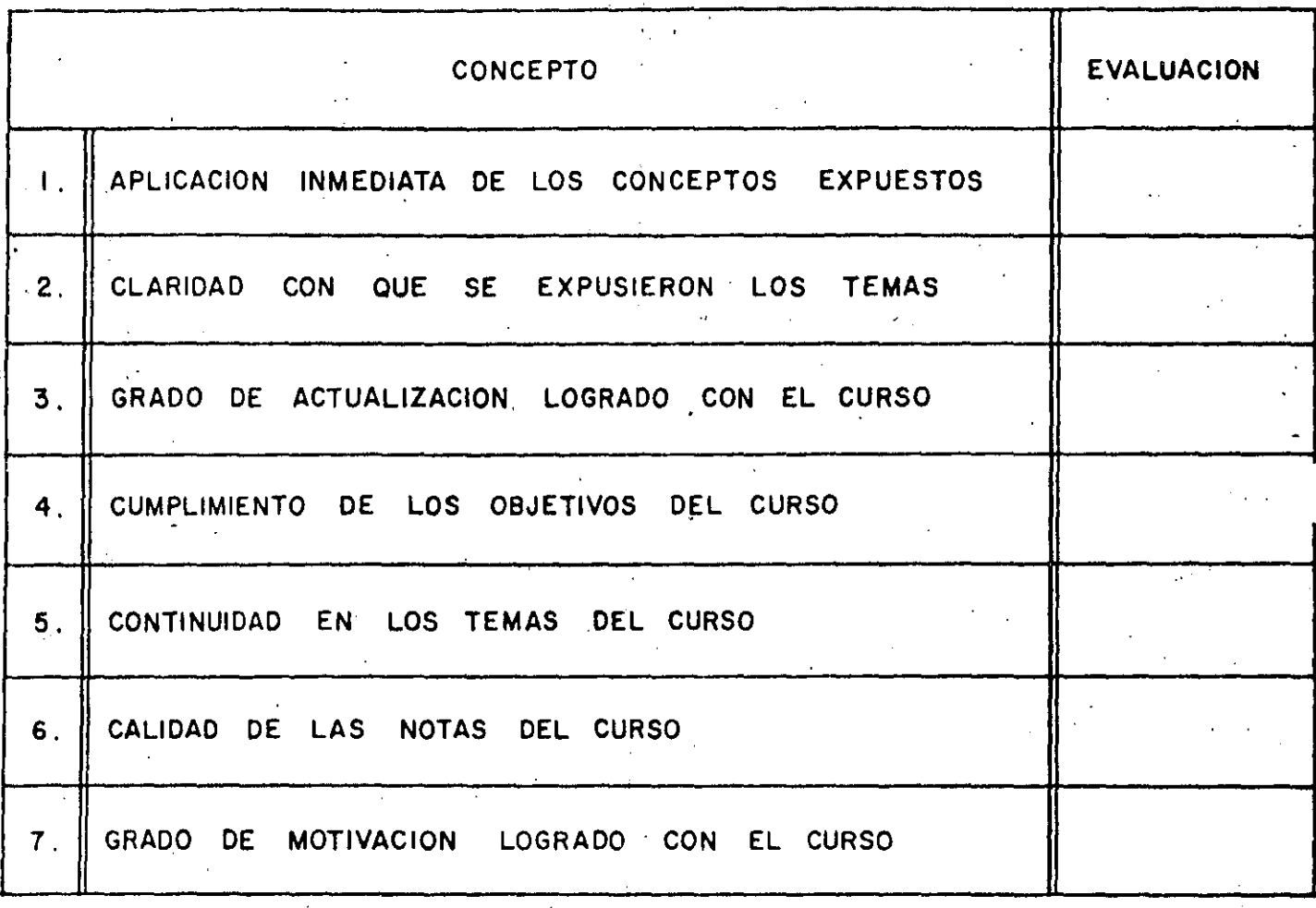

## ESCALA DE EVALUACION DE 1 A 10

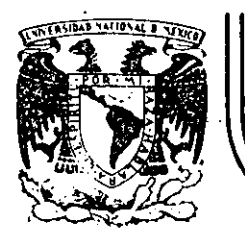

# DIVISION DE EDUCACION CONTINUA<br>FACULTAD DE INGENIERIA U.N.A.M.

CURSO: "PASCAL" DEL 28 DE ENERO AL 2 DE FEBRERO VERACRUZ, VER.

#### NTES

#### M. EN.C. RICARDO CIRIA MERCE ING. ALEJANDRO JIMENEZ GARCIA ING. SALVADOR MEDINA MORAN ING. LUIS M. MURGUIA MARIN

## FEBRERO 1985

1 **Ca** أتكيس

División de Educación Continua<br>Facultad de Ingeniería<br>Universidad Nacional Autónoma de México

Estas notas son una guía de los temas presentados en este curso. En ningún momento pretenden ser un libro de texto. Su objetivo es durante sustituir a los apuntes o notas que se pudieran tomar  $1<sub>e</sub>$ los temas, en la idea de que el alumno no distraisa exposición de su atemción de ellos para efectuar anotaciones. Inclusem una bibliosrafia la cual sugerimos se acuda para efectos de amrlia  $\ddot{a}$ consulta o referencia.

 $\overline{2}$ 

Mue atentamente

Ricardo Ciria Merce Alejandro Jiménez García Salvador Medina Morán Luis Misuel Mursufa Marin Antonio Pérez Asala

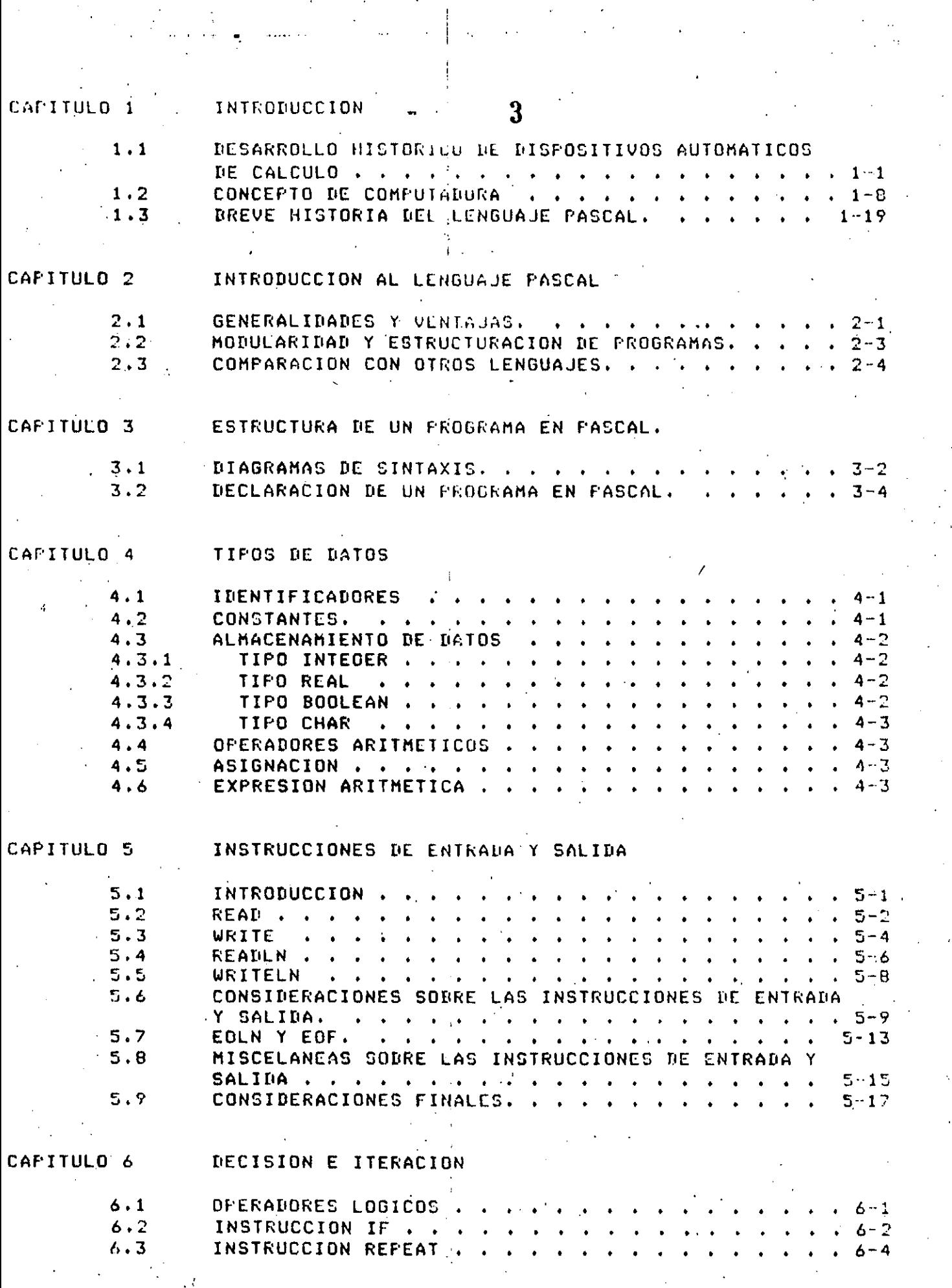

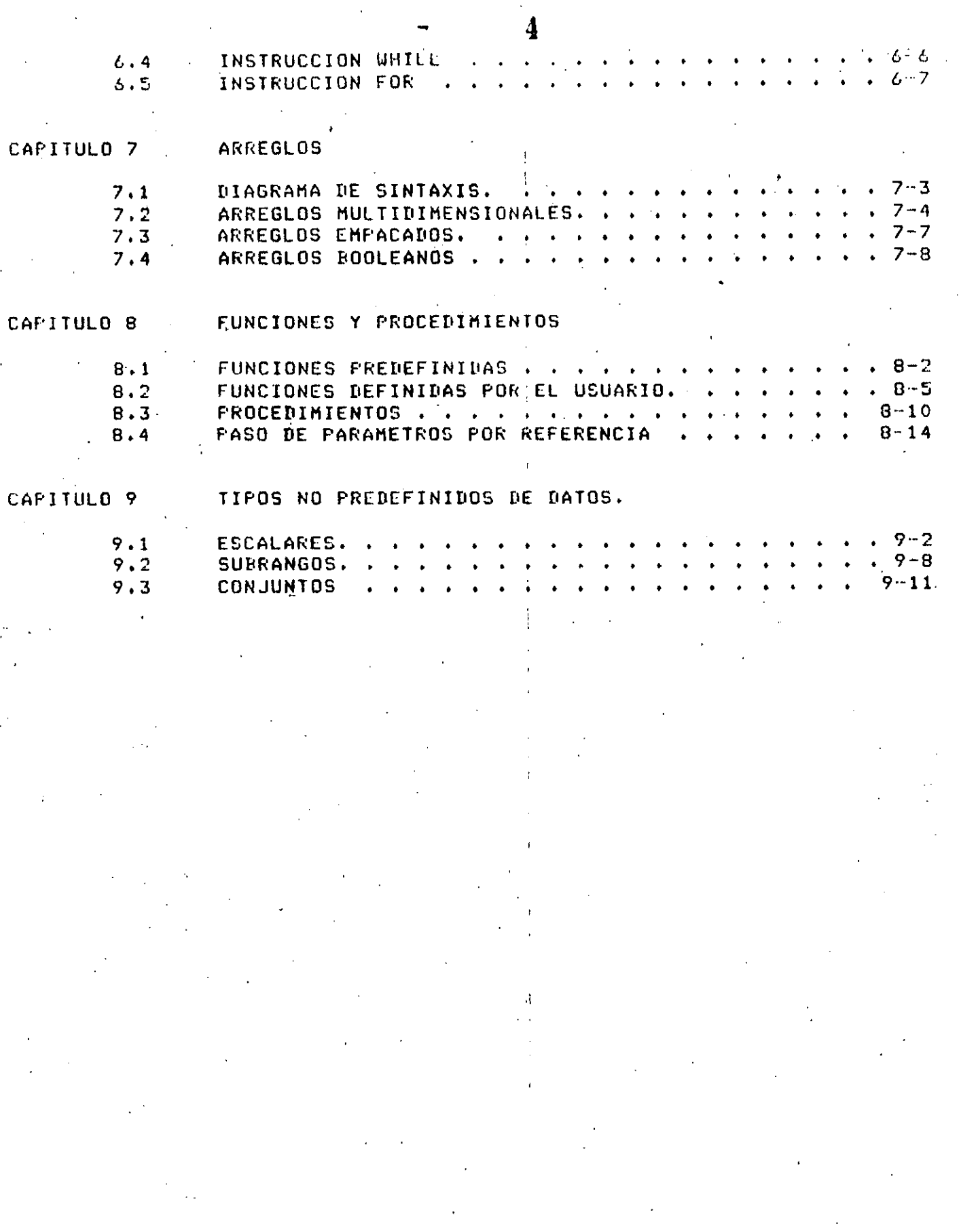

 $\overline{1}$ 

APENDICE A

DIAGRAMAS DE SINTAXIS

### INTRODUCCION AL SISTEMA VAX-11/780 APENDICE B

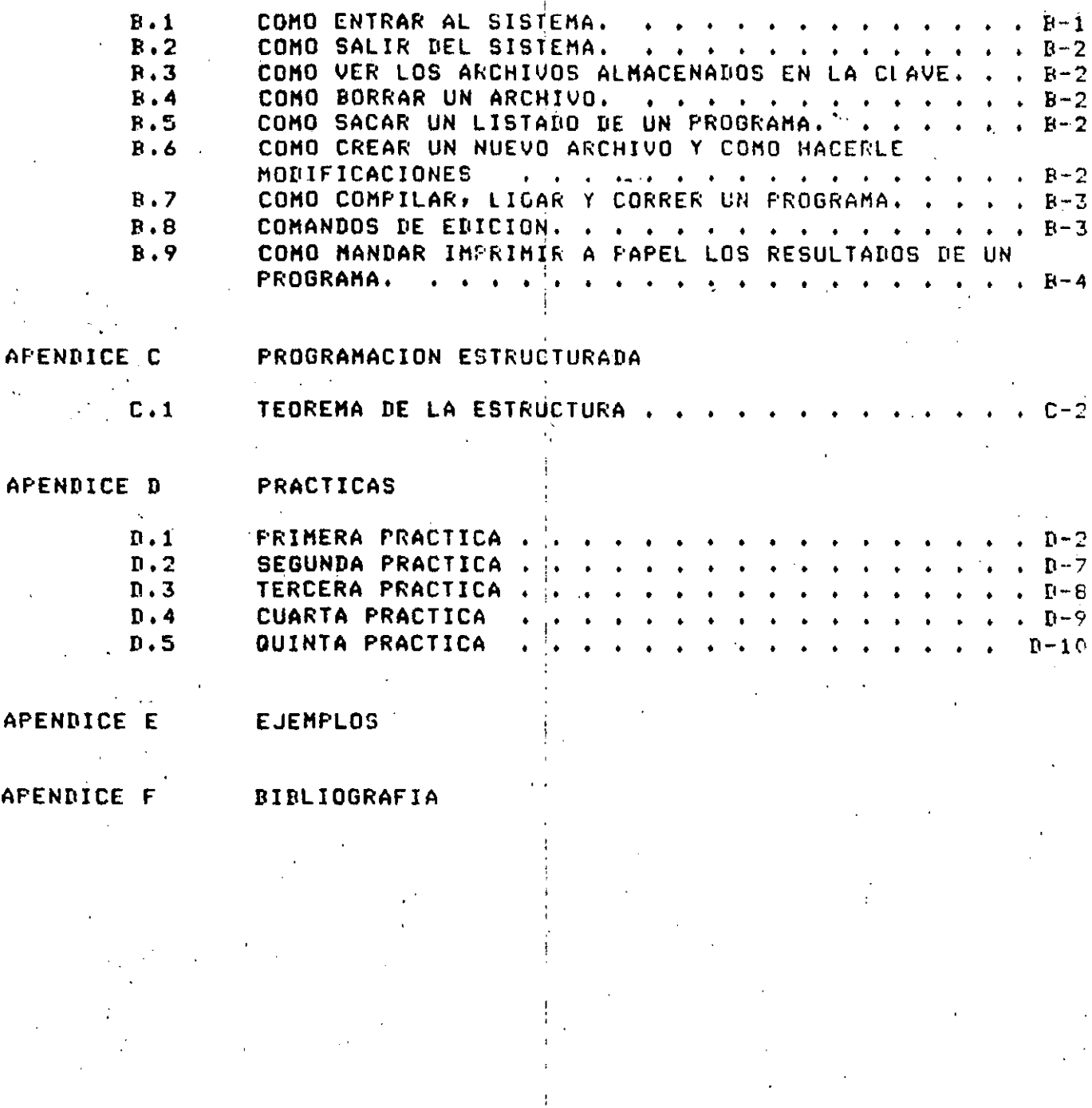

 $5<sup>1</sup>$ 

## $CAFITULO<sub>1</sub>1$

6

### INTRODUCCION

#### DESARROLLO HISTORICO DE DISPOSITIVOS AUTOMATICOS DE CALCULO  $1.1$

2500 años A.C.- Una de las primeras herramientas mecánicas de cálculo fué el ábaco: del cual se encuentran versiones primitivas en el Medio Oriente.

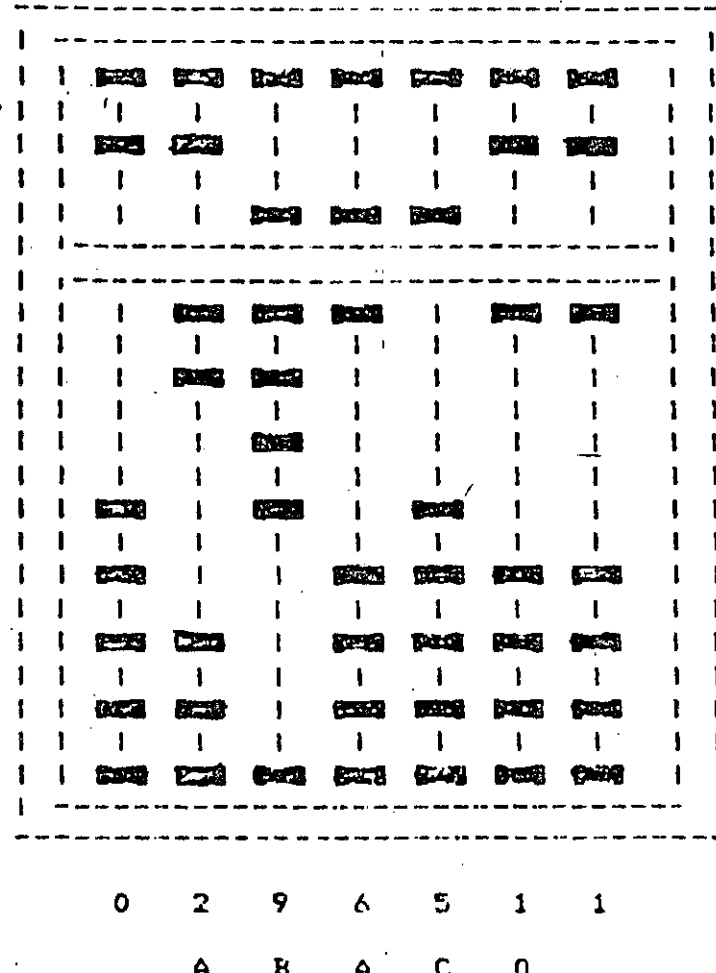

 $\sim$  1  $\sim$ 

El ábaco es aun muy rogular en aldunos circulos; de hechor operador de ábaco bien entrenadó puede sumar colúmnas de números cón masor rapidez que muchos operadores de calculadoras electrónicas.

1614 - Se publican las estructuras de NAPIER como una herramienta para multiplicar, las cuales fueron desarrolladas por un noble escocés llamado JOHN NAPIER. Una familia completa de estructuras de Nabier constal de, 9 hileras, una ror cada uno de los disitos del 1 al 9. Cada hilera es, en esencia, una columna de una tabla de mutiplicación.

> المولها وداعته عبو  $384 \times 6 = 2304$  $1 \t1 \t1$  $1 \quad 3 \quad 1$  $1. 8 : 1$  $\begin{array}{cc} 1 & 4 \end{array}$ المعاشيات بسا -------**The Constitution of the Constitution**  $\frac{1}{2} \frac{1}{2} \frac{$  $1 / 21$  $1 / 61$  $11/61$  $1 / 81$  $\sim$   $\sim$   $\sim$   $\sim$ and the concerns and المستهد السرارط الروا the state and the state  $1 / 71$  $1 / 31$  $12/41$  $11/21$  $\frac{1}{2} \frac{1}{2} \frac{$ المستحدث المقاميريتين ------ $1.741$  $11/21$  $13/21$  $11/61$  $\frac{1}{2} \frac{1}{2} \frac{$ and the company and المواشر لمراسر ------ $1 / 51$  $11/51$  $14/01$  $12/01$  $\frac{1}{2} \left( \frac{1}{2} \left( \frac{1}{2} \left( \frac{1}{2} \left( \frac{1}{2} \left( \frac{1}{2} \left( \frac{1}{2} \left( \frac{1}{2} \right) \right) - \frac{1}{2} \left( \frac{1}{2} \left( \frac{1}{2} \right) \right) \right) \right) \right) - \frac{1}{2} \left( \frac{1}{2} \left( \frac{1}{2} \left( \frac{1}{2} \left( \frac{1}{2} \left( \frac{1}{2} \right) - \frac{1}{2} \left( \frac{1}{2} \right) \right) \right) \right) - \frac$ للأرادي الصالحة أمام للرهاما للأما للموادع وعواليته أنبد  $11/81 \rightarrow 14/81 \rightarrow 12/41$  $= 2304$  $1 / 61$  $\boldsymbol{\mathsf{x}}$ المتحدث والمستحدث المتحدث المراجع والمتواطن wards they are recently  $\sim$   $\sim$   $\sim$   $\sim$  $12/11$  $1 - 771$  $15/61$  $12/8!$ المستحدث ----and the company of the paper.  $\sim$   $\sim$   $\sim$   $\sim$   $\sim$  $1/81$  $12/4$  $16/41$  $13/21$ المدانيق عبدالعارضا المدامين للمرابط والأناد المناف سالب  $\frac{1}{2} \frac{1}{2} \frac{$  $1/91$  $12/71$  $17/21$  $13/61$ an din dan panjara --------------

1633 - El clérigo inglés, WILLIAM OUGHTRED, inventó un dispositivo para calcular basado en los losaritmos de Napier, que denominó 'circulos de proporción\* que llegaria a ser conocido como la regla de cálculo. Rápida, portátil y barata, fué muy popular entre los científicos y los ingenieros hasta hace muy poco tiampo.

1642 - A la edad de 19 años el filósofo y matemático. BLAISE: PASCAL desarrolló una calculadora de ruedas siratorias, rredecesora-de-la popular calculadora de escritorio, construida precisamente para avudar a su radre, quién era cobrador de imruestos en el rueblo de Roven. Su funcionamiento es similar al do un odómetro de automóvil. Solo rodía sumar s'restar, e indirectamente multiplicar, (mediante sumas sucesivas) s dividir (mediante restas sucesivas).

1822 - CHARLES BABBAGE (1792 - 1871), matemático e inseniero inslés, erofesor de matemáticas, en la Universidad de Cambridge, construyó el modelo funcional de una máquina para calcular tablas denominada "máquinas de diferencias".

 $fcs + 1/3$ 

1833 - DARBAGE concibe la idea de mesorar custancialmente la méquine de diferencias, la que bautizó como la "máquina analítica", más soneral que la máquina de diferencias, la máquina analítica, podía, ser "rrodramada" para evaluar un amplio íntervalo de funciones diferentes.

A resar de que el diseño estuvo definitivamente completo, nunca llesó a construirse, en gran parte debido a que la tecnologia do la época no estaba lo bastante avanzada. Tuvo que rasar casi un sislo, rara que ideas similares a éstas fueran eucstas en eráctica. BABBAGE es considerado por muchos como al padre de la computadora actual.

1835 - ADA AUGUSTA, condesa de Lovalace, conoce a CHARLES **FABRAGE 9** empieza a trabajar en el proyecto de la máquina analítica.

Nació en 1815, hija del poeta indlés Lord Byron, se casó con el conde de Lovelace. En 1842 tradujo del inslés al italiano una primera descriación de la máquina analítica, añadiendo muchas notas aon su cuenta. Se refirió a 'ciclos de operación', al repetido uso de las tarjetas en estructuras del tipo de súbrutinas y se refirió también a la computación no numérica y a la manipulación simbólica.

Observó que la máquina analítica no "orisinaba nada" y que solo podía hacer 'aguello que uno sabia como ordenarle que realizara'. Una de sus notas fue una descripción detallada para calcular los números de Bernoulli con la máquina analítica que para muchos fué el primer "prosrama". Murió de cáncer en 1852, casi un sislo antes de **GUP** apareciera la primera computadora de programas almacenados.

Muchos autores le reconocen el honor de haber sido la primera prodramadora y la llaman la madre de las computadoras actuales.

1880 - HERMAN HOLLERITH, experto en estadistica, fué comisionado por el Census Bureau de los Estados Unidos de América para desarrollar un proceso que adilizara el censo de 1880. Hollerith propuso que los datos fueran perforados en tarjetas y tabulados automáticamente con asuda de maduinas diseñadas especialmente.

. Las tarjetas perforadas habian sido usadas en 1745 por el francés Joseph Marie Jacquard, que diseñó un método para utilizar los asujeros en una tarjetar para controlar la selección de los hilos en los "diseños de los tejidos en los telares. Con este nuevo procedimiento, los datos del censo de 1890 fueron procesados (totalmente en menos de 3 añosi cuando en el censo de 1880 se ilevaron 8 años para-procesar-la información, calcularon que en el de 1890 tardarian más de 10 años.

En 1896 Hollerith organizó la labolating Machine Company, aue. fue. adouirida después por la International Business-Machine-Corporation.  $(1R)$ .

Las tanjetas utilizadas por Hollerith son de 80 columnas in nin. Perforaciones rectangulares.

1930.- GEORGE STIBITZ de la Bell Telerhone Laboratories, a redido del ejército de los Estados Unidos desarrolla el provecto de 5 computadoras de sran escala a las que se denominó. Computadoras, de relays, de  $Fe 11$ debido a que utilizaban relass electromecánicos como componentes oreracionales básicos.

Estas máquinas probaron que podian realizar oreraciones las 24 horas del día y durante 7 días a la semana, con muy rocos errores y muy roco tiempo perdido débido a fallas.

También en esta éroca, en el edificio de física del Iowa Stade College, John Vincent Atamasoff com aguda de Clifford Berry, comenzó a formular los principios de la primera calculadora electrónida automática. Una vez terminado este prototipo a principios de la década de los 40's, fué caraz de resolver, con un alto srado de exactitud ecuaciones simultáneas de hasta 29 incósnitas.

Entre los principios importantes que se incorroraron a ésta máquina , están - el - uso - de - la base 2 o binaria, en vez de la base estándar 10  $\phi$ decimal y la incorroración de una memoria de máquina resenerable.

Atanasoff y su trabajo no fueron reconocidos sino hasta  $1973.$ Ille a Juez de distrito de Minnearolis, falló un Juicio de violación de ratente por 200 millones de dólares en el due estaban envueltas dos compañías de computadoras.

En Europa en este decenio también se trabajó mucho en ésta area. El alemán Konrad Zuse se dedicó al diseño y construcción de máquinas computadoras. Su primer intento fué la Zi, construida en la sala del departamento de sus radres en Berlin. Su trabado fué destruido en la Segunda Guerra Mündial,

Inslaterra desarrolló el sistema "Coloso", Una computadora construida por la inteligencia británica que entró en servicio en diciembre de 1943. La información sobre las computadoras 'Coloso' y su uso permanece aun how clasificada como secreta.

 $123.1-4$ 

INTRUDUCTUN STRAND

<u>.</u><br>. . . . . . . . . . . .

1944 - HOWARD AIKEN terminó un calculidor sidantesco con aquda de IDM. I. Fué la pridecesora inmediata de las computadoras denominado MARK automáticas. Aiken-estaba familiarizado con el trabado de Charles Rabbade y reconoció su influenció en cus trabajos. El MARK-I-se denominó posteriormente 'el sueño do Rabbade hecho realidad'.

1946 - JOHN W. MAUCHLY y J. MRESPER ECKERT de la Escuela de Indenieria Electrónica Moore de lá Universidad de Fennsylvania, financiados por el Laboratorio de investigaciones balísticas de Maryland construyeron la primera computadora a gran escala completamente electrónica. El ENTAC (calculador e integrador numérico electrónico). Mauchly fué influenciado por el trabájo de Atamasoff en Iowa.

Estaba compuesto de cerca de 18000 tubos: de vacío: (bulbos), 70000 resistencias y 10000 caracitores quelconsumian 150 Kilowats de rotencia. Ocupaba un espacio superior a 15000 pies cuadrados (4572 m2, 67.5 m,  $de$ lado) y resaba alrededor de 30 toneladas.

Muchos predijeron que el ENIAC nunca trabajaría debido a la baja confiabilidad de los tubos de vacio; sin embargo fué terminado con éxito y durante su tiempo de vida trabajó 80223 horas (casi 10 jaños). . Podia ejecutar. 5000. sumas o restas ó 300 multiplicaciones por segundo ! con lo cual se transformó en el más rárido de sus contemporáneos. Su mayor defecto (fué su limitada memoria, 'Oracado por las nuevas máquinas que fueron apareciendo, el ENIAC fué retirado del servicio en 1955.

Là prostamación de estas computadoras era un trabajo arduo y resado que requeria estar totalmente familiarizado con la máquina, con los detalles de su óperación, una gian cantidad de ingenio  $\mathbf{u}$ mucha raciencia.

Los programas del ENIAC sel cargaban y cambiaban modificando los alambradós de sus componentes; tarea de uno o dos días. John Von-Neuman, consultor del proyecto ENIAC, fué el primero en proponer  $e<sup>1</sup>$ concerto de rrograma almacenado. Sugirió que las instrucciones rodian almacenarse en la computadora Junto con los datos.

Está idea, conocida ahora como el concerto de Von Neuman, aumentó  $1 \approx$ flexibilidad y arlicabilidád de la computadora en dos sentidos:"

a) Las instrucciones podían cambiarse sin tener que volver a alambrar manualmente las conexiones (y por lo tanto más rápidamente).

b) Las instrucciones serían almacenadas como números y la comrutadora podria procesarlas como si fuesen datos, haciendo posible la alteración de ellos en su secuencia y la modificación automática de ellas.

 $Proof. 146$ 

## $11$

Von Neuman, el grupo de la ENIAC: y H.H. Goldstine, iniciaron l a constrúcción de una computadora de Frosramas almacenados, el EDVAC, pero su terminación se vió retrasada hasta 1952. Fué el prototiro de las computadoras en serie.

1949 - En maso sale la primera computadora, que endia almacemar un El FDSAC (Electronic Delas Storage Calculator) füe Programa disital. construido en la Universidad de Cambridge en Inslaterra bajo  $\mathbf{1}$   $\mathbf{2}$ dirección de M.V. Wilkes.

1951 - Mauchly y Eckert pasaron del rroyecto ENIAC a la construcción de una méquina denominada "Computadora-Automática-Universal" o UNIVAC que fué la primera computadora didital producida comercialmente.  $Sus$ caracteristicas principales son:

a) Era capaz de alcanzar una alta velocidad debido a que utilizaba diodos de cristal en lugar de-bulbos, anticipando la era del estado  $s$ ólido.

b) Podia leer información.

c) Podia efectuar operaciones s escribir información, del salida en forma simultanea.

d) Tenia un complicado sistema de cinta masnética.

e) Sus dispositivos de entrada y salida eran relativamente veloces.

La primera UNIVAC fué instalada en el  $U.S.$ Census Bureau. L a primera instalación comercial se efectuó poco después en la nueva planta de la Genéral Electric en Kantucky.

1952 - En el Instituto de Estudios Avanzadas de la Universidad  $\overrightarrow{OC}$ Princeton bajo la supervisión de John Von Neuman sale la computadora IAS; también se termina la EDVAC.

Estas mánuinas introdujeron los diseños básicos rara dos imrortantes de computadoras: en serie y en paralelo (IAS). Las diferencias tiros entre los dos tipos estriba en los métodos de mover información, de  $\mathbf{u}$ na  $de$  la máquina a otra y de la manera en que se lleva a cabo la parte suma.

 $12<sup>1</sup>$ 

la máquina raralela mueve todos lo Gisitosjaue forman un mismo tiempo y la máquina en serie mudye un disito a la vez.

والحداث والمتحاول والمربوط أأتعش التهاديا والمتالين والشفق القوارين

número  $\approx 1$ 

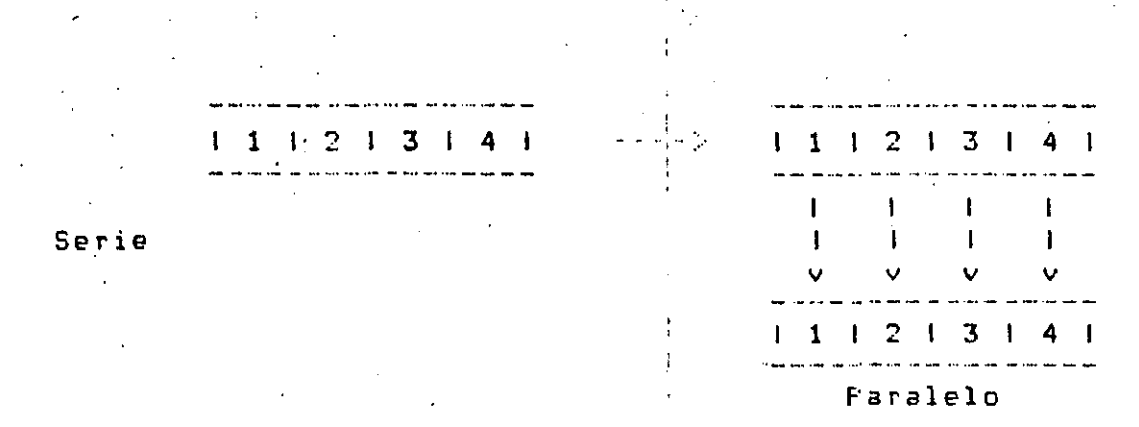

Cuando se usa el concapto de "en porclelo" para la suma, todos los correspondientes pares de díaito. So suman-simultáneamente. En una máquina en serie los pares de dísitos se suman un par a la vez; casi de la misma manera que en la aritmética manual.

1953 - IBM instala su primera computadora, la IBM 701.

1954 - IBM instala su primera IBM 650, máquina de tamaño mediano, . eensaba vender menos de 50 y vendieron más de un millar.

1956 - IBM saca a la venta la IBM 704, científica, de gran escala s mucho éxito.

 $1959 -$  IBM lanza la IBM  $7090$ , de las rrimeras máquinas transistorizadas.

1960 - Burroughs lanza, la 185500, es la primera computadora que trabada con el principio de stack. Es la primera computadora con Hardware orientado, también la primera computadora que se construye para un lenguade en especial. Es la primera en cuya totalidad el Softwarc está programado en lenduaje de alto nivel (ALGOL).

1961 - IBM lanza la serie IBM/360 con objeto' de estandarizar el equiro de IBM. Tuvo un tremendo impacto en la totalidad de la industria de las computadoras, miles de IBM/360 se han instalado en todo el mundo, con lo que se estableció la posición dominante de IEM en el mercado.

Se instala la primera minicomputadora; - la PDP1 de la Disital Equirment Corroration. Fué instalada en el Instituto Tecnolósico de Massachusets.

1945 - IBB lanza la IBM/1130, dimintadora cicntífica mediana de **COLLEGE** rósularidad.

1970 - Se construye el primer microprocesador de marca Intel que sale inmediatamente al mercado.

1973 - Sale al mercado la CRA( I del la ICRAY Corporation): riimera computadora que puede realizar más de un millón de operaciones en un segundo.

1978 - Sale al mercado la primera surermini, con 32 hits  $P<sub>1</sub>$ ה 1 ralabra.

1981 - Científicos Jaroneses anuncian las computadoras de  $1a$   $5a$ . seneración.

1984 - CRAY CORPORATION lanza al mercado, en el mes de marzo la CRAY II, es la primera computadora que puede desarrollar más de 200 millones de oreraciones ror sesundo.

1.2 CONCEPTO DE COMPUTADORA

. El objeto de esta breve reseña sobre las computadoras electrónicas sus múltiples aplicaciones al servicio del hombre, es transmitir al lector una comeleta visión de conjunto, mediante un lenguaje sencillo que permita comprender conceptualmente los temas tratados, sin necesidad de conocimientos previos en la materia.

Esperanos que estas pásinas), nuy sinples, en apariencia  $FPTO$ c or arofundo contenido, aermitan, a quienes las lean, insresar  $\geq 1$ maravilloso mundo de las mánuinas automáticas.

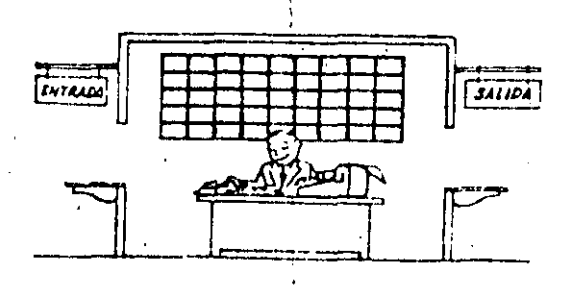

Este señor se llama Control. Traba**ja e**n una requeña habitación. lieno a su disposición una máquina de calcular que suma, restar multiplica y divide. Tiene también el señor Control un archivo parecido al casillero que existe en los trenes para clasificación postal. Haso

además, en la habitación, dos vantunillos identificadas con sendou carteles: . 'Entrada' y 'Salida'. Il cenor Control tiene un manual, que le indica cómo debe desenvolverse con estos elementos, si alduien le ride que hasa un trabajo.

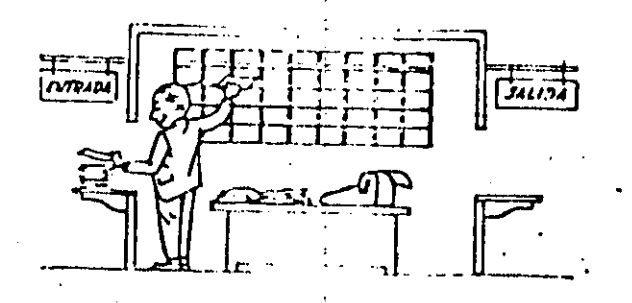

Una persona quiere saber el resultado de un complicado cálculo.  $F = r =$ ello, escribe ordenada, precisa y detalladamente, cada una de lás en conjunto, intesran ese cálculo, preraciones que, anota  $c$  ada instrucción elemental en una hoja de parel y coloca todas las hojas en orden en la ventamilla "Entrada".

El señor Control, al ver las hojas, lee en su manual que debe tomar esas hojas con instrucciones, una por una, y colocarlas correlativamente en su archivo. Y así lo hace.

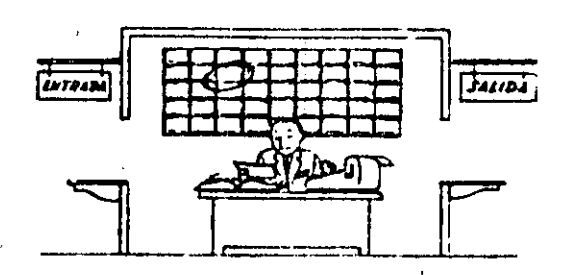

Una vez ubicadas todas las instrucciones en el archivo,  $e<sub>1</sub>$ señor Control consulta nuevamente el manual. Alli se le indica-que, a continuación, debe tomar la instrucción de la casilla 1 y ejecutarlar lueso la de la casilla 2 y edecutarla, y así sucesivamente hasta ejecutar la última instrucción. Algunas instrucciones indicarán que has que sumar una cantidad a otra (instrucciones aritméticas); otras, que el señor Control debe ir a la ventanilla "Entrada" rara buscar algún dato que intervensa en el cálculo (instrucciones de "entrada/salida"), dato que la persona que le formuló el problema habrá colocado sa en dicha ventanilla, en otra hoja de papel. Finalmente, otras instrucciones indicarán que debe elegirse una de entre dos alternativas Kinstrucciones lógicas): por ejemplo: supongamos que una parte del cálculo desde la instrucción que está en la casilla 5 del archivo hasta la que restá en la casilla 9 debe edecutarse 15 veces porque el cálculo asi lo exise. En tal caso, la instrucción que está en la casilla 10 indicará que, si los rasos 5 a 7 se han ejecutado menos de 15 veces, se debe volver al paso 5. Cuando se hayan realizado las 15 repeticiones  $\mathcal{L}$ 

14

 $F_{c11} = 1 - 9$ 

no antesa el señor Control cenuirá con la instrucción de la casilla 11.

1 ここ。

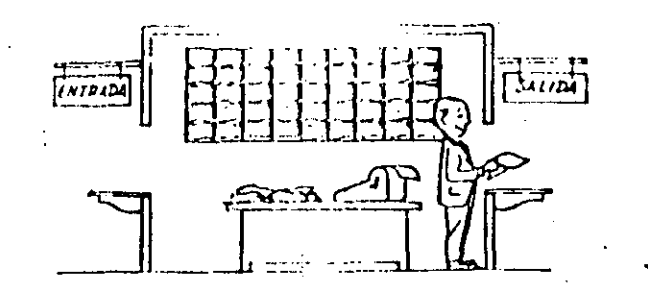

Reseués de ejecutar todas las instrucciones del archivo, haciendo con la máquina de calcular las oreraciones en ellas indicadas, el señor Control entresa, a través de la ventanilla 'Salida', los resultados obtenidos ... y se sienta a esperar un nuevo trabajo.

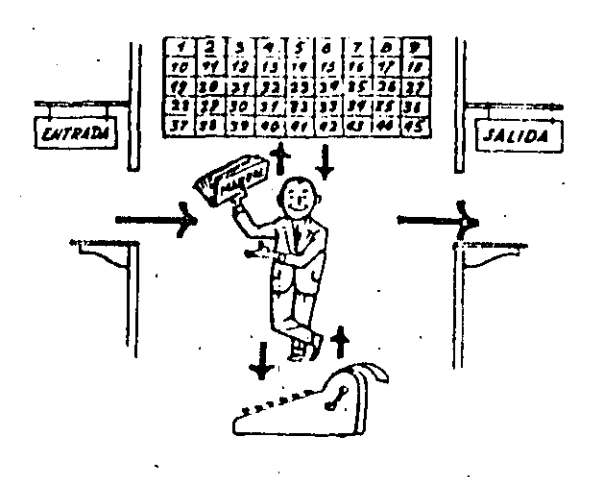

Obsérvese que la actuación del señor Control es ruramente mecánica; sólo sigue las indicaciones de su manual y cumple de acuerdo con ellas. las instrucciones que recibe a través do la ventanilla "Entrada". - Toma decisiones, Pero solamente cuando se le señalan las alternativas que existen e con qué criterio debe elesir una de ellas. El señor Control puede resolvernos cualquier problema, por complicado que éste sea, fero para ello debemos indicarle paso a paso, en la forma más elemental detallada: todo lo que debe hacer gara resolverlo; sin-olvidarna ahsolutamente nada porque, en ese caso,  $e<sup>1</sup>$ señor Control **FLO** sabria continuar por si mismo. Hasa el lector la grueba de formular un problemà cualquiera de modo tal que una persona, que no conozca nada acerca de ese groblema, gueda resolverlo sin necesidad de hacer consultas. Verá que es una experiencia interesantísima.

 $\hat{P}$ Pos. 1-11

A continuación presentaremos una brove descripción de los elementos. de la computadora que corresponden a los elementos de trabajo del señor Control.

Las unidades de Entrada (regresentadas por la ventamilla 'Entrada'): Son en la computadora, dispositivos capaces de leer información (Instrucciones o Datos) con el objeto de procesarla. Existen una dran variedad de elementos de entrada, entre los cuales tenemos!

Tarjetas de Cartulina y Cintas de Papel: Que son rerforadas de manera que cada perforación regresenta un número, una letra o un simbolo especial de acuerdo con un códiso predeterminado.

Cintas mashéticas: Conocidas como "memorias externas" tienen la ventaja de rermitir almacenar la información en forma más concentrada (a razón de 800 a 6250 caracteres por pulsada de lonsitud) y de ser más veloces, ya que pueden enviar o recibir información a la unidad de Control a velocidades que van de 10,000 a 680,000 caracteres por segundo. pueden llegar a tener hasta 2400 ft. de lonsitud.

Disco Magnético: También conocidos como "Memoria" externa", en seneral tienen un diámetro-aproximado-do-30 cm. y rueden-srabar hasta 400,000,000 de letras, números, y caracteres especiales, formando palabras, cifras, o registros completos. Se pueden grabar o leer a razón de 77,000 a 312,000 caracteres por sesundo y su tiempo de acceso a un resistro alcanza un rromedio de 30 milisegundos.

Una diferencia importante entre las cintas y los discos es  $1<sub>e</sub>$ sisuiente:

En las cintas los resistros se sraban o leen secuencialmente.

En los discos se tiene "libre acceso" a un redistro cualquiera, en forma inmediata, pues cada resistro se localiza por su posición física dentro del disco.

Lectora Ortica de Caractrich Jurresos: Tucdo loer un documente dimercao por una máquina de escribir, o por una méquina de contabilidad o por la impresura de una computadora, a una velocidad de 30,000 caracteres por minuto.

Unidad de Representación Visual: Esta unidad de entrada/salida sirve pará hacer consultas a la computadora, por medio de un trelado de máquina de escribir, y obtener la reseuesta refléudda en una penueña pantalla de itolovisión. La imaden-está-formada-por hasta 24 renglones de hasta 80 caracteres .(letras, números, o signos especiales) cada uno.

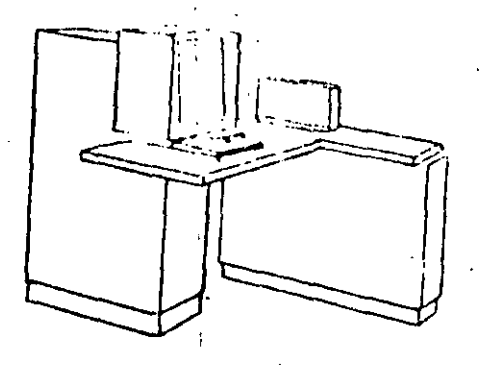

 $V$ isual $V$ Vemos agui otra Unidad de Representación  $\sigma_1 > \sigma_2$ evolucionada que la anterior, la comunicación hombre-máquina guede establecerse en ella por medio de gráficas, es decir que la entrada y la salida de datos se hace por medio de imágenes.

Cuenta esta unidad para ello con un dispositivo con forma de láriz, que tiene en su runta una colda fotoeléctrica. Un delsado haz de luz parte en determinado momento de un punto de la pantalla y la recorre en forma de zig-zad. Si se-agoya-el "lágia" en cualnuier posición de la pantalla, su celda fotoeléctrica detectara en algún momento el haz de luc.

 $\cdot$  For el tiempo transcurrido desde que el haz de luz comenzó su tharrido' hasta que fue detectado, la computadora determina en qué gunto de la gantalla se encuentra arogado el "láriz".

Como el barrido dura una fracción de sesundo y se realizan muchos barridos por sesundo, se puede "escribir" con el "lápiz" sobre la rantalla y el dibujo "insresa" en la memoria de la comfutadora como una sucesión de puntos codificados.

La Pantalla está imaginariamente dividida en 1,040,576 puntos, de manera que los trazos que se obtienen son rrácticamente continuos. Fueden dibujarse así curvas, estructuras, letras, números y cualquier tipo de gráfica, y-esa información ingresa. automáticamente a la computadora.

 $F33 - 1 - 13$ 

18

For otra parte, los regulicas concondos por la computadora con regresentados en la gantalla templon como curvas, lotras, etc., bado control del grodrama almacentdo en la memoria.

Lectora Optica de - Manuscritos: Salvo aldunas pequeñas restricciones en cuanto al formato de los caracteres, esta unidad puede "leer" (documentos escritos ror cualquier rersona y  $con$ cualquier edemelo a una velocidad aeroximada de 30,000 caracteres ror minuto.

E1 = resistrador/analizador Fotosráfico es  $U\cap a$ unidad de Entrada/Salida de datos que realiza las sisuientes funciones.

- 1. Registra  $\log$ resultado: de la computadora sobre microfotografias, mediante un tubo de rayos-catódicos, que inciden sobre una película fotosráfica, y cuyo haz -electrónico actúa sobernado por el frosrama-Almacenado, La película se revela automáticamente dentro de la unidad y 48 segundos después está lista para ser provectada.
- $2.1$ Froyecta sobre una gantalla translúcida. las microfotosrafias resistradas.
- 3. Analiza imágenes reproducidos en nesativo sobre pelicula transparente, las disitaliza y las transmite a la Unidad Central de Procesamiento.

La relicula utilizada tiene 30.5 milimetros de ancho  $\sim 32$   $\sim$ 120 metros de longitud, la Entrada o Salida de imágenes puede consistir en letras, números, símbolos, dibujos, sráficas, magas, curvas, etc. En una microfotosrafía de 30.5 mm x 30.5 mm gueden resistrarse hasta 30,600 letras y números, o hasta 16,777,216 puntos correspondientes a imágenes.

La velocidad de Registro/Análisis es de 40+000 letras; números y stmbolos mor segundo, o su equivalente si se trata de imágenes.

Máguina de Escribir (Teletipo).

Las unidades de almacenamiento o memorias (Representadas por  $\sim$  1 archivo del señor Control) rermiten resistrar las instrucciones s los datos para resolver un problema; entre éstas se tienen:

Pasti すっする

Los Anillos Magnetizantes: Fetos rueden magnetizares en sentido o en otro "recordando" así un 1 o un 0 respectivamentes Con 8 de éstos anillos se forma una rosición de memoria, en la cual-Fuede resistrarse una letra) un disito o un carácter esrecial, sesón las distintas combinaciones de anillos "En 1" y "En 0", de acuerdo a un códiso predeterminado.

Las Memorias de flip-flors

Las Cintas Magnéticas

Los Discos Magnéticos

El dispositivo aritmético (representado por  $1a$ mánuina de calcular) que realiza las cuatro oreraciones aritméticas.

Las unidades de salida (refresentadas por la ventanilla "Salida" ) aue rueden ser:

Impresoras

Máquinas de Escribir (Teletiros)

Grabadoras de Cintas Masnéticas

Grabadoras de Discos Masnéticos

Unidad de Representación Visual

Resistrador Analizador Fotosŕáfico

Unidad de Respuesta Oral con la cual la computadora puede hablar en todo el sentido de la Palabra. Contiene una cinta masnetofónica en la cual un locutor ha grahado un diccionario de una gran variedad de palabras, en cualquier idioma.

Finalmente, un dispositivo electrónico de control (rerresentado For el señor Control) asudado de un prodrama especial o sistema operativo (regresentado por el manual del señor Control), sobierna todas las unidades que componen la computadora.

Habiendo descrito las rantes lua componen la computadora podemos mostrar el siduiente esquema nud la regresenta;

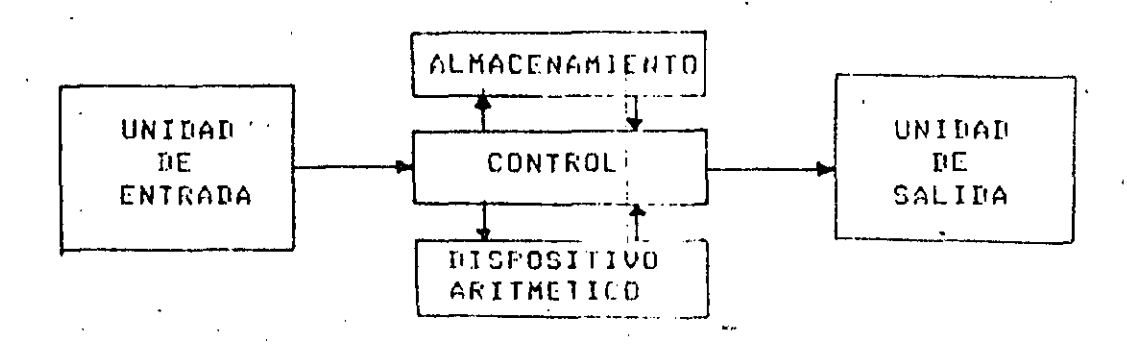

0 en forma más resumida:

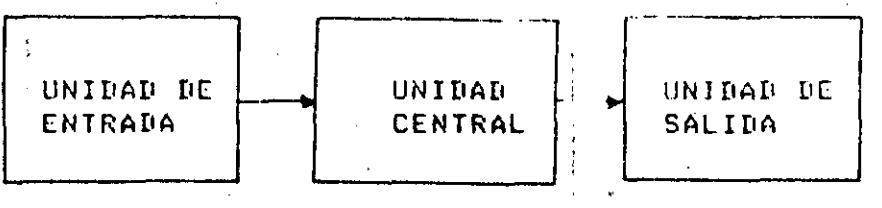

Siendo:

ALMACENAMIENTO

**CONTROL** 

CENTRAL

**UNTTIATE** 

DISPOSITIVO ARITMÉTICO

Hemos hablado hasta este momento de la comrutadora electrónica desde el punto de vista conceptual. Durante las dos últimas décadas se han. eroducido avances tecnológicos tan: extraordinarios en materia, de<br>electrónica que la comeutadora ha sufrido-enormes-transformaciones. Veremos ahora cómo se ha ido modificando la idea orisinal hasta llesar a los más modernos sistemas de procesamiento de datos.

Lás Primeras computadoras tenían circuitos con válvulas, de, vacio, tiemrös de oreración se median  $e$ llas Los. en en milisesundos (milésimas de segundo). Cuando aparecieron los transistores,  $\epsilon$  1 diséño de los circuitos se mejoró notablemente y la duración de las operaciones en las computadoras que útilizaban esta 'Tecnología' Estado Sólido' se midió en microsesundos (millonésimas de sesundo).

 $Pz2.1-145$ 

El hecho de qué las nuevas julientes fueron miles de veces més - répides que las anterigres, trond draredada la creación de unidados de entrada, salida y mémorie d'Iurna mucho más veloces.

La invención de un nuevo tipo de transistor ('chip') provocó una verdadera revolución en los concuitos electrónicos y sus procesos de fabricación. El nuevo elemento es tan requeño que en un dedal de costura caben más de 50,000 chirs. Nebido a su tamaño, se les denomina circuitos microminiaturizados o microcircuitos. Los. de oreración se miden ahora en nanosesundos tiemros (milmillonésimas de segundo). Ha nacido en esta forma la tercera demeración de computadoras, « las altas velocidades alcanzadas posibilitaron un nuevo enfoquo in el diseño de los sistemas de procesamiento de datos.

Engneiaremos brevemente los adelantos que esta tercera seneración ha intoducido con respecto a la tecnologia anterior:

La computadora se autogobierna e trabada sin detenerse. Pasando de un trabajo a otro sin demora alguna.

El Operador interviene sólo cuando alsún problema excercional ocurre. La comunicación entre hombre y máquina-se-realiza-sólo sobre la base de "Informes por Excepción".

Si ocurre una falla en los circuitos o en la parte electromecánica la máquina realiza un autodiagnostico e indica cual es la anomalia.

La velocidad de Entrada-Proceso-Salida  $SP =$ ha incrementado extraordinariamente.

Todas las operaciones del sistema se realizan en forma simultánea.

Los lenduajes de prodramación han revolucionado de manera notable.

El autocontrol y la autoverificación de "operaciones" han alcanzado niveles insosrechados.

Pueden realizarse, con máximo rendimiento, varios trabados distintos simultáneamente. (Multigroceso).

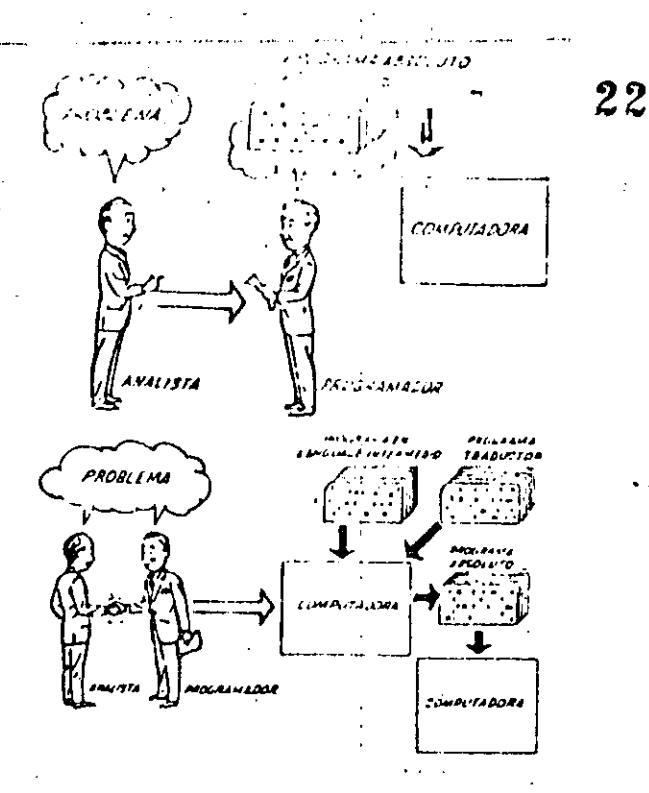

i n i kuiduut Lun

Hasta ahora hemos visto muchas unidades **GUET** en l distintas confisuran combinaciones, computadoras electrónicas  $P<sub>c</sub> P<sub>d</sub>$ las  $m \triangleq 9$ variadas arlicaciones. Ahora nos detendremos para analizar el manejo de dichos sistemas.

El programa de Instrucciones almacenado en la Unidad Central de Procesamiento, consta de una secuencia de órdenes y comandos, expresados sesún una codificación especial denominada "Lensuaje de Máquina". Las erimeras computadoras se "prosramaban" en este complejo lensuaje. Habia entonces una enorme diferencia entre nuestro idioma y aquél sesún  $e<sub>1</sub>$ cuál deblamos comunicarnos con la máquina. Esto oblisaba a un sran esfuerzo común entre el analista que conocía el problema; is el rrogramador que conocia la computadora, pues ambos hablaban del mismo proceso en distintos lensuajes.

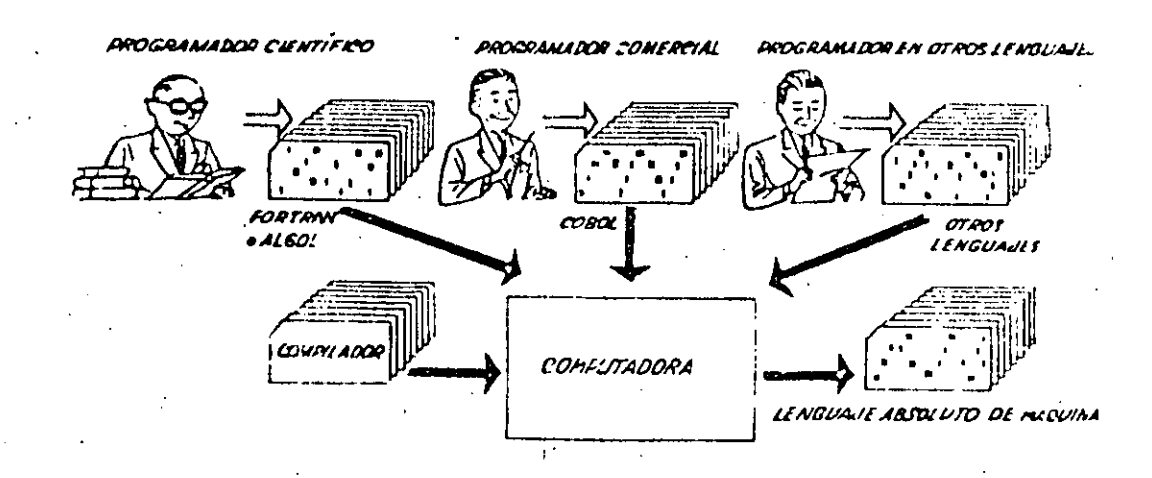

**INTRUMBELION** 

Se crearons sara solucional el miollimo, lonzuades intermidios cada vez más rerecidos a nuestro idioma. Es decir que cada nuevo longualdo intermodio se acercaba más al Froblema y se alejaba más de la móduina. Para cada uno de estos lensuajes se creó un prosrama traductor llamado "Compilador" o "Ersamblador" que toria la misión de traducir el lensuaje intermedio al de<sub>n</sub>máquiña. Ahora, el analista y el prostamador "hablan un mismo idioma : [ambos conocen el problema y la solución.]

Pero la computadora sesuía detarroliándose, y pronto. los londuades intermedios fueron insuficientes ears formular intrincados aroblemas comerciales. Nacieron, cientificos entonces. lensuades ٠o. especializados: dos de ellos, el LURIRAN y el ALGOL, Fermiten Frosramar problemas científicos-técnicos utilizando una notación casi (idéntica a  $15$ notación matemática común. El CODOL es un lensuaje comercial cusas sentencias configuran oraciones y frases en forma tal que una rersona aue no sabe qué es una computadora, que puede leer un prodrama y entender perfectamente qué es lo que hará la máquina cuando lo tensa almacenado.

Cada uno de estos lenguajes tiene un programa. Compilador rara cada tiro distinto de computadóra capaz de procesarlo. Esto significa que un programador que sabe FORTRAN, 'por ejemplo, puede **Programar**  $UT.5<sub>1</sub>$ compútadora aún sin conocerla. Es decir que estos tres lensuaue: constitugen un "Esperanto" de las máquinas.

La tercera deneración de computadoras permitió abordar complejos eroblémas que incluian, entre otros, aspectos comerciales y científicos.

Hemos llesado así a que la comeutadora nos "entienda", en lusar de oye se limite a recibir órdenes en su idioma.

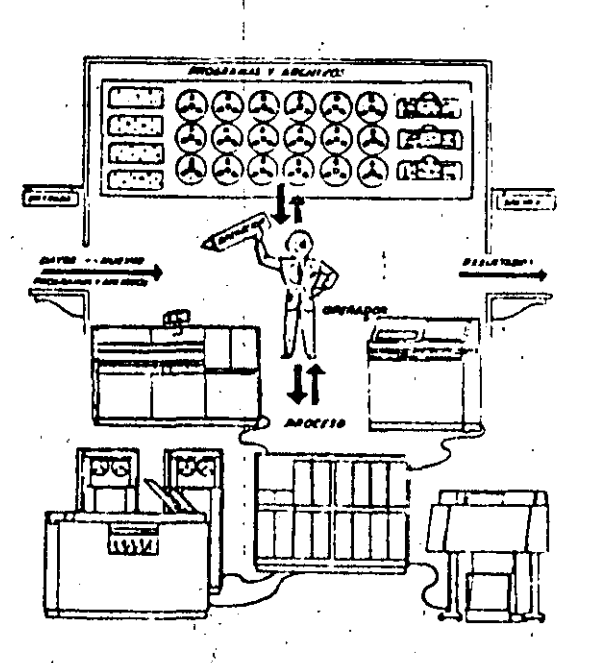

 $\Gamma$ as,  $1 - 15$ 

BREVE HISTORIA DEL LENGUAJE PASCAL.  $1.3 -$ 

El lenguaje Pascal marca una etapa en el desarrollo de los lenguajes de programación de computadoras, ya que es el-primer-lenguaje-que ensioba de una manera coherente los concertos de l **Prosramación** estructurada aue habian sido definidos por Edsger Dijkstra y C.A.R. Hoare.

El lenguaje de programación Pascal, es el resultado del esfuerzo de desarrollar en los últimos años, iniciado dentro del Workins Group 2.1 of IFIP, un nuevo lenguaje que fuera el sucesor del ALGOL 60. Los primeros esfuerzos para desarrollar el nuevo lenguaje se concretan en 1965 con el ALGOL W, el cual puede considerarse el predecesor directo del Pascal.

Una primera versión del lensuaje Pascal fue realizada en 1968. E1 nuevo lenguaje seguiar en cuanto a su espíritur la línea-de-los lenduajes ALGOL 68 y el ya mencionado ALGOL W. **Contractor** 

Después de un importante impulso en los años 1968-1970, aparece en el año 1970 el primer compilador operativo, el cual se publica en 1971. E1 Pascal tal como lo conocemos, fue desàrrollado por Niklaus Wirth en la Eidgenossische Technische Hochschüle de Zurich (Confederación de l Escuelas Técnicas Superiores de Zurich). El gran interés suscitado por las publicaciones escritas por Wirth ('The Prosrammins Lansuade Pascal'  $\sim$  "The Design of a Pascal Compiler"), motivo el desarrollo de otros compiladores y como consecuencia la consolidación del lenguaje Pascal. Dos años de experiencia en la utilización del lenguaje dieron. lugar a que en el año de 1973 apareciera la բ∪blicación de un "Revised Report' s una definición y representación de un lensuaje en términos del conjunto de caracteres ISO (International Standard Organization).

Pascal es ahora ampliamente aceptado como un útil lensuaje que ruede. ser eficientemente implementado: y como una excelente herramienta de ensenänza.  $\Gamma$  and  $\Gamma$ 

#### $CATJJULO 2$

#### INTRODUCCION AL LENGUAJE PASCAL

#### $2 \cdot 1$ GENERALIDADES Y VENTAJAS.

Hay dos razones grincipales para prodramar en un lenguaje de nivel como Pascal en lugar de usar un lenguaje de bajo nivel como lo es el ensamblador. Frimero, es más fácil escribir prodramas en un lenduade alto nivel. Sesundo, y ésto es lo más importante, es más fácil leer  $d\rho$ s entender un prosrama escrito en un lensuaje de alto nivel. Los programadores profesionales gastan mucho tiempo revisando-programas escritos por ellos mismos o por otros. Si no se entienden totalmente estos programás, sus modificaciones durante la revisión podrían incluso arruinar los programas. Por tanto, es tan importante aprender a leer a entender prosramas como lo es arrender a escribirlos.

Por otro lado,  $a<sub>1</sub>$ comienzo de: la vida de una instalación,  $C_4$  [3] desarrollan programas Para aplicaciones nuevas, que parecen que van a ser definitivos e inalterables; pero poco a poco la dura realidad – se sentir en forma dé modificaciones y reformas que van socavando la hace mejor (o no tanto) estructura inicial de los programas. Si un programa es incapaz de ser modificado, entonces su inflexibilidad hace que caisa en desusó y se abandone al cabo de algún tiempo. Rajo este **Punto** de vista se fue viendo, poco a poco, la importancia de la actividad del mantenimiento de un prosrama, es decir, su adartación continua a  $105$ cambios tales como los sisuientes:

Aumento de volumen de datos o resistros. a)

Cambios en la organización de los archivos. አነ

Paso de los archivos a bases de datos.

 $\overline{d}$ Cambios de lesislación que afectan a nóminas y sesuros sociales, por ejemrlo.

 $25$
$26$ 

Parties Dem

- $\rho$ ) Cambios estructurales y/o departmentales de la empresa, que motivan modificaciones en el tiro y formato de los informes de salida.
- (f) Cambios en el propio equiro de irror o de datos.

Están lejos los tiempos que se empleaba el concerto de "programa definitivo", en los que un rrostama comrilado se usaba rutinariamente, llesándose a olvidar (e incluso extraviar) el prosrama fuente orisinal.

Las modificaciones hay que esferarlas y, si no desearlas, POL ) n menos, ser caeaz de vivir con ellas; de lo contrario, se auede llegar a situaciones limite en las que con el raso del tiemro rueden mecesitarse gran parte del personal de un equipo de procesamiento de datos, para el mantenimiento de los programas hechos en el pasado; inaturalmente esto es una nueva situación límite, que al ir acercándose motiva que se tomen medidas correctoras.

Quizás el primero que captó este cambio de mentalidad fue G. Weinbers que con su libro clásico: 'The rsychology of computer erogramming" empezó a hacer énfasis en el aspecto humano de  $1a$ prodramación. A continuación se resumen aldunos puntos que menciona:

- $a)$ Es importante el leer programas. Weinbers indica aue aunque hase otros tipos de lectura más amena, se puede aprender mucho de dicha lectura.
- Como consecuencia de lo anterior un programa no debe escribirse  $h$ ) c ori la creencia de que sólo lo va a leer un compilador, sino también alsuna persona (incluso uno mismo), ya sea con el fin altruista de arrender, o con el más rrosaico de tener que modificar o adartar el prodrama a una nueva necesidad.
- Entonces, insiste Weinberg en evitar las sentencias complejas (por  $\epsilon$ ) ejemplo; afirma que cinco niveles de paréntesis anidados parece ser una especie de limite humano que no es conveniente sobrepasar).
- actividad del Con lo que venimos diciendo de la  $\mathbf d$ mantenimiento d a programas, es esencial que un programa se pueda leer y comprender con facilidad con el fin de que sea fácil el introducir cambios, sin tener que comenzar un nuevo calvario deguratorio de isual o masor importancia que el que se realizó al poner a punto  $e1$ Prostame original.

Λŧ

 $27$ 

 $\Gamma(\gamma) = \gamma - \gamma + \gamma$ 

Asimismo, es difícil trabajal chial dampo de la computación por lardo tiemen sin toparse con el hecho de que hay dos escuelas de metodologías de programación, y por tanto, dos clases de programadores. Dichas escuelas son:

a) la computación científica y

b) el procesamiento administrativo y comercial de datos.

Los programadores que trabélen para algunos de los campos mencionados, tienden a rensar que los rroblemas del otro camro carecen de interés, son triviales e indtiles.

Este problema es tan profundo, aue hay muchos lenguajes, y aun computadoras, diseñadas para resolver problemas científicos o administrativos, pero no ambos. Sin embarso, ésto tiene cierta Justificación: la prosramación administrativa requiere un eficiente acceso a srandes cantidades de información con relativamente pocos -alculos; mientras que la programación científica frecuentemente involucra una <mark>requeña o mediana</mark> cantidad de datos, rero una intensa explotación de los recursos de cálculo. Estos requerimientos hacen que haya diferencias aun en la regresentación numérica interna, gues prodramas con enfoque comercial requieren un rando pequeño de valores, pero una buena precisión, mientrás que los programas con enfoque científico requieren un mayor ranso de valores y también de una buena precisión.

Esta dicotomía tiende a ocultar el hecho de que los problemas básicos rröstamación son actualmente muy similares. Además, los más de recientes lenguajes de programación tratan de tender un puente para salvar dichos problemas, ésto es, proporcionan tanto "caracteristicas" científicas como administrativas. Precisamente, uno de estos lenguajes es el Pascal, el cual, con relativamente un número gequeño de construcciones básicas, puede usarse efectivamente para resolver problemas tanto científicos como administrativos.

#### 2.2 MODULARIDAD Y ESTRUCTURACION DE PROGRAMAS.

Insistiendo sobre lo dicho en la sección anterior, si un prosrama debe ser claro, inteligible y corto, para que una persona lo comprenda y sea capaz de introducirle mejoras; todo ello de una forma fácil y con  $\circ$  0  $\circ$  0  $\circ$ ninsuna repercuciones, a continuación se darán alsunas caracteristicas que deberá poseer dicho prosrama:

28

Pas. 2-4

- $\geq$ Ser secuencial, decir) and nuestra atención no tenda es  $GUPC$ disrersarse continuamente al intentar atrapar la lósica de 1. Programador en cuestión. Didestra afirma que las bifurcaciones  $1.00<sub>1</sub>$ una de las causas principales de errores de un programa y además lo hacen dificil de seduir o leer po't una persona.
- $b)$ Ser Estructurado, es decir, age se pueda escribir un **Frostama** empleando sólo las siguientes estructuras básicas: FROCESO SECUENCIAL, IF-THEN-ELSE, y la instrucción de iteración WHILE.

 $\mathbf{c}$ ) Ser corto,

 $d$ ) Ser fragmentado: como los programas de la vida real tienen υn tamaño considerable, es importante el consesuir dividirlos er. fragmentos, que en nuestro caso fascal lo realiza a través  $de$   $1as$ funciones (FUNCTIONS) y subrutinas (FROCEDURES). Lo anterior no es fácil de hacer rero con dedicación y ejercicio se adquiere soltura en dividir un prostama en sesmentos que realicen su misión de una forma lo más inderendiente rosible del resto del **Prosrama**, facilitando así su lectura y modificación en su caso.

Las caracteristicas del lenguaje Fascal permiten macer **USO** de  $1a =$ anteriores características de "Programación Estructurada".

Asimismo, en la actualidad hay una multitud de lensuajes incompatibles que causan el problema de la transportabilidad, es décir, un grostama en cierto lensuaje compilado y ejecutado en cierta, mánuinas puede no funcionar en otra, aun teniendo el compilador-del-mismo lensuaje. Un prostama en fascal en su forma estándar, puede correr  $er$ cualquier computadora que tensa el compilador del lensuaje Pascal.

#### 2.3 COMPARACION CON OTROS LENGUAJES.

lensuade muy lostado El Pascal es un **S** de una l difusión extraordinaria, que ruede causar la falsa-impresión de-ser-un-hecho aislado en los lenguajes de programación, cuando en realidad es una etara en un hecho evolutivo continuo como es el de ir buscando lensuajes: de prostamación cada vez más adecuados al usuario. Dicho movimiento evolutivo es lento por varias causas obvias:

No hay medidas cuantitativas para apreciar la mejor o peor calidad  $a)$ de un lensuade.

Park of CO INTRODUCCION AL LENGUAJE PASCAL  $29$ 

Has varios objetivos de diseño distintos rara los lensuades  $h$ ) **Confirm** Prostamación, por ejemplo: sencillez, compledidad, and as particulares, etc. El número tan elevado de  $\log$ lenguajes a San prodramación existentes es un indicio de esta evolución con objetivos disrersos y confusos.

 $\sim$   $\lambda$ Hay objetivos de diseño que sí son concretos e importantes como la facilidad de compilación y uso<sup>l</sup>

En esta sección se tratará de relacionar y comparar el *Pascal* e no. otros lenguajes tales como FL/1 y ALGOL, para lo cual se da una relación de puntos característicos del Pascal:

- $\rightarrow$ La declaración de variables es oblisatoria.
- $\mathbf{b}$ Has ralabras reservadas que no rueden emrlearse como identificadores (aldunos ejemplos de palabras reservadas son: BEGIN, END, IF, TO, DOWNTO, etc.).
- Es un lensuaje de formato libré: una instrucción quede conerse  $c)$  $-12.54$ cualquier parte de la linea sisepararse de la instrucción siguiente con un runto y coma.
- Los tipos básicos son: entero; real, booleano y caracter (INTEGER, d) REAL, BOOLEAN Y CHAR). Otras estructuras son: arreglos (ARRAY), registros (RECORD) -aue son las estructuras de información de FL/1 s COROL)- los conjuntos y archivos (SETS Y FILES). Todas estas estructuras se rueden combinar entre s1.
- Los arreslos (ARRAY) tienen un tamaño fijo, decidido al compilar el  $\alpha$ ) Programa. - Se han simplificado los arreslos dinámicos de PL/1 s ALGOL.
- $f$ ) La estructura básica de un programa Pascal con su BEGIN, END  $\mathbf{e}$  1 punto final, es similar a la de ALGOL.
- Además de la instrucción condicional (IF-THEN-ELSE), existe  $\mathbf{a}$ ) Тz. , instrucción CASE, como en el caso de ALGOL.
- La instrucción de iteración FOR es más sencilla que en ALGOL, h).  $5010$ admite incrementos unitarios positivos o nesativos.

3 A

ពិសេស ខេ

- $\mathbf{i}$ Los ranámetros de las funciones a unitatinas (FROCEDURES) rueden ser del tiro referencia (nombre) o valor.
- J) Hay alsunas otras caracteristics (401 ALGOL que se han surcimido del Pascal, como son:

- Las instrucciones de asismación múltiple.

Las variables tiro OWN.

Estas y algunas otras caracteristicas del ALGOL hacen, bastante más complejo el problema de su compilación.

- La estructura de bloques con su mecanismo de variables locales i ) slobales es una característica común de ALGOL y PL/1 con la que también cuenta Pascal.
- $\mathbf{1}$ La transferencia de control se realiza con la instrucción GOTO. Las etiquetas Pascal son enteros sin sisno que hay que declarar.

Como se habrá observado, las características del Fascal están lejus ser fluevas (seria difícil que lo fueran), pero lo importante es su de elección cuidadosa rensando fundamentalmente en:

El usuario, dándole un lensuaje estructurado, poderoso y de **Dala** complejidad.

La compilación del lenguade, eliminando algunos aspectos de ventada dudosa Para, el usuario y que hacen que la compilación del lensuade sea más compleja.

#### $CAT11010-3$

 $31$ 

#### ESTRUCTURA DE UN PROGRAMA EN PASCAL.

Un prostama es símplemente una sécuencia de, instrucciones,  $C$  Office son una receta de cocina, una partitura-musical, un instructivo de tedido, etc. Los programas en este sentido existen mucho antes de que fueran inventadas las computadoras; los prodramas para computadora pueden ser mucho más srandes y más complejos que los otros tiros de prodramas, por lo tanto, escribir un prodrama para computadora requiere. mucho cuidado y gran precisión

La computadora edecuta las instrucciones secuencialmente (esto es, euecuta. las instrucciones de una en una y consecutivamente) a menos nue se le indique otra cosa.

Todos los programas en Pascal contienen dos tiros diferentes  $C \subseteq$ simbolos aue son:

 $1.$ Los símbolos que mertenecen al lenguaje, ésto es, tienen sur aue significado especial y definido, como pueden ser un solo caracter o paredas de caracteres tales como:

 $( )$   $\rightarrow$   $\rightarrow$   $\rightarrow$ 

o demás caracteres, conocidos como ralabras reservadas, las cuales solo pueden ser utilizadas como lo indican las reslas del lensuaje; a continuación se da un listado de todas aguellas ralabras que SON consideradas como palabras reservadas en Pascal.

### ESTRUCTURA DE UN PROGRAMA EN PASCAL.

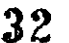

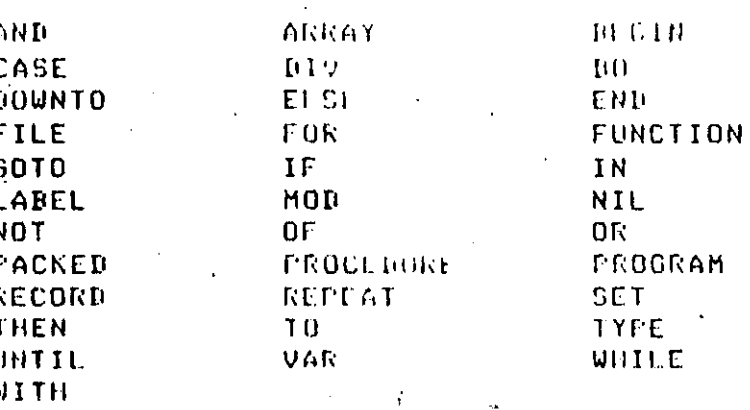

Los demás simbolos no rentenecen al lensuade s conocidos como 2. son -"identificadores", que están compuestos por letras y disitos, el erimer caracter debe ser siemere una letra, ejemelos:

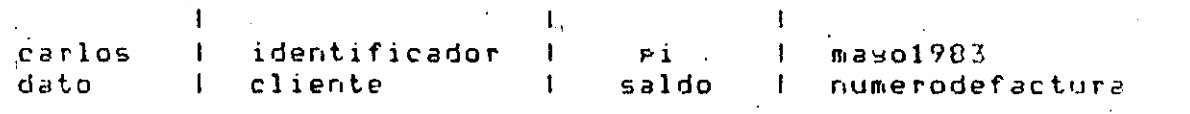

Todos estos son identificadores válidos y están impresos con letras minúsculas para diferenciarlos de las palabras reservadas.

A continuación se dan unos ejemplos de identificadores no válidos en Pascal explicando el motivo por el que son inválidos:

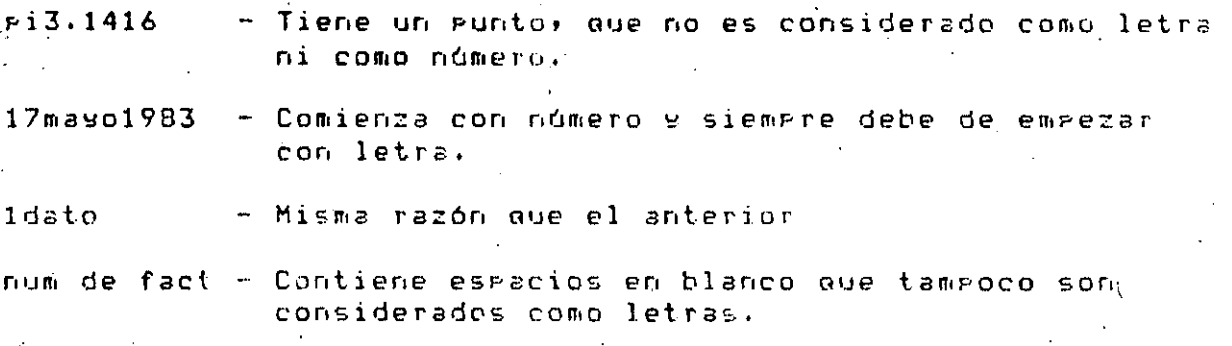

#### DIAGRAMAS DE SINTAXIS.  $3 - 1$

tas reslas para la construcción de los identificadores, PHPUPD observat claramente en el siguiente diagrama de sintaxis:

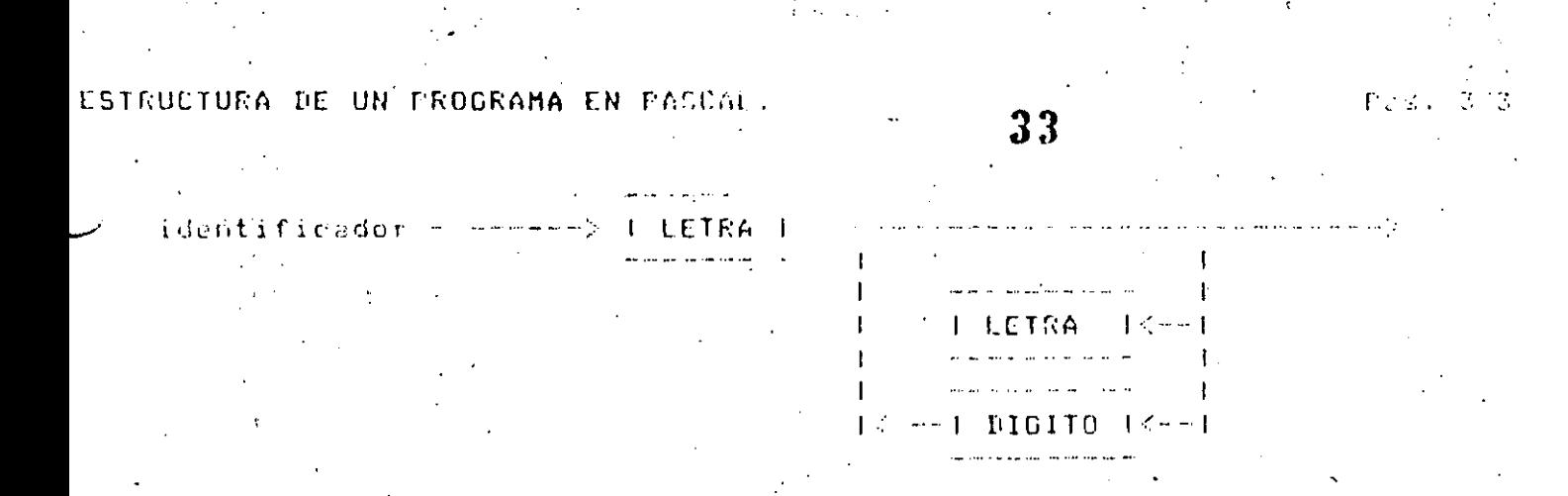

en donde para construir correctamenta un identificador solamente e si necesario seguir las flechas. Los marcos rectangulares significan que se está haciendo referencia a otro diasrama de sintaxis, por lo tanto en LETRA has que buscar el diasrama de sintaxis que se llame letra s'aue  $e \in \mathcal{I}$ 

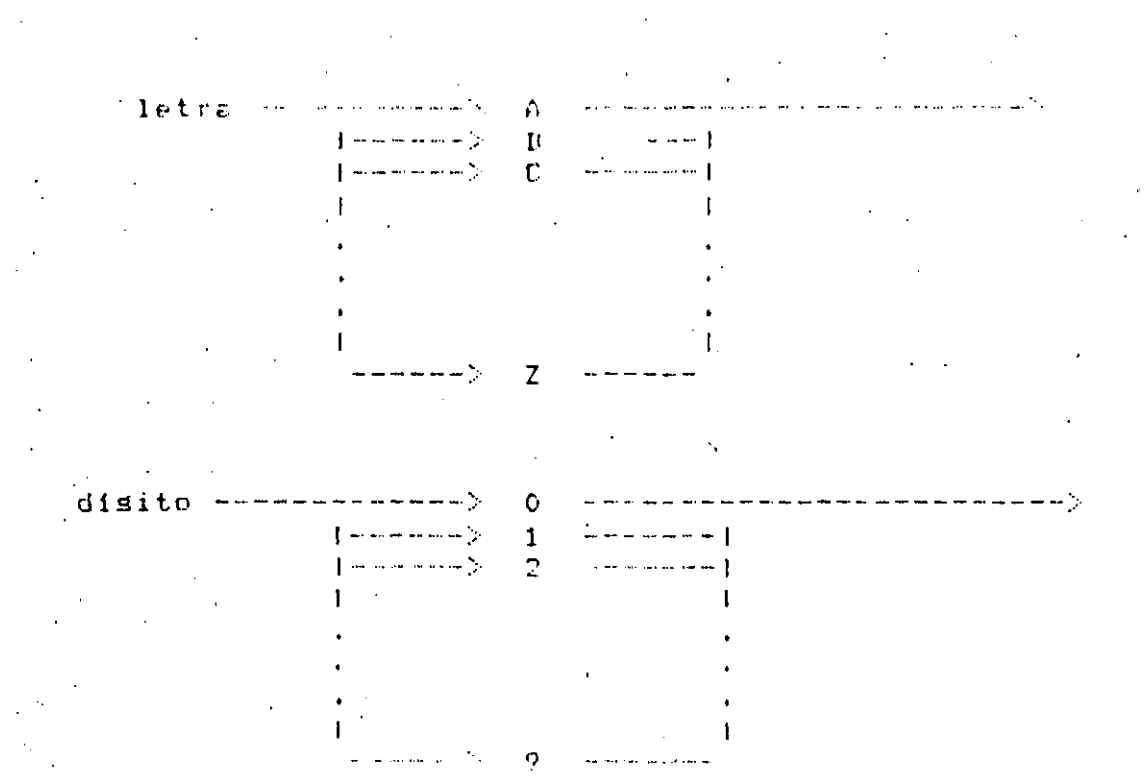

Estos diasramas de sintaxis indican qué caracteres son reconocidos como letra o como disito. En los diasramas de sintaxis que se inclusen en los apéndices, los círculos y los marcos con extremos redondeados indican que deben ser escritos en el prosrama exactamente como afarecen en el marco o circulo. Sisuiendo estos diasramas vemos que rera formar un didentificador. lo primero que nos encontramos es una letra, despuéa podemos seauir con otra letra o con un disito y asi sudesivamente hasta uue deseemos salir del diasrama.

ESTRUCTURA DE UN PROGRAHA EN PASCAL.

DECLARACION DE UN PROGRAMA EN PASCAL.  $3.2 -$ 

Esto es conocido como una estructura de bloaue. El diastama de sintanis de un diastrama de Pascal se remiesenta de la sisuiente manera:

34

Past 3-5

المستخدمات المتحدة والمتحدة المتحدة المستخدمات المتحدة المتحدة المستخدمات المتحدة المستخدمات المستخدمات <u>The second contract and second contract the second contract</u> Frodrama --->! PROGRAM (-->) identificador (-->(-->) identificador (-->  $\Delta$  =  $\Delta$  $1$ ł  $\frac{1}{2}$ والمستشفية فيقتسم والمتحدث والمتابين l sumana f("""""""""""" { \_\_\_\_\_\_\_\_ <u>and and the state of the state of the state of the state of the state of the state of the state of the state of the state of the state of the state of the state of the state of the state of the state of the state of the s</u>

# 35

## **CAPITULO 4.**

### **IIPOS DE DATOS**

#### 4.1 IDENTIFICADORES

- 2

Están compuestos por letras y disitos y el primer caracter debe se n una letra. Los siguientes son epemalos de identificadores válidos:

> CASA PRESION1 **PRESION?**

La lonsitud máxima de un identificador es  $de$  8 caracteres Centre 'letras y números).

#### CONSTANTES.  $4, 2$

Es frecuente que algunos valores utilizados Prostama e ni Un.  $S P 3F$ conocidos previamente (eJ, PI = 3.1415926535, E = 2.7182818). A éstos valores se les llama constantes y su nombre y valor se proporciona en la sección de constantes, dentro de las declaraciones, for ejemplo:

#### CONST

 $TAMHOJA = 45;$  $FI = 3.141592$ 

válido declarar una constante en también. es función de otra declarada.

### CONST

 $ALFA = 7512.51$  $BETA = -ALFA;$ 

TIPOS DE DATOS

36

든 과 코

#### ALMACENAMIENTO DE DATOS  $4.3$

Los datos, dentro de un programa, pueden estar contenidos en constantes o variables. La diferencia entre ambos es que los segundos aueden cambiar de valor al lo làrgo de la ejecución del prostama. mientras que los erimeros no.

En Pascal hay cuatro TIPOS PREDEFINIDOS de datos:

INTEGER, REAL, BOOLEAN 9 CHAR.

Cáda variable que se utilice en un programa, habrá que declararla previamente, por ejemplo:

**VAR** 

X, INDICE, I, J, K : INTEGER; GAMA, PRESION : REAL ; INDICADOR  $:$   $:$   $RQOLEAN;$ MARCA, MARCAFIN: **CHARE** 

#### **TIPO INTEGER**  $4, 3, 1$

Los enteros son considerados en fascal en la forma lusual, les decire números naturales positivos y nesativos como 534, 1984, -12, etc., es decir con farte fraccionaria nula. El cero es un entero.

#### 4.3.2 TIPO REAL

Son cantidades con parte fraccionaria y su representación interna, es diferente a la de las cantidades enteras: ej.: 53.4, 1984.0.  $-12.25$ , ativa e se

#### 4.3.3 TIPO BOOLEAN

Las variables booleanas solo pueden tener dos valores: falso verdadero (FALSE o TRUE) y pueden seri por ejemploi el resultado de una comparación: EJ.: AKB sólo puede ser falso, ó verdadero, dependiendo de los valores de A s D.

#### TIPOS DE DATOS

# $37$

 $P_A, P_A \in \mathcal{A}$ 

 $4.3.4$  TIPO CHAR

El valor de una variable filme, es un caracter (letra, disito, caracter especial, etc.), EJ: A, Z, I, \*, etc.

### 4.4 OPERADORES ARITMETICOS

Es posible combinar variables s constantes, mediante operadores.

Existen operadores para cada non de los tipos estándar:

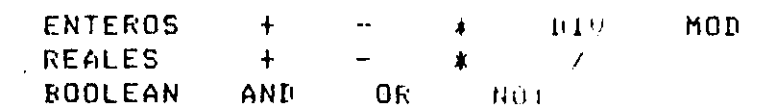

#### 4.5 ASIGNACION

Para dario cambiar el valori a las diferentes variables de un. programa, se utiliza el símbolo compuesto ":=", llamado-símbolo-de asignación. Así si deseamos que una variable previamente declarada. llamada A, tensa el valor de 5.7, indicaremos:

#### $A1.5.7$

del lado izquierdo del símbolo de asisnación SIEMPRE ararecerá el nombre de una variable; del lado derecho-aparecerá-una "expresión aritmética'.

#### 4.6 EXPRESION ARITMETICA

Una expresión aritmética es un conjunto de constantes 9/0 variables agrupadas ( si es necesario ) por operadores aritméticos. Por ejemplo

#### $5.7 + 8.256$

aritmética que expresión combina dos constantes es una : **CON** un. orerador.

TIFOS DE DATOS

38

Surondamos que las variables A, B, C, D y E ya han sido declaradas y son de tiro entero:

> $A := 3i$  $B := 25$  $C := 4;$  $D:=A+B+C+7$  $E := C - (2*A)$  $A:=A+1;$

después de la ejecución de estas seis instrucciones,  $l$  as variables contendrán los siguientes valores:

> $A = 1 - 4$  $E = 1/2$ C.  $\frac{1}{4}$   $\frac{1}{4}$  $D: 16$  $\mathbf{E}$  $1 - 2$

 $F \circ g = 4$ 

#### CAPITULO 5

#### INSTRUCCIONES DE ENTRADA Y SALIDA

#### INTRODUCCION  $5.1$

Una de las mayores ventajas de los programas es el poder operar cor. datos y distintos en cada ejecución de los **MisMos.** Mediante  $\log$ instrucciones de entrada y salida un programa deja de ser inerte, para convertirse en un medio de comunicación con el exterior. La entrada reune todos los datos que se le suministran a un programa y la salida se a todos los resultados que suministra el Prostama.  $L$ a refiere estructura más sencilla de un programa es la que se muestra en la figura  $4.1$ 

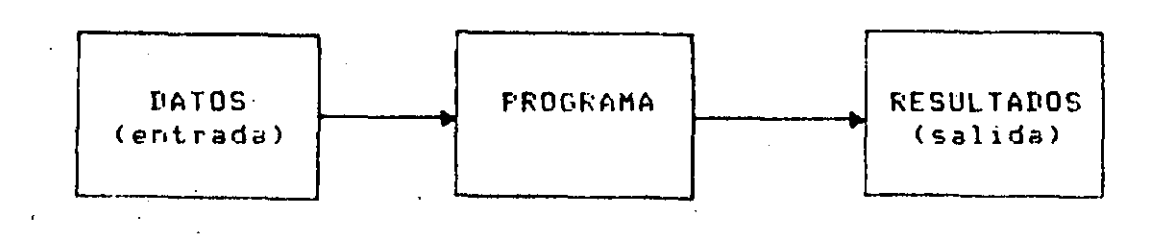

Fis. 4.1 Entrada y Salida de un Prosrama

En esta físura no se pretende reflejar ninguna relación temporal: un rrograma ruede leer muchas veces o no, al-rrincirio o al-final-de-su eJecución.

Por otra parte, tanto los números como otros datos, requieren uha representación interna en la computadora, y esta representación interna es diferente de la representación externa. En rarticular,  $\mathbf{1}$  a regresentación - binaria se emplea para representar números internamente; puesto queven una computadora, ésta es más eficiente para el cálculo aritmético, que la regresentación decimal. En consecuencia, cuando um número o letra se lee, debe convertirse de caracteres  $a \sim$ una regresentación interna (binaria) y. cuando un caracter se escribe la

4 N

conversión es inversa, es decir, se rasa de "su" representación interna (binaria) a caracteres (regresentación externa).

Estas operaciones de conversión son ejecutadas automáticamente,  $Pf1$ fascal), por, las (instrucciones READ) READLN) WRITE y WRITELN que serán tratadas en el presente capitulo, para que la conversión mencionada, sea transparente al usuario.

Ejemrlo:

Supondamos que tenemos declaradas las variables:

largo, ancho, alto, area: INTEGER

Ahora, escribimos unas instrucciones para calcular el área de **GET** paraleleriredo determinado;

> $l = 10;$ ancho  $!= 5i$ alto  $:= 6i$ area :=  $2*(1)$ argo \* ancho + largo \* alto + ancho \* alto);

La utilidad de este fragmento de programa es **MUY** requeña, dada s u inflexibilidad, que se deriva-de-las-tres-instrucciones-de-asignación fijas. Si queremos que este rrograma sirva rara calcular áreas de diversos paralelepípedos, tendremos que cambiar las tres instrucciones de asignación que preceden a la fórmula de cálculo del área; ésto  $C$  $P$ Ruede hacer con una instrucción de lectura. También interesa que los resultados de un programa sean conocidos, por, nosotros; la forma C E consesuirlo es con una instrucción de impresión a la salida.

 $5.2$  READ

Mediante la instrucción READ, el lensuaje Pascal permite. la lectura de un dato y su asignación a una variable del programa.

EJemplo (continuación)

Para darle flexibilidad a muestro programa del ejemrlo anterior, sustituiremos las tres instrucciones de asignación por las tres instrucciones de lectura (READ) sisuientes:

READ(largo); READ(ancho); READ(alto); area := 2\* (largo\*anchollornokoltofancho\*alto)

Si utilizamos como entrada los dutus siguientes:

#### $1053$

Equivale a edecutar las asignaciones:

largo :=  $10;$  $ancho := 5<sup>o</sup>$ alto  $i = 3i$ 

con la posibilidad de cambiarse, modificando sólo los datos  $\mathbf{d}$  e lectura.

La instrucción READ(Variable entera) comienza la exploración de caracteres de entrada, ignorando los blancos; el siguiente-número entero que se encuentre, lo asidnaró a la Variable entera.

Se rueden leer varias variables con una instrucción READ, colocándolas en forma de lista entre raréntesis. Entonces, los datos de entrada respectivos deben de ir separados, entre si, por uno o más blancos. (En el ejemplo anterior se pueden fundir-los-tres-READ'S, auedando∷.

READ (largo, ancho, alto)

Teniendo el mismo efecto antes explicado.

Asimismo, la instrucción READ puede leer datos tipo INTEGER, REAL CHAR. Para datos de tipo INTEGER y REAL idnorará los blancos y marcará un error si encuentra otro cáracter que no sea blanco o disito.

 $F.c.c.$   $5-$ 

# 42

Fest to

#### 5.3 WRITE

EL gagel de una instrucción de coloux es obtener resultados del prodrama en forma ledible, bien sobre arel de imprésora, pantalla o cualquier otro dispositivo de salida. En Pascal, este cometido se realiza mediante la instrucción WRITE. Así, mediante la instrucción WRITE, el valor de una variable o expresión se imprimirá o representará en la salida estándar de la computadora

EJemplo (continuación):

Ahora hacemos que se imerima el re eltudo del cálculo, del "área"  $de<sub>1</sub>$ Haraleleriredo con la instrucción:

WRITE(area)

el segmento de programa quedará:

READ(larso, ancho, alto); area :=2\*(largo\*anchoflargo\*altofancho\*alto); WRITE(area);

Si deseáramos escribir también los Gatos leidos, es decir,  $E<sub>1</sub>$ srgoxancho y altox la instrucción quedaría:

WRITE(largo,ancho,alto,area)

y los valores de cada una de las variables saldrían impresos sobre una linea.

Como rodemos arreciar, al isual que en el caso de la instrucción READ. la instrucción WRITE guede tener cualquier número de parámetros. Sin embargo, cada marámetro de una instrucción. WRITE, muede, ser una "expresión" y no necesariamente una variable simple, y el valor de esta expresión, una vez evaluada, saldrá escrita en la salida estándar de la computadora.

EJemrlo:

Si suponemos que 'm' s' 'o' autre ariables enteras con valores agisnados, la instrucción:

43

#### .WRITE (miniminim-nimini);

Imprimirá los valores de mini la sumar la diferencia y el producto respectivamente.

La forma del salida hasta coni escuesta, nos permite dnicamente escribir los valores numéricos de las variables. Si deseáramos que cualquiera de los valores impresos estuviera acompañado de un texto, es necesario que dicho texto, encerrado entre aróstrofes, ararezca-como parámetro en la instrucción WRITE, o bien, el texto debe ser declarado como una constante de tiro caracter. En la salida se rerroduce dicho texto sin aróstrofes.

E.iemelo:

La instrucción:

WRITE ( $\ell$ el area es = ',area);

producirá la siduiente salida:

el area es = 50475

Un resultado equivalente se obtendría mediante  $1a$ siguiente declaración:

> CONST texto = 'el area es = ': .<br>In the company of the company of the company of the company of the company of the company of the company of th المستقل التي يتها المستقل المناطق المناطق المناطق المناطق المناطق المناطق المناطق المناطق المناطق المناطق المناطق search and the company of the company and the company of the company of the company of the company of the company of the company of the company of the company of the company of the company of the company of the company of WRITE(texto, area);

Hemos suruesto que la variable área tiene, el valor 50475. Si el texto a escribir tiene alsún caracter apóstrofe, éste deberá escribirse durlicado.

Peste Wil

En el edemplo anterior se supono non lo salida estándar de reualquier número entero ocupa doce posiciones. Esta es la razón por la que  $degree of a is no ideal.$  (=) ararecen varies blancos o espacios (siete).

Pas.

Si conóciéramos a priori que el volo: de "área" no "excede" de cinco cifras, la instrucción anterior sodría escribirse:

WRITE ('el area es = ',area:5)

El sufijo \*5° de la variable "urcu:5° especifica que el valor neto se escribirá en un campo de 5 espacios. La salida sería ahora:

el area es = 50475

EJemplo:

La sisuiente instrucción:

 $\texttt{WRTTE}$  ('largo = ',largo:5, 'ancho  $^{\prime}$ , ancho:5, $^{\prime}$  $=$  $area$  $\div$ ';area:6);

Producirá la salida:

larso \*xxxxx ancho \*xxxxx area \*xxxxxxx

5.4 READLN

Podemos considerar que la entrada de datos consiste en varias líneas (si la entrada de datos fuera sobre tarjeta perforada, entonces cada tarjeta de datos sería una línea).

En el caso de utilizar la instrucción READ, se pasará automáticamente a una nueva linea de entrada de datos, si no hay más datos en la linea actual.

Para algunos propósitos se desea forzar a que la entrada de datos sea una  $\,$  linea  $\,$  cada vez. La instrucción que se utilizará fara este caso es **READLN.** 

Después de que una instrucción (LANCN haya sido ejecutada, la parte no leida de la linea actual de entrada de datos es saltada, u omitida, y la siguiente entrada será tomada de la siguiente línea.

F.iemelo:

Consideremos las instrucciones:

READLN (nmr); READLN (par);

Donde nmr y par son variables enteras.

Si la entrada de datos es:

 $50$  num $1$  $8 \text{ mm}$ ?

entónces los valores 50 y 8 respectivamente serán asignados a las dos variables; los textos de ambas líneas son idnorados.

Si las instrucciones READLN fueran reemplazadas por las instrucciones READ, la sesunda instrucción READ hubiera tomado como valor entero el texto num1, produciéndose un error.

En la entrada de datos, se leen éstos, siempre de izquierda derecha, dentro de cada línea, y desde una línea...

Como resumen de lo expuesto hasta ahora, vamos describir  $1a5$  $\overline{a}$ distintas formas senerales de las instrucciones de entrada. Lε instrucción de entrada tiene las cuatro formas siguientes:

Pad. S

45

 $READ$   $($ inzut,  $VI$ ,  $V2$ , ...,  $VD$ ; );  $READ (U1, U2, \ldots, Un)$ READEN (input, 01, 02, ..., 06); RUADLN (V1,V2, ...,Vn);

donde las Vi regresentan las volumbes de entrada, el "ingut" el archivo o fuente de los datos de entrada.

#### 5.5 WRITELN

Se habrá observado hasta agui que los valores numéricos de salida ser escriben sobre una única linea. Si deseáramos escribir sobre-varias lineas, utilizaremos WRITELN en lugar de WRITE. WRITELN es idéntico  $\mathbb{R}$ la instrucción WRITE, pero después de imprimir el valor de sus Parámetros, escribe un carriade-return al archivo de salida.

un paraleleríredo, Utilizando nuestro ejemplo de área de  $\leq i$ escribiéramos las siguientes instrucciones:

> $WRITELN$  ('larso=',larso:5); WRITELN ('ancho=',ancho:5); WRITELN ('ancho=',alto:5); WRITELN ('area=',areat6);

la salida que producirá es:

larsoexxxxxx anchowstation alto=xxxxxx areawxxxxxxx

ta utilización de un WRITELN sin parámetros, producirá una línea er. blanco.

Resumiendo, la instrucción de salida tiene las cuatro formas sisuientes:

Fad. S-B

Asi rues, si tuviéramos las siduientes asidnaciones:

 $r := 3$  $h: = 4$  $FI := 3.1416$ 

siendo rihifI variables reales, el resultado de ejecutar  $1a$ instrucción WRITE (r.h.PI) sería:

3.00000E+00 4.00000E+00 3.1416E+00

Esta salida, sesún hemos visto, podríamos controlarla  $51$ scribiéramos) por ejemplo:

#### **WRITELN (r:14, h:20, PI:20)**

colocándose entonces los resultados en campos cuya longitud sería, respectivamente, de 14,20 y 20 posiciones. Podemos incluso, como ya hemos visto, obtener una salida en notación decimal (convencional) ·especificando, el fiúmero de decimales que deseamos obtener después del punto decimal, y la longitud del punto. Asi:

#### URITELN (r:8:1, h:12:1, F1:12:4)

dará una salida:

#### $3.0$  $4.0$ 3.1416

Se recomienda ser consistente en los formatos de salida, a menos que se tensa una buena razón para no hacerlo. Los valores del formato rueden ser definidos en la sección de declaración, de constantes, por ejemrlo:

**CONST**  $precision = 6i$  $CanPO = 16;$ VAR. resultado : real;

WRITELN (resultado: Frecision: campo);

and the community of the community of the community of the community of the community of the community of the

Si ésto se hace, es muy simple adaptar el programa - Para otra computadora u otra necesidad.

49

Otra propiedad importante de las instrucciones WRITE y WRITELN es  $\overline{1}$  a sisuiente:

aue Surongamos tenemos la sisuiente instrucción: WRITE(número:campo), si la variable "número" es de tipo entero y contiene más caracteres que los especificados por campo, esta variable 'número' se imprimirá eñ un campo más amplio. Además, hay que tener en cuenta que la instrucción WRITE Justifica el valor a la derecha.

Asimismo, las instrucciones READ, READLN, WRITE y WRITELN pueden utilizarse para entrada y salida de caracteres, siempre y cuando se tensan presentes varios aspectos:

Si queremos asignar valores numéricos y no numéricos. (caracteres) a variables numéricas (tipo REAL o INTEGER) y a variables tipo-CHAR respectivamente, a través de una instrucción READ, ésto es: leer datos mezclados ( números y caracteres ), debemos tener en cuentalas siguientes reglas:

Para variables numéricas, no se tienen en cuenta los diancos a  $12<sub>o</sub>$ ∕ ت izquierda; cuando se encuentra el primer valor numérico, continúa con el sisuiente si es numérico y así sucesivamente, hasta encontrar un blanco o una letra.

ኮ ነ Fara variables tipo CHAR, todos los caracteres son válidos, así,  $e<sub>1</sub>$ caracter blanco (espacio en blanco), que se ha utilizado-para serarar valores numéricos en la lectura, rara el caso de variables tiro (CHAR) y sobre todo rara cadenas de caracteres (PACKED ARRAY), es un caracter que se trata isual que los demás.

# 50

Suronsamos, por ejemplo, que el valor que deseamos leer es:

 $7m45t$ 

mediante la instrucción:

READ (X,S1,Y,S2)

siendo X e Y variables enteras (INTEGER) y S1,52 variables tiro caracter (CHAR). Después de la lectura, se tendrá:

 $X = 7$  ;  $S1 = m$  ;  $Y = 45$  ;  $S2 = t$ 

Si el dato hubiera sido:

543P 79 t

el resultado de la lectura sería:

 $X = 543$ ;  $S1 = P$ ;  $Y = 79$ ;  $S2 = b1$ anco

La instrucción WRITE (ch:càmpo), en la cual, campo es una expresión entera y ch es una variable de tipo CHAR, escribirá campo-1 blancos y desaués el caracter ch.

Un uso rarticular de la instrucción WRITE es:

URITE (' ':camPo)

escribirá: "campo" blancos (tantos blancos como los que especifique campo)

Fas.

También pueden escribirse valores booleanos mediante  $185$  $\prec$  instrucciones WRITE y WRITELN. To revemplo, la instrucción:

 $\mathcal{L}^{\text{max}}(\mathcal{L}^{\text{max}})$ 

 $51 -$ 

Pas. 5-

WRITE (bandera)

م<br>محتلف من البناء المعاملة المناسبين المناطق

donde la variable bandera et de tiro booleano (BOOLEAN), imprimirá: TRUÉ o FALSE dependiendo del valor de la variable bandera.

Por otro lado, es importante hacer notar que las instrucciones READ o READLN no aceptan arsumentos bouleanos.

5.7 EOLN Y EOF.

En la mayoría de las aglicuciones, los archivos requieren cierta clase de subestructura. Por ejemplo, un libro, aunque puede considerarse como una secuencia única de caracteres, se subdivide en carítulos y rárrafos. El objeto de esta subestructura es proporcionar alsunos puntos explicitos de referencia, alsunas coordenadas para facilitar la orientación en la larga secuencia de información.

Los archivos cuyos componentes son de tipo. CHAR juezan un papel especialmente importante en el cálculo y proceso de datos: constituyen el elemento de contacto entre las computadoras y los usuarios humanos. Tanto la "entrada" lesible proporcionada por los prosramadores, como la "salida" legible que representa los resultados calculados, están constituidos por secuencias de caracteres.

La comunicación entre un proceso en el computador y su autor humano se establece, finalmente, mediante un elemento puente (interfaz) que puede representarse por dos archivos de textos. Uno de ellos contiene la fentrada (input)<sup>\*</sup> al proceso, y el otro los resultados procesados llamados 'salida (outrut)',

El archivo 'ingut', es rues, sólo gara lectura y el archivo "outgut" sólo para escritura.

Asi Pues, los archivos de texto en el mundo real, tal como los rrosramas: y datos, no son meras cadenas de caracteres, sino que están estructurados de varias maneras, convencionalmente en líneas y rásinas. Has procedimientos estándar y funciones en Pascal que permiten a los  $\bar{p}$ rogramas generar archivos con esta estructura, y también reconocer $\bar{p}$  tal caestructúra en el archivo de texto de entrada (input).

 $52$ 

 $\sim$   $\sim$ 

President and

### WHILE NOT EOLN(INPUT) DO GET(INFUT); (\*ENDUHILE\*) GET (INFUI);

considerando que la instrucción GET tóma un caracter de la línea actual.

De esta manera, la siguiente ilumpolo a READ obtendrá el primer caracter de la siduiente línea, a menos que el final del archivo hava sido alcanzado.

Pascal también proporciona una función estándar de tiro booleano .llamada "EOF" (End of File), la cual tomará el valor de verdadero cuando el proceso hasa alcanzado el fin del archivo.

Cualquier intento de leer cualquier cosa del archivo desrués que EOF ha. llesado a ser verdadero, causará un error de ejecución, de esta:: manera, si se está legendo iterativamente, debemos verificar si no hemos. llesado al final del archivo.

Fjemrlo:

READ(INPUT, DATO); WHILE NOT EOF DD **REGIN** READLN(INFUT); READ(INPUT, DATO); **FNI** (\*ENDWHILE\*)

En este fragmento de programa leeremos iterativamente DATO hasta que "cerremos" el archivo de entrada, con lo cual terminará nuestro proceso de lectura.

#### 5.8 MISCELANEAS SOBRE LAS INSTRUCCIONES DE ENTRADA Y SALIDA.

 $^{\circ}$  Los tipos definidos por el usuario, como se verá más adelante, son de uso exclusivamente interno. Los valores de dichos tigos gueden ser asidnados, utilizados y probados dentro del prodrama, pero estos valores  $\alpha$ o pueden representarse por medio de las instrucciones WRITE o WRITELN. l'sualmente, tampoco pueden ser asisnados estos valores desde un medio externo por medio de las instrucciones READ o READLN. Así pues, no es correcto utilizar una variable declarada como TYPE en instrucciones de escritura y lectura. Asimismo, no es posible en Pascal estándar leer o

53

 $\Gamma$  a  $\epsilon$  .  $\Gamma$  -

escribir valores escalares directumento, pero podemos usarl

'WRITE (ORI(escalar));

La cual escribirá el ORD (función ordinal) del escalar en cuestión.

Respecto a las variables tiro PACLLD ARRAY OF CHAR cabe hacer notar lo siguiente:

Suronsamos que tenemos la signiente declaración:

**TYPE** 

STRING4=PACKED ARRAYE1..41 OF CHAR: **VAR** 

STR : STRING4;

Mediante la instrucción de Jurguarion rodemos escribir:

STR:='ABCD';

Es decir, asismamos los cuatro caracteres a la variable STR; esta operación, no se puede realizar mediante la instrucción READ(STR), s únicamente será posible realizar la asignación mediante la sisuiente iteracion:

> FOR I := 1. TO 4 DO READ(STREIT)  $(*ENIFOK*)$

Y leer de la entrada ABCD.

54

ا بي ا salida de valores tiro Paullo AKRAY DP CHAR -(strings)  $C \leq$ relativamente. Pácil, sa que las vara dios guedon incluirse en la lista de Parámetros de las instrucciones URITE o URITELN, y la salida no  $\epsilon$   $\omega$ ajusta, a un tamaño fijo, en lugar de ésto, el tamaño del campo es igual al nóbero de caracteres a escribir. Teto es, una variable tigo CHAR se imerimină en columna y en el caso de un string, el tamaño del cameo es igual a la londitud del strind. Se hace notar que un string quede aracader en una instrucción WRITE o VRITILN y que su valor será impreso sin tener que utilizar una iteración.

#### **1.9 CONSIDERACIONES FINALES.**

Según todo lo que hemos visto u ru iurdo del presente carítulo, no es dificil escribir prodramas interactivos en Pascal, siempre y cuando se  $\alpha$ idan algunas reglas simples. La dificultad reside en el hecho, de laya la instrucción. READLN no lee al final de la línea actual, sino any lar nl primer cansoler de la linea, siguiente, - Consideremos pl sisuiente fragmento de prostama:

> URITELN ('Dame el Primer numero '); READLN (Primero); URITELN ('Dame el segundo minaro '); READLN (Sesundo);

Este prodrama imprimirá 'Dame el primer numero' y leerá el valor de Primero. Ala instrucción READLN no regresa hasta que el primer caracter i la sisuiente linea hava sido leido, y así, el programa presuntará por antes de que hasa impreso 'Dame el sesundo numero'. Sesundo. Desafortunadamente, este eroblema ha sido tratado de diferente manera ae diferentes implementaciones. Daremos algunas suserencias nue puedan ser **Atiles:** 

Pousase un READLN inmediatamente antes de leer una linea de texto (otra que no sea la primer linea) de una terminal, y procure no usar REAGLN con earámetros. Asegúrese do Frocesar una lines completa  $\Delta \alpha$ entrada antes de enviar qualouier mensade a la salida, pri

Tómeielen chenta que la instrucción WRITELN es usade para terminar la lines actual de salida y empezar una nueva.

Post 5 17

# 55

CAPITULO 6

#### DECISION ( LIERACION

#### OPERADORES LOGICOS  $6.1$

Existem los sisuientes operadores lósicos o de relación, aplicables a los tipos INTEGER, REAL, BOOLEAN y CHAR:

isual  $\equiv$  $A = B$ A isual a  $B \epsilon >$ diferente  $A \Leftrightarrow B$ A diferente de B  $\mathcal{L}_{\mathcal{L}}$ menor  $A \subseteq B$ menor que B  $\mathsf{A}$  $\langle z \rangle$  $A \sim R$ menor o isual menor o isual a R  $\geq$  as mayor o isual  $A \geq A$ A mayor o isual a R S. mayor  $A \cong B$ A mayor que E

El resultado de efectuar operaciones lósicas será **Siempre FALSO** ſΙ VERDADERO.

For edemploy si A:=5 9 B:=7 :

 $--------- false0$  $A = E$  $A \leq P$ ---------- verdadero A <> B ---------- verdadero A <= B ---------- verdadero  $A \geq x$  R  $+$  ---------- falso

Es posible combinar valores lósicos, mediante operadores lósicos:

# 56

Page C-9

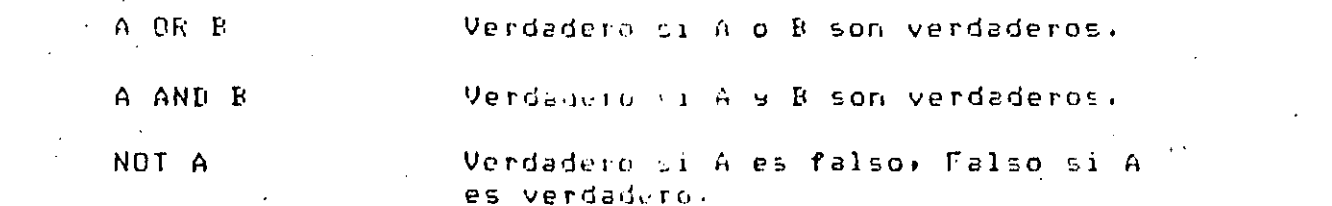

EJemplos: Para A:=5, B:=7, C:=1 g B:=0

 $(A \leq B)$  or  $(C = D)$ 

 $(A \leq B)$  AND  $(C = D)$ 

NOT (A < B )

Verdadero, sa que A es menor aue B, aunque C no es isual .<br>a B.

Falso, ya que A es menor que  $B_7$  pero  $C$  no es isual a  $D_7$ .

Falso, ya que A es menor que

#### $\sqrt{6.2}$ INSTRUCCION IF

 $\mathbf{R}$ .

Esta instrucción nos permite seleccionar de entre dos alternativas, resultantes de una oreración lósica.

 $\mathcal{A}$  .

## DECISION E ITERACION

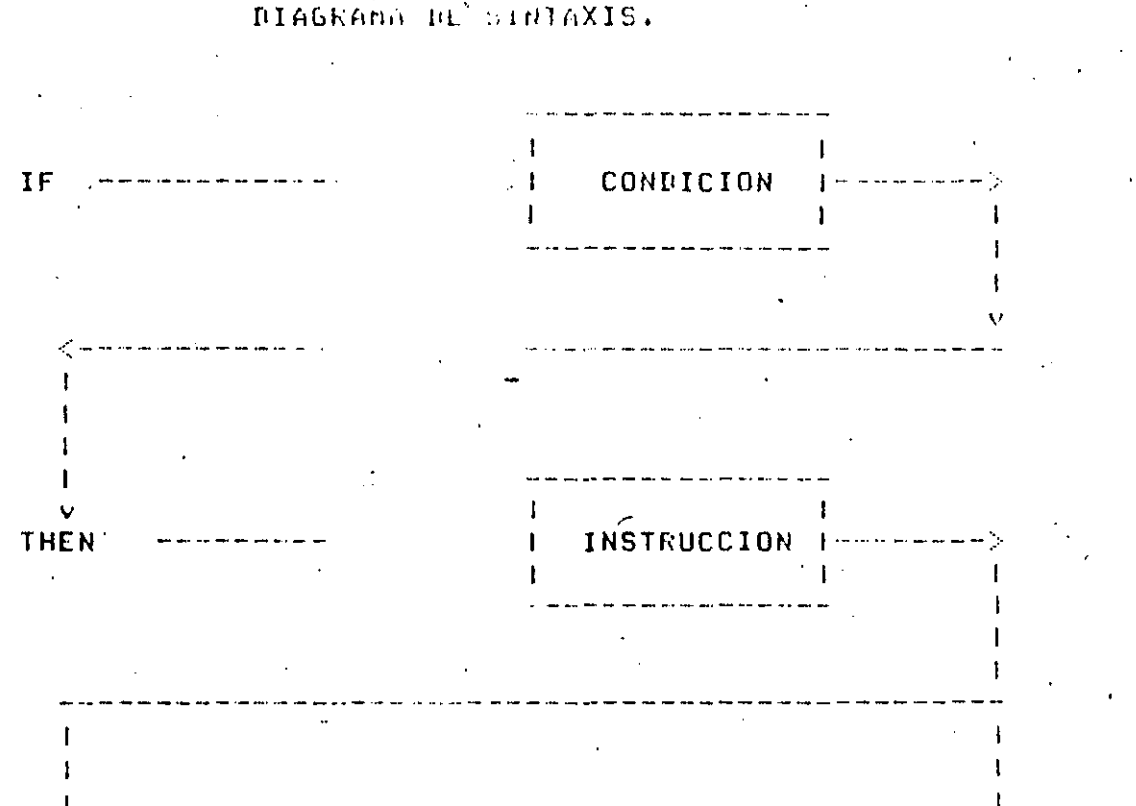

24.

INSTRUCCION I-------

 $\mathbf{I}$ 

 $57$ 

Pag.

Edemplo

IF A>B THEN  $A := 0$ ELSE  $\mathbf{B}$  :  $=$  1 (\*ENDIF\*);

**ELSE** 

En esta instrucción, si el valor de A es masor al de D, entonces  $\leq$ e éfectuaré la asignación:

 $0.1 = 0$ 

# 58

 $\Gamma$   $\tau$   $\approx$   $\tau$   $\sim$   $\sim$   $\sim$   $\sim$   $\sim$   $\sim$ 

de lo contrario (ELSE), se efectuará la asidmación;

## $k$  :  $\pm$  1

Es válido omitir la parte (ELSE) de la instrucción IF, como se muestra en el siguiente ejemplo:

> IF A=0 THEN  $X:=X + 1$ (\*ENDIF\*))

Como hemos visto, si el valor de "condición" es verdadero la instrucción que sigue al THEN es euccutada y si el valor de "condición" es falso, la instrucción que sisue al 'ELSE' (si existe) es ejecutada.

Las instrucciones que sisuen a THEN y ELSE gueden ser compuestas, CE. tal forma que lo sisuiente sería válido:

> IF condición THEN **BEGIN** instrucciones END. EL SE **REGIN** instrucciones **CHD**  $(*EHHIF*)$

INSTRUCCION REPEAT  $6.3 -$ 

La instrucción REPEAT nos permite ejecutar una lo más instrucciones hasta que cierta condición se cumpla. La forma general de esta instrucción es:

> **REPEAT** instrucciones UNTIL condición;

Esta instrucción resulta particularmente útil cuando es conocido  $(41.1C)$ rara obtener cierto resultado (enemos que ejecutar una o varias instrucciones al menos una vez, ror duomelo, suponsamos, que deseamos conocer cuantas veces hay que sumarle a la cantidad 76.3012, el número 0.0037, Para que el Primero seà isual o masor a 77, entonces,

59

日本のよ

 $CDNT := 0$  $A: = 76.3012$  $B := 0.0037$ ; **REFEAT**  $A := A + B$ ;  $COMT := CONT+1;$ UNTIL  $A > = 77$ ;

Este fragmento de programa entresaria en la variable CONT (CONTADOR), el número buscado.

Habrá que tener siemare, arecaución, de que al menos, una  $de$   $1a$ . instrucciones dentro del REPEAT (es decir después de la palabra REPEAT s antes de la Palabra UNTIL), hagan que la condición específicada se cumplar de lo contrario obtendriamos una iteración infinita.

presenta a continuación el diagrama de sintaxis de Se éste instrucción:

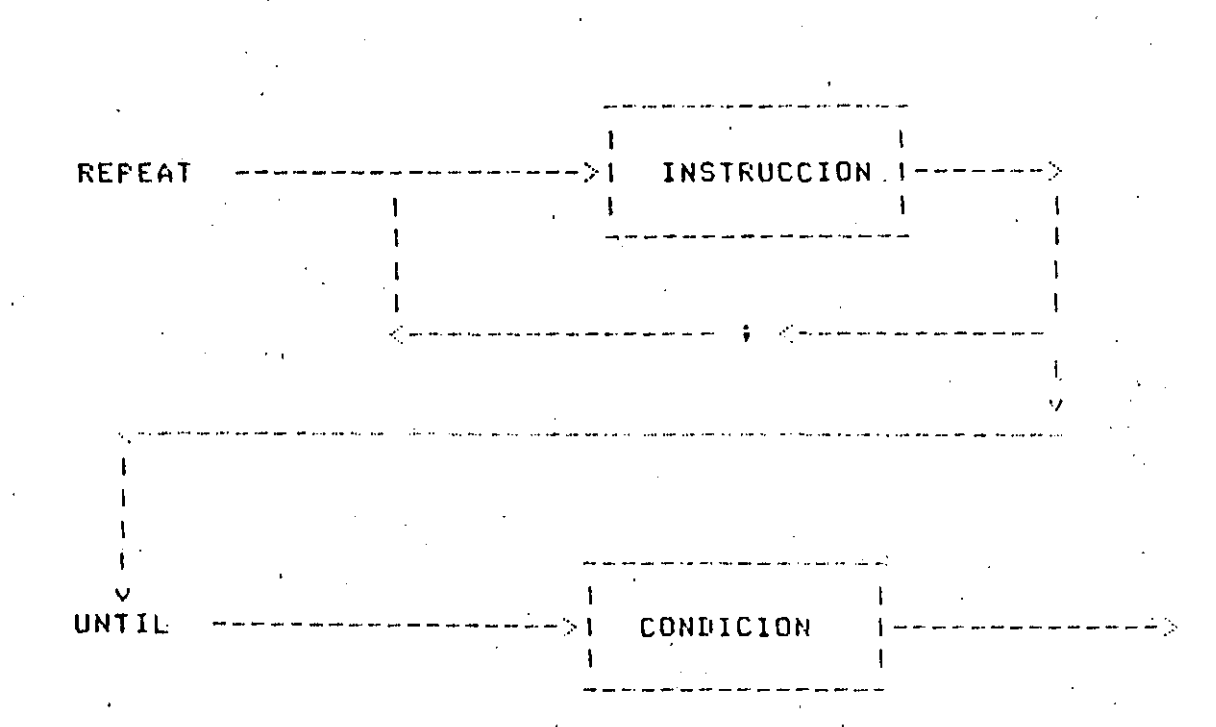

#### 6.4 INSTRUCCION WHILE

Otra forma de edecutar repetidamente una instrucción es mediante  $\mathbf{L}$ instrucción WHILE, cuso funcionemiento es simlar a REPEAT, pero la condición que detiene la iteración es evaluada antes de ejecutar  $1<sub>o</sub>$ instrucción. La forma seneral es la sisuiente.

60

WHILE condición DO instrucción  $(*ENDUHILE*)$ Por ejemelo:

 $A := 1$  $B: = 7.36$ WHILE R > A DO **BEGIN**  $R := R - 1.236$ ;  $A!=A+.003;$ END (\*ENDWHILE\*);

En este ejemplo, mientras B sea mayor a A, las dos asisnaciones de la instrucción compuesta que siguen al WHILE serán ejecutadas.

Es importante resaltar los siduientes puntos:

- Al isual que REPEAT, dentro de la iteración será necesario hacer que en alsón, momento la iteración se detensa (para evitar un iteración infinita).
- Como se mencionó, la condición es evaluada antes, asi aue ruede. darse el caso de que la instrucción dentro-del-WHILE-nunca-se ejecute, a diferencia de REPEAT en donde al menos una vez s e Pasa por la o las instrucciones dentro de éste.

El diasrama de sintaxis correspondiente es el siguiente:

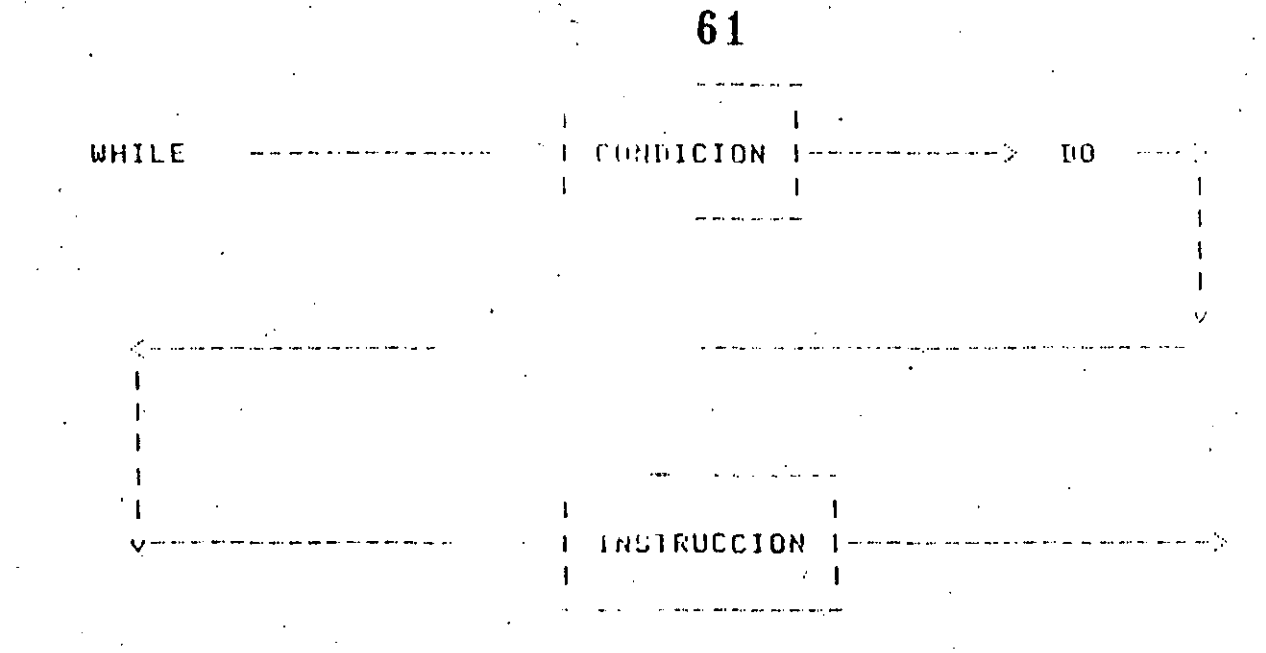

### 6.5 INSTRUCCION FOR

En muchas ocasiones es necesario repetir la edecución de una o más instrucciones y de ninsuna de éstas derende el número de veces què hav que hacerlo (por ejemplo, si es conocido que tenemos que leer<br>exactamente diez-datos, habrá-que-ejecutar-diez-veces-una instrucción de entrada). Se cuenta en Pascal con la instrucción FOR, que permite hacerlo fácilmente.

. El diasrama de sintánis es el siduiente:

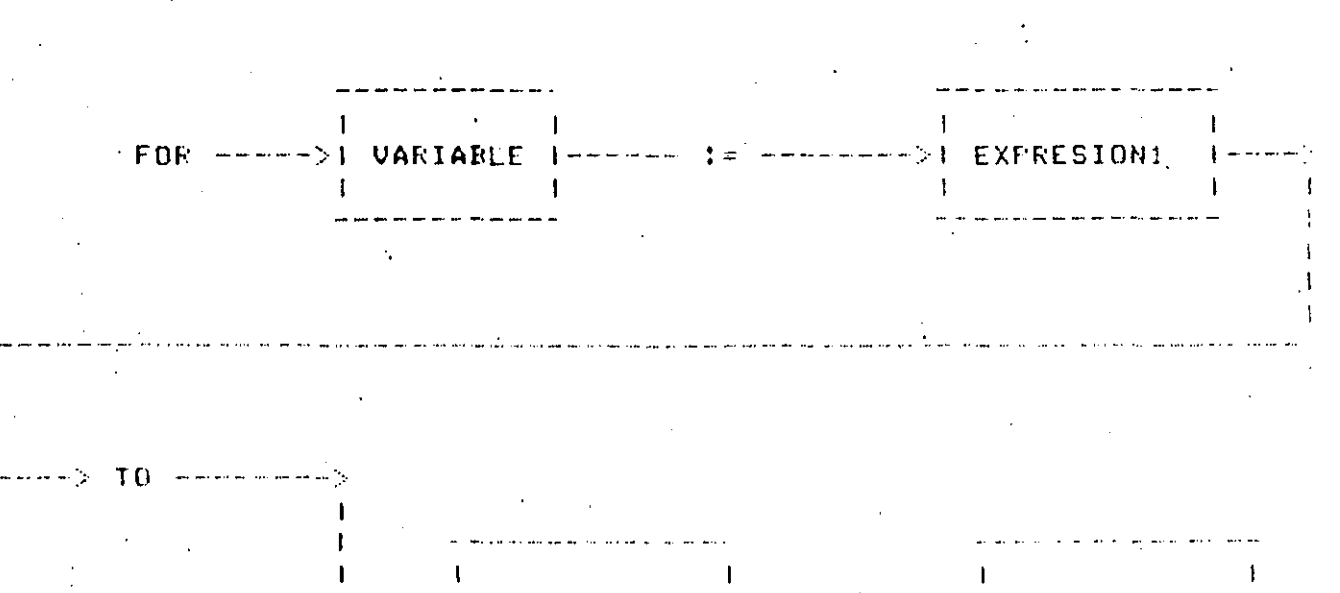

A F---> FEXERESION2 (F---> DO --->) INSTRUCCION F--

<del>---</del>> DOWNTO --->

62

Esta instrucción funciona de la siguiente forma:

- Se efectúa la asisnación

#### variable: estresión1

-Si la expresióní es mayor a la leurresión2, la linstrucción no se ejecuta, y el flujo del prostama continúa a la sisuiente instrucción deseués del FOR.

-Si la expresióni es menor o isual a la expresión2, la instrucción se ejecuta y después de hacerlo; el valor de la expresióni será:

 $expression1 := SUBC (expression1)$ 

es decir forma el "siguiente" valor (en el caso de indicar "DOWNTO') en lusar de "TO", se tomará el 'anterior" valor, en lusar del "siguiente").

- -Si después de este "incremento", el valor de expresión1 sisue siendo menor o isual al de expresión2, se vuelve a "incrementar" o 'decrementar' a expresión1 y se ejecuta nuevamente la instrucción. Esto se repite hasta que la dltima condición señalada se deje de cumplir.

Los tipos de expresión1 y expresión2, deben ser tales que la función SUCC se encuentre definida para ellos.

For ejemplo: sean I y J variables enteras:

 $J := 10$ FOR  $I:=1$  TO J NO WRITELN (I)  $(\times$ ENDFOR $\ast$ ) ;

el flujo del programa pasará exactamente J veces por la linstrucción WRITELN, en este caso J vale 10.

 $\mathbf{P}^{\text{L}}$  ,  $\mathbf{P}^{\text{L}}$  ,  $\mathbf{P}^{\text{L}}$
#### CAF11010 7

63

#### **AKREGLOS**

Un arreglo es una colección ordenada de variables que son del mismo tipo: Por eJemplor una linea de texto puede ser representada como un arreslo de caracteres, un vector puede ser representado como un  $arecelo.$ de números reales. Como una pásina de libro-contiene-rensiones-de texto, una eásina euede ser reeresentada como un arreslo de lineas, de texto: y el libro a su vez guede ser regresentado como un arreslo de rásinas. El tiro de un arreslo se declara en función de:

 $\epsilon$ ) El tipo del indice, y

 $b)$ El tigo de los componentes.

ejemplo:

TYFE direccion =  $(x, y, z)$ ; vector =  $ARRAY$  [direccion] OF REAL; UAL. sit: direccioni u+v: vector;

Se declare el tímo vector. El timo del indice del timo vector "direccion" y el tigo de los comgonentes de tigo vector es REAL, De la manera usual se pueden declarar variables del tipo vector, como  $\mathbb{S} \in$ muestra al declarar las variables uxv en el ejemplo anterior.  $1a5$ variables que sean del tigo vector tienen tres componentes, cada uno correspondiente à los tres valores del tipo direccion'. Los tres tomponentes del vector u son:

**ARREGIOS** 

 $\sim$   $^{\circ}_{\circ}$ 

la notación matemática convención de los vactores usa subindice rara denotar cada elemento del vectur. Los componentes del vector u se denotarån de la sisuiente manere!

64

naavitz.

#### $\mathbf{0}$  is  $\mathbf{0}$  .  $\mathbf{0}$  .

Por esta razón) a los valores de lo, tiros de los indices se  $7.25$ conoce cumo subindices. Cada unu de los componentes del vector u es una variable del tigo real y guedon ser usados en cualquier contexto donde se permite el manejo de las variables de tipo real. Ejemplo: La normal de un vector (también conocida como groducto gunto) es isual a la suma de. los cuadrados de cada uno de los componentes del vector, y puede ser calculada da cualquiera da las sisuientes formas:

 $nonial:= (u(x) * u(x) * (u[x) * u[y]) + (u[x) * u[z])$  $\rightarrow$ 

normal:= SOR(uEx3)+SQR(uEs3)+SQR(uE.3) h i

**REGIN** r normal:≔ Of TOR its s TO z DO normal:=normal+SQR(ufil); (XENDEORX) ENT.

El valor de los componentes de un arteslo guede ser asismado a  $T$  in  $C$ arreslo. (sicmere y cuando sea del mismo-tiro), mediante una simple instrucción de asisnación.

'jemelo: La instrucción

u¤v

en donde u s v son del tipo vector: es equivalenta a 1 condunto  $\cap$ instrucciones de asignación

> **GEOGRAPHY** IEWI! NVEWI  $10x$  diavers  $2x$

**ARREGLOS** 

th arresto guede ser también un valor o una variable de un randmetro de un téroceduret o de una ffunction', for édemelo: El producto punto de dos vectores es calculado por la función;

> FUNCTION prodeunto( U)V: vector ): REAL VAR PPUN:REAL; s:direccion; **FEGIN**  $p$  $p$  $q$  $r$  $i$ =0; FOR  $s:=x$  TO  $z$  DO<sup>"</sup> #Ealv#CxJ#nuqq=inuqq

> > END

( \*ENDEUNCTION \* ) ;

 $(XFNIF@E*)$ 

Prodeunto: = ppuni.

El resultado del groducto cruz de los vectores es un tercer vector. valor de una función no euede-ser-un-arreslo, sor lo tanto no se E F. syede escribir una función que realice el producto cruz. For otro lado, escribir, un procedimiento que evalúe el producto cruz de los  $5.6$ ruede rectores u.v y el resultado sea el vector w.

> **FROCEDURE** proderuz( u.v:vector: VAR w:vector); PEGIN  $U(x) := U(x)$   $\cup$   $U(x) = U(x)$   $\cup$   $U(x)$ WESD:=UEzD\*SER1 - UERD\*VEzD?  $(Ex1x4x1y - 1e1x7x1x1x1x1y)$ FND: (\*ENDPROCEDURE\*)

#### DIAGRAMA DE SINTAXIS.  $7.1$

ta sintaxis de la declaración de una variable cuyo tipo sea ARRAY muestra en el sisuiente diasrama de sintaxis. El tiro del indice debe set un tigo escalar o un subrando." Debe recordarse que REAL "no" es escalar, por lo tanto, no puede declararse un arreslo donde el tipo del indice sea REAL. El tiro del componente fuede ser del cualquier tiro, inclusendo los tiros estructurados. Un elemento o componente de un arreslo tiene las mismas propiedades que una variable de su tipo de base, a es por lo tanto una variedad de factor.

Declaración de arreslos:

# للمساريح الشكايات المعراني لتوجدا ARREGI OS

66

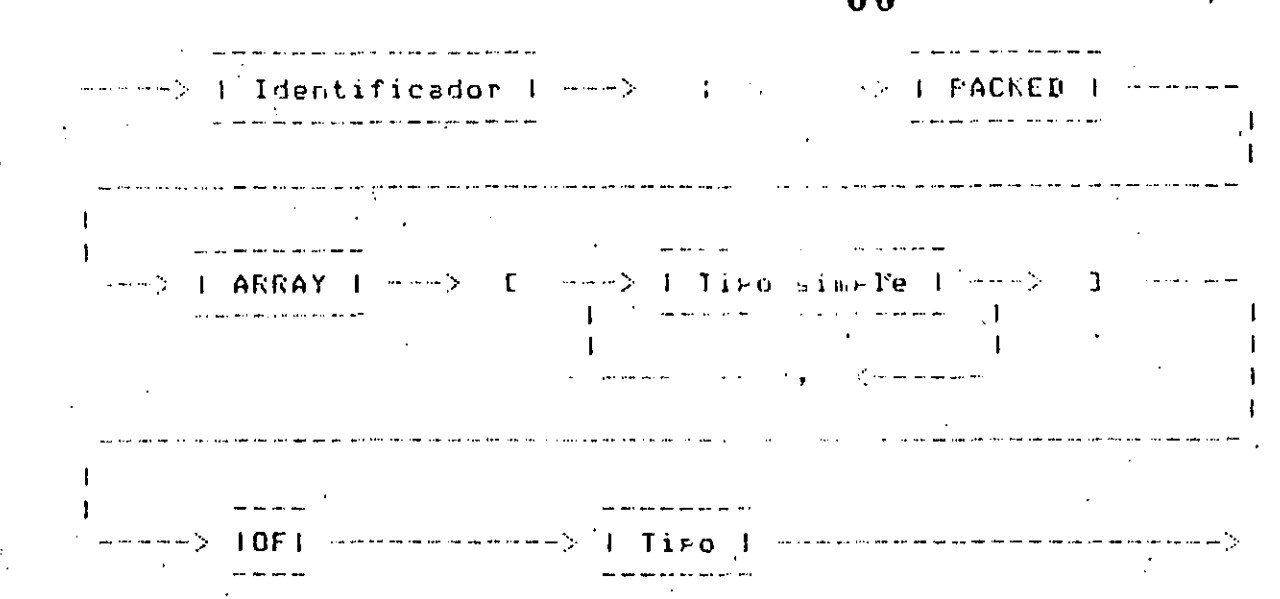

#### Beclaración de los componentes de un arreslo:

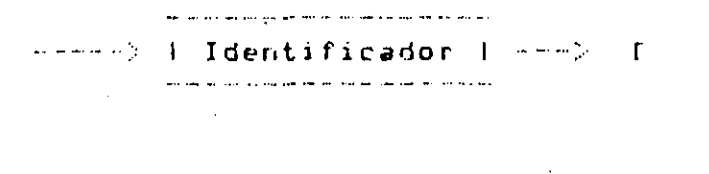

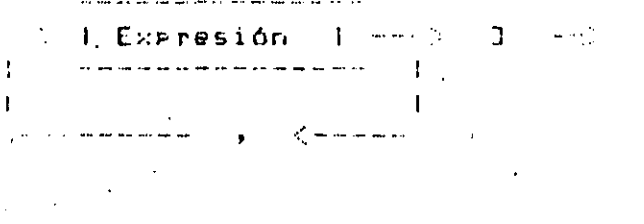

**Taractic** 

## 7.2 ARREGLOS MULTIDIMENSIONALES.

El tipo base de un arreslo puede ser él mismo un arreslo.. En estas declaraciones, el tigo base de matriz es 'columna'.

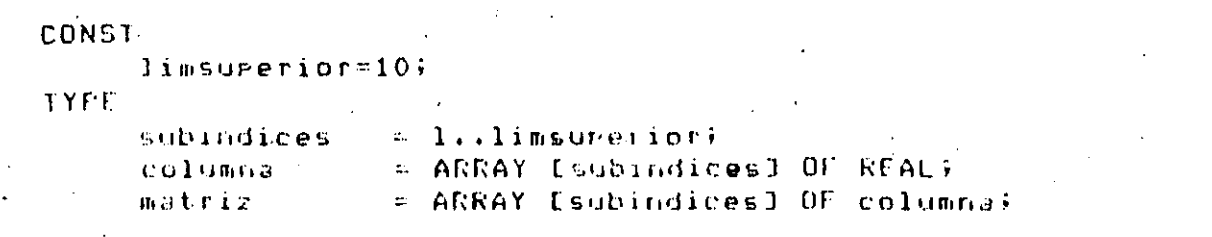

La declaración de "columna" se puede incorporar a la declaración rd e 'matriz', s quedaría de la sisuiente fórma:

**ARREGLOS** 

 $\mathbf{o}$ 

 $P$ as. 7

TYPE

**A matriz= ARRAY [subindices] OF ARRAY [subindices] OF REAL;** 

Existe otra forma más conveniente de representar esta expresión:

TYFF

matriz= ARRAY Esubindices, subindices] OF REAL;

Declaremos alsunas variables fara esemplificar alsunos casos:

**VAR** a, b, c : matriz; risit : subindices;

La columna s de la matriz c se denotaria de la sisuiente forma:

 $C$  [  $\equiv$  ]

El elemento o componente t de la matriz c es una variable real que Fuede ser denotada como:

#### $c[s]$  [t]

 $cEs$ , tJ

El arreslo c es llamado arreslo bidimensional o de dos dimensiones, POPAUE **FODEMOS** imasinar que está suardado en memoria de la sisuiente manera:

ARREGI OS

FOR r:=1 TO limsuperior NO FOR s:=1 TO limsurerior BO **EEGIN**  $c$ frisli=0; FOR t:=1 TO limeurerior DO  $(1, 2)$  center  $(2, 3)$  and  $(3, 3)$  and  $(3, 3)$  and  $(3, 3)$  and  $(3, 3)$  and  $(3, 3)$  and  $(3, 3)$  and  $(3, 3)$  and  $(3, 3)$  and  $(3, 3)$  and  $(3, 3)$  and  $(3, 3)$  and  $(3, 3)$  and  $(3, 3)$  and  $(3, 3)$  and  $(3, 3)$  a CERNIFOR LXY CND. (\*ENDFOR 5\*)

"(\*ENDFOR r\*) ;

El componente clris] es accesado (2 \* limsurerior) veces en instrucción. FOR más interna, si se trabaja con un buen compilador, ésto: no tiene importancia, pero si se trabaja con un compilador sencillo, se ruede evitar ésto, haciendo referencia a él, una sola vez-de-lasiduiente forma:

69

FOR r:=1 TO limsuperior DO FOR s:=1 TO limsuperior DO REGIN  $sum := 0$ ; FOR t:=1 TO limsurerior DO sum := sum+a[r,t]\*b[t,s]; (XENDFOR tx) c[r,s]:=sum; END (XENDEOR & X) (\*ENDEOR ex)

#### ARREGLOS EMPACADOS.  $7.3$

tos componentes de un arreslo son almacenados en memoria en Falabras consecutivas, ésta es una manera eficiente-para-almacenar-elementos enteros y reales de un arreglo. Fero no siemare es una manera eficiente rara almacenar variables de otros tiros, rorque ruede darse el caso de espacio de memoria maldastado. La cantidad de que haya memoria malgastada puede ser reducida empacando los componentes de un arreglo dentro de una ralabra de memoria. El compilador realizará este trabajo declarar el arreslo "PACKED"?  $F$ or  $\bar{a}1$ edemalo,  $e1$ arreslo "muchoscaracteres" declarado de la sisuiente manera:

muchoscaracteres : ARRAY [1..1000] OF CHAR:

りさけ

**VES equivalente a:** 

ARREGLOS

71

conduntox:= conduntox + indice; conduntox:= conduntox + indice;

#### Y la expresión booleana:

arresionlindicel:

Es equivalente a:

indice IN conjuntox;

Los operadores  $\leq$  y => para preduntar si un conjunto contiene a otró conjunto, no pueden ser aplicados a arreslos booleanos, por supuesto. Las oreraciones en un conjunto seran más ráridas que las oreraciones correspondientes en un arrealo bocleano y debe procurarse usar conjuntos en lusar de arreslos booleanos, siemere que sea eosible. En muchos compiladores - Fascal, un arreslo booleano puede contener más elementos o componentes que un conjunto. Cuando se necesita usar un conjunto mus  $\frac{1}{2}$  shande de elementos, disamos de 10,000 o 100,000 componentes, probablemente el programa sea más fácil de escribir (y de leer) si F.P. utiliza un arreslo booleano de una dimensión que un arreslo  $\alpha$ conjuntos. Una considerable cantidad de espacio de memoria puede. salvarse (con·el incremento del tiempo de ejecución) empacando-el arreslo.<sup>.</sup>

El algoritmo clásico para enumerar los números primos es "La criba de Eratostenes'. Suronsamos que se desea encontrar los números primos menores que 10. Debemos empezar a escribir los números desde el 2 hasta el 10:

> $\overline{2}$  $3 \cdot 4$  5 6 7 8 10 -9.

Lueso quitamos el número más requeño silo tomamos como número irimor quitamos (dejando caer por la coladera de la criba) todos-sus Aug. 10 múltirlos. Después de este primer rago tenemos el número 2 como inúmero PTIMO 9 la criba contiene dricamente números impáres:

#### $\overline{3}$  $5 - 7$

**ARREGLOS** 

Después del segundo paso tenemos el 3 como número **Erimo** suedan ਾ ਖ਼ਾ únicamente el 5 y el 7 en la criba. El Proceso termina cuando la criba : está vacia.

 $72$ 

Declaratemos:

CONST.

 $m \approx x \cdot m$ o = 100000;

**UAR** 

criba: FACKED ARRAY [2..maximo] OF BOOLEAN;

Inicialmente, se pondrán en 'verdadero' todos los componentas del arreslo booleano que regresenta a la criba-indicando-que-todos los números están presentes. Como vasamos quitando números, pondremos el elemento correspondiente del arreslo en "falso". El prosrama consiste de dos "loogs" anidados, uno gara encontrar los números grimos y el otro Wara quitar todos sus múltirlos.

 $Fz = -7 - 10$ 

#### ARREGLOS

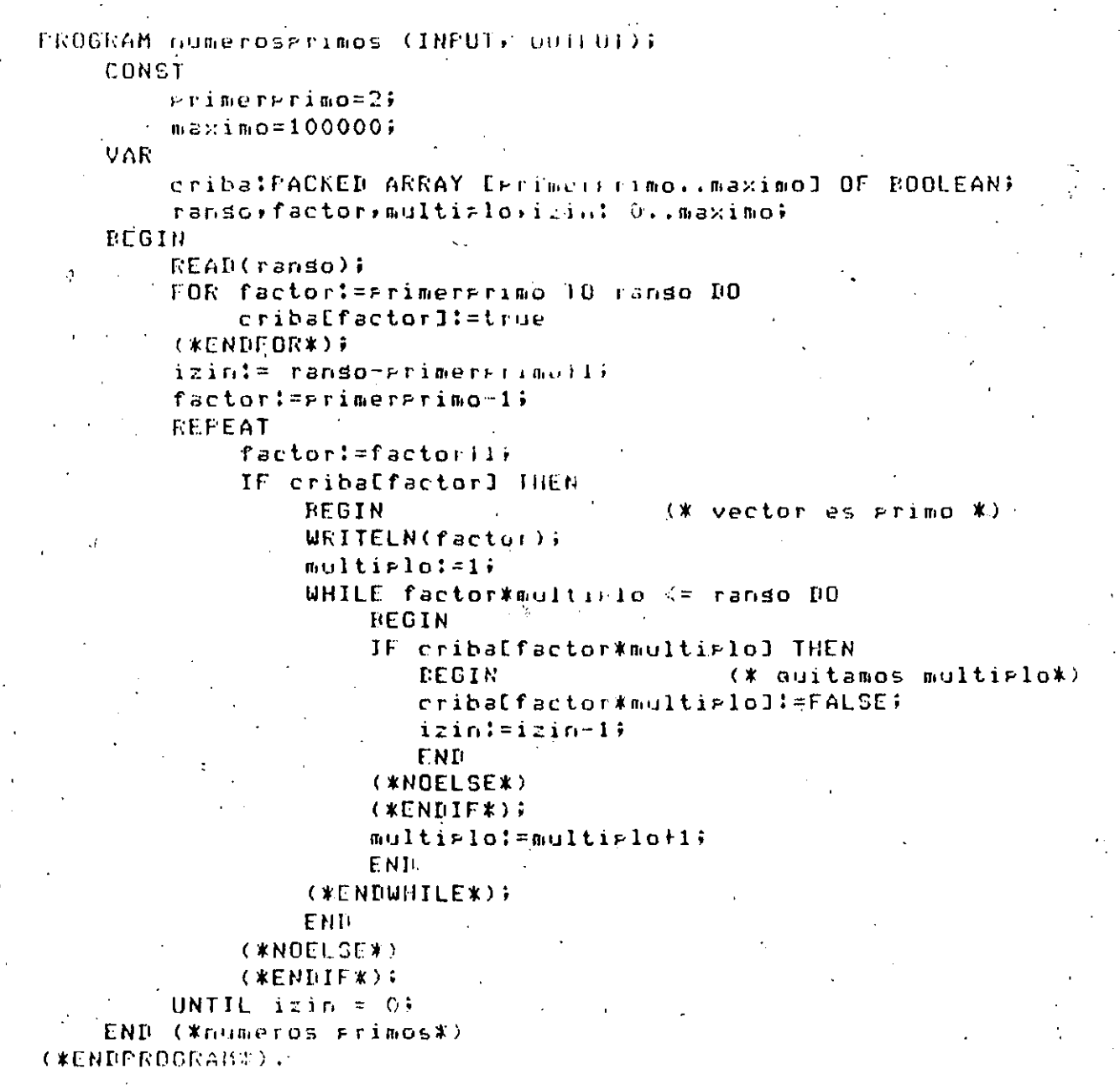

Page 7-11

# **KREGLOS**

## 74

## Resultado de la corrida del Frosiane;

# Entrada:

 $50^{\circ}$ 

## Salida:

 $41$  $\frac{43}{47}$ 

Tes. 7.  $\Gamma$ 

#### THEFTHED 8

#### **FUNCIONES Y PROCEDIMIENTOS**

∘ Es ^^^rrecuènte : 'encontrar ocasiones, dentro de un programa de | computadora, en el que se necesita obtener un resultado de acuerdo a una cierta fórmula sa establecida, por lo que se escribe la fórmula en<br>instrucciones del lenguaje de computadora, las cuales pudieran ser mus  $\mathsf{number}$ osas, y sucede que más adelante se requiere obtener un resultado  $\mathsf{R}$ semejante` utilizando la misma fórmula, pero trabajando con datos diferentes.

. También ocurre que una vez definido un cierto srupo de instrucciones encarsadas de realizar alsún proceso en particular dentro del prosrama) ae obseťva que este mismo proceso es necesario repetirlo en alguna otra seccióñ del prostama.

Ante{da repetición continua de estas situaciones, es obvio – presuntarse <sup>b</sup>si seria posible escribir las instrucciones necesarias para  $\mathbf{e}^\dagger \mathbf{e} \mathbf{c}^\dagger \mathbf{u}$  as the section of the section of a section of a section of  $\mathbf{e}$ tantas veces como sea necesario, La respuesta es sí, éste  $\Box$ precisamente el objetivo de las funciones y de los procedimientos, 9ã que seudan a minimizar el trabajo del programador y permiten que la labor de un cierto programador sea aprovechada por muchos otros.

Los procedimientos del lenguaje Pascal son strupos de instrucciones encarsan de realizar un cierto proceso en particular,  $50'$ aue demeralmente bien delimitado de otros procesos, y que el prosramador define no solo para evitarse trabado en el caso de que fuera necesario nepetir ese proceso en varias ocasiones, sino porque al dividir la labor de un progrma en sedmentos pequeños y bien definidos el programador ruede danse cuenta más raridamente si 'ha cometido' alsón, error  $o$  ha olvidado" alsún detalle, al visualizar y comprender por completo el funcionamiento de un proceso que es relativamente requeño.

Las funciones son grupos de instrucciones que se encargan de evaluar lsuna fórmula en rarticular, sigúiendo el método definido ror el rosramador, y entresar un resultado de acuerdo a un cierto dato de entrada en base al cual se evaluará la fórmula correspondiente.

## FUNCIONES Y FROCEDIMIENTOS

Además de las funciones que un reductumentor ruede definir" ' farã<sup>r</sup>¤sus propios cálculos, es común que un lensoaje de aplicación científica domo es Pascal tensa incluídas las funciones matemáticas y de otro tizo igua se utilizan más frecuentemente for los frosramadores, como son raíz cuadrada, losaritmo, etc.

うみし こうぞく しょうかい

De esta manera, a las funciones que sa trae definido el lensuade les llama funciones predefinidas, miéntras aue las que especifica éntaprodramador serán funciones definidas por el usuario.

 $\label{eq:3.1} \mathcal{L} = \mathcal{L} \left( \mathcal{L} \right) = \mathcal{L} \left( \mathcal{L} \right) = \mathcal{L} \left( \mathcal{L} \right)$ 

#### ny yezhoù e c'hal B.1 FUNCIONES PREDEFINIDAS

Para utilizar una función, basta con goner el nombre de la función adelante de él y encerrado entre rarentesis, el arsumento de la función de la función.<br>o sea, la cantidad sobre la cual vá a vi oreran la función. A Tanto, di arsumento con el que va a orerar la función como el Valor que resresa la función, son expresiones aritméticas a por tanto se resirán poñalas mismas reslas vistas anteriormente para exprésionés aritméticage (Caritulog4) add  $\sim 40^{\circ}$  $5.1977 + 1.11$ 

Por eJemalo, si SQRT es el nombre de la función que calcula, la país trisonométrico, tendriamos que : « < [ ( 200 ) and a server and a server and a server and a server and a server of  $\mathbb{R}^n$ [ ] ) 读 (xi) (win][读 [Bev]

**SQRT(25)** 

representa el valor 5.0

 $\begin{array}{lllll} \text{SQRT(A)} & \text{SQRT(A)} & \text{S$ (raiz cuadrada de 25)  $\cos \frac{2}{3}$  ,  $\cos \frac{2}{3}$  ,  $\cos \frac{2}{3}$  ,  $\cos \frac{2}{3}$  ,  $\cos \frac{2}{3}$  ,  $\cos \frac{2}{3}$  ,  $\cos \frac{2}{3}$  ,  $\cos \frac{2}{3}$  ,  $\cos \frac{2}{3}$  ,  $\cos \frac{2}{3}$ 

Puesto que existen diferentes tiros de datos se el «mané o des sobia mismos varia de un'tiro a otro, al utilizar las funciones rresefinidas ? es necesanio observar los estandares en cuanto à los tiros deficatos (con, ‱ int

 $\mathcal{A}$  $\mathcal{A}$  and  $\mathcal{A}$ เพิ่ม และราช 19 เป็นสำเริงเฉลาเก็  $\sim 9$  $\pm$  f  $_{4.5}$ La sisuiente tabla muestra las funciones predefinidas con que

2.2000 (10) (10) (10) (10)

louents w el lensuade Fascal mostrando el nombre de la función, el tiro de jungo de la resultado, el tiro de su ansumento, o sea, el tiro del valor con el cual i cálculo que realizan.  $\sim 4-4$  . i sv°

الماسة

**Channel** 

 $\frac{1}{2} \frac{1}{2} \frac{1}{2}$ 

化二溴化二烷二

ंती है द

国际管理 医网膜切开

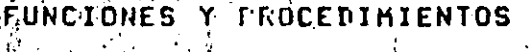

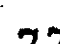

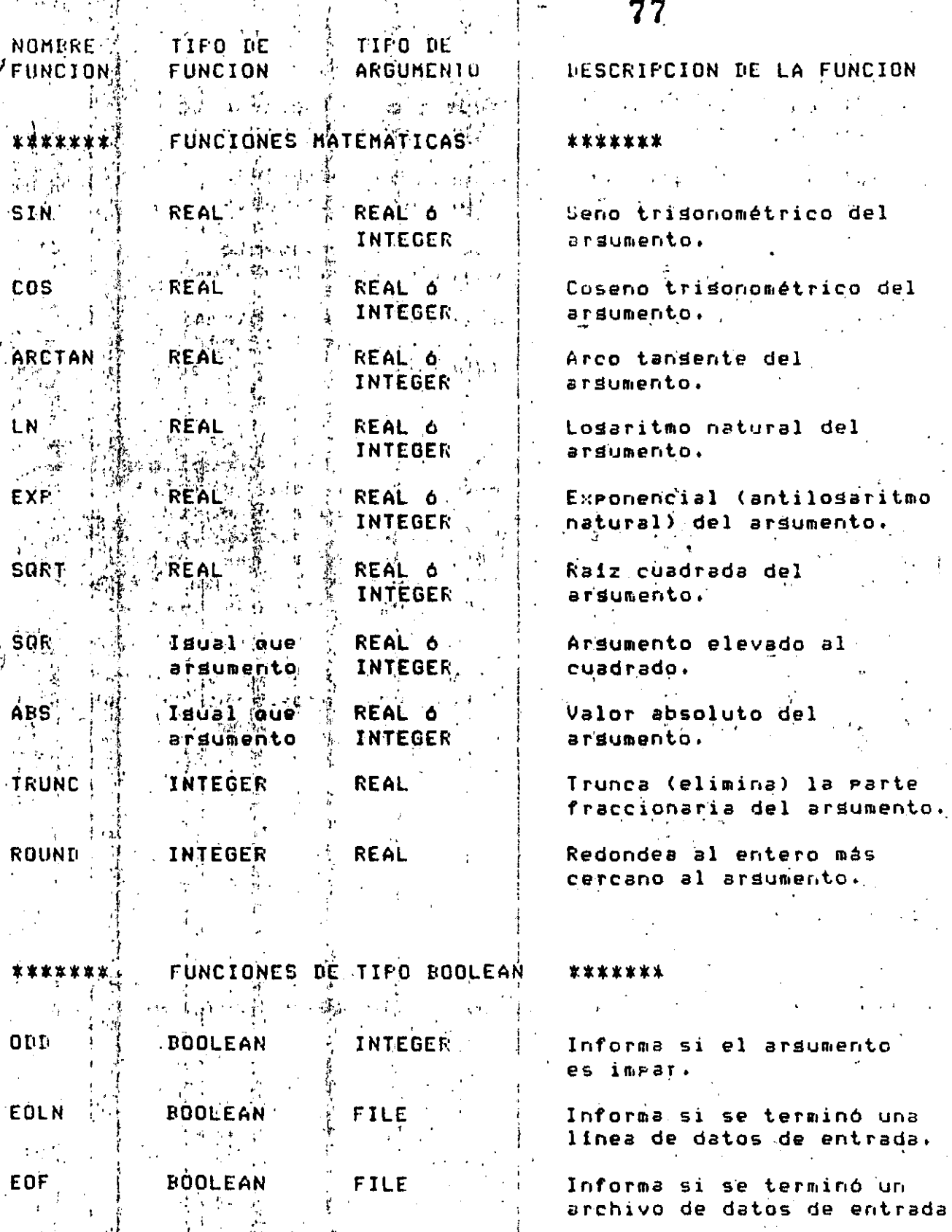

Free

INCIONES Y PROCEDIMIENTOS

FUNCIONES SOBRE ARGUMENTOS ENUMERADOS \*\*\*\*\*\*\* \*\*\*\*\*\*\* PŘED. Predecesor del arsumento, Isual que Cualquiera argumento<sub>:</sub> valor inmediato anterior. menos REAL Sucesor del ardumento, Isual que Cualquiera **SUCC** menos REAL arsumento valor inmediato posterior. Ordinal del arsumento, **ORD** INTEGER CHAR 6 Posición del argumento. **BOOLEAN**  $\mathcal{F}^{\frac{1}{2}}_{\mathcal{F}}$  $\ddot{\mathbf{u}}$ CHR-**CHAR** Caracter correspondiente **INTEGER** al ordinal dado por el  $\ddot{\mathbf{y}}$ argumento.

Las funciones mostradas en la talla anterior son : las funciones fascal, o sea, las funciones predefinidas estándar de que presumiblemente tiene cualquier compilador fascal que exista; sin. embargo, 'es costumbre que los compiladores particulares de tal o cual marca de computadoras tengan una serie de funciones adicionales a  $1a5$ estandar que realizan algunas oreraciones interesantes, por lo que siempre convendrá revisar el manual del lenguaje fascal a nue tengamos acceso para conocer todas las funciones predefinidas con que cuenta.

Las funciones SIN, COS, ARCTAN, LN, EXP & SQRT **Pueden** arlicarse  $\mathbf{a}$ arsumentos de tipo REAL 6 INTEGER pero el valor que proporcionan siempre es de tiro REAL, rom ejemplo;

. EXP(1,0) vale: 2.718281  $EXP(1)$ vale: 2.718281  $GORT(25.0)'$  vale:  $5.0$  $SART (25)$  $value: 5.0$ 

Las funciones SQR y ABS rueden arlicarse a argumentos de tiro REAL INTEGER y regresan un valor del mismo tipo que el argumento, por ejemrlo:

 $SAR(5)$  $\mathcal{O}(\mathbb{R})$ vale: 25  $SGR(S, 0)$  $\vee$ al'e: 25.0

 $ABS(-7)$  $v$ ale: 7  $ABS(-1,0)$  $\text{value: } 1.0$   $F$  a  $\leq$ 

#### FUNCIONES Y FROCEDIMIENTOS

Las funciones TRUNC y ROUND sirven para convertir un valor tiro .<br>REAL à otro de tipo INTEGER; la función TRUNC simplemente desecha la Parte fraccionaria del arsumento:

TRUNC(3.25) vale: 3 TRUNC(3.75) vale: 3

Mientras que la función ROUND resresa el valor entero más cercano al argumento, por ejemplo:

- ROUND(3.25) vale: 3 ROUND(3.75) vale: 4

Las funciones ODD, EOLN y EOF restasan un valor de tipo. BOOLEAN el puede probarse en una instrucción IF o WHILE ó manipularse de  $cu\bar{z}$  1 cualquier otra forma. La función ODD informa si el argumento es impar o no; el arsumento debe ser de tipo INTEGER, por ejemplo:

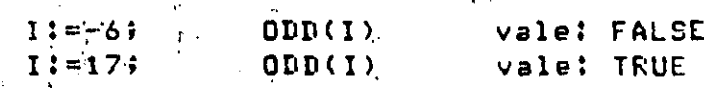

Las funciones EOLN y EOF se describen detalladamente en el caritulo 5.7 correspondiente a entrada y salida.

Las funciones PRED, SUCC, ORD y CHR se describen con detalle en el caritulo:9.1 correspondiente a tiros escalares de datos.

#### 8.2 FUNCIONES DEFINIDAS POR EL USUARIO.

A resar de que las funciones predefinidas que proporciona el lensuade Pascal son de una gran ayuda, hay muchos otros cálculos-que-los programadores utilizan con frecuencia y que no se proporcionan como funciones predefinidas de Pascal.

Como ésto ocurre muy a menudo, el lenguade Fascal nos permite definir  ${\sf nuestras}$  , propias: funciones las cuales, una vez-definidas, podremos $^{\prime}$ utilizar"en forma completamente similar a las funciones predefinidas.

## UNCIONES Y FROCEDIMIENTOS

Para definir una función debemos específicar varias cosas -como sont qué nombre) va a tener la función, qué tipo de valor va a resresar y de qué tiro debe ser su argumento (ó argumentos, si es que tiene más de  $\mathsf{u} \mathsf{r} \mathsf{u} \mathsf{u}$  ,  $\mathsf{u} \mathsf{u}$ 

Esto se específica de la sisuiente manera: se coloca la palabra reservada FUNCTION sesuida por el mombre que tendrá la nueva función sesuido por un paréntesis izquierdo, el cual encerrará el nombre del. Parámetro formal, el cual a su vez debe de ir sesuido por un caracter de dos puntos (:) y el tipo del parámetro formal; finalmente se cierra el paréntesis derecho scorrespondiente  $u^{\dagger}$  adelante de él se coloca otro caracter dos puntos y el tipo del valor que resresará la función.

 $E1$ rarámetro formal es la variable dentro de la función que representará el valor del arsumento cuando la función sea útilizada; dicho de otra forma, si estamos utilizando la función, hablamos de proporcionarle un arsumento para que trabaje, mientras que si estamos definiendo la función, hablamos de definir un parámetro formal para saber que manirulación hacerle al argumento correspondiente.

Como sa se indicó previamente, la definición del programa principal comienza d'on la instrucción PROGRAM descrita en un carítulo anterior, después sigue la declaración de constantes, la de tipos (si es que has), la de variables, y al final un bloque BEGIN-el-cual-encierra-las instrucciones que se ejecutarán y que termina en una instrucción END.

La definición de una función es enteramente similar a la de un  $\frac{1}{2}$ prostama (grincipalo) la gúnica diferencia es que comienza con una instrucción FUNCTION en vez de un FROGRAM; ahora bien, adicionalmente dentro del, bloque que encierra las instrucciones correspondientes a la función debe utilizarse la variable definida como parámetro formal de la función, y se debe asismar un valor al hombre de la función; este valor será el que entresue la función, como resultado, al prosrama llamador.

. Por ejemplo, supondamos que queremos definir una nueva función llamada INVERSO la cual se utilizara con un arsumento de tipo REAL s regresará un valor también de tipo. REAL; el valor que resrese la función será el inverso del valor proporcionado como arsumento. La definición de esta función se haria de la sisuiente manera:

FUNCTION INVERSO ( ARG : REAL. ): REAL : -17 **NEGIN** INVERSO: = 1.0/ARG - ENIL

振り いしほい

( \*ENDFUNCTION\*);

P ຍ ສ . - 0

80

#### FUNCIONES Y FROCEDIMIENTOS

El Farámetro formal está indicado con la variable llamada ARG, la  $\angle$ cual ise está declarando de tiro RLAL) - esta variable contendrá el valor. de entrada eroeorcionado al utilizar esta, función, y, es, una, variable local al bloque BEGIN que constituse la función, por lo que no afectara en nada a ninguna variable externa a este bloque.

81

. La definición de una función (ó de las funciones) si es que se define más de una) deberá hacerse después de la declaración de variables del programa principal y antes del REGIN correspondiente al bloque  $de1$ rrosrama rrinciral.

Una vez definida una función rodro utilizarse en forma, completamente similar a la de las funciones aredefinidas de Pascali por ejemplo:

**INVERSO(4.0)** INVERSO(A) 大きい

refresenta al valor 0.25 (6.1/4.0). es el inverso de la variable A. INVERSO(SQRT(X)+SQRT(Y)) es el inverso de la suma de la raiz cuadrada de X mas la raíz cuadrada de Y.

Al utilizar una función definida por el usuario (así como una predefinida), debemos proporcionar a la función un arsumento del mismo tiro que el del rarámetro formal definido en la función, de lo contrario ocurrirá un errori sin embarso, cuando el parámetro formal es de tipo REAL se puede proporcionar un argumento de cualquiera de los tipos. REAL o INTEGER sin ningón problema; por ejemplo, suponiendo que I, J y K son variables de tipo INTEGER, tendriamos que:

INVERSO(2) . es el valor  $0.5$  (6 1/2). INVERSO(I) es el inverso de la variable I. A INVERSO(SOR(J) DIV SOR(K)) es el inverso de la división del cuadrado de la variable J entre el cuadrado de la variable K.

Por supuesto, una función definida por el usuario puede tener más, de. un arsumento, en cuyo caso bastará con declarar los correspondientes rarámetros formales y utilizarlos en forma adecuada dentro de la función). Por ejemplo, suponsamos que dentro de un cierto prospama de manejo de triángulos, constantemente necesitamos el valor de la hirotenusa cuando conocemos el valor de los dos catetos coresrondientes; para hacer este cálculo bastará con definir la siguiente función:

 $P$  $\in$  $\in$   $\in$   $\in$ 

UNCIONES Y PROCEDIMIENTOS

FUNCTION HIPOTENUSA ( LADOA, LADOR ; LEAL ) : REAL; REGIN

HIFOTENUSA: = SORT(SOR(LADDA) | SOR(LADOB));

**END** 

( \*ENDFUNCTION \* ) ;

Al utilizar esta función habra que serarar los dos arsumentos correspondientes por una coma de la siguiente manera:

HIPDTENUSA(CAT1, CAT2) HIPOTENUSA(SQRT(A-B\*C), X\*X-SIN(1.0-LN(X/Y))) etc...

De isual forma que un prostama atinciral, una función puede tener cualquier definición de constantes, de tiros de variables ó de variables que sea necesario; estas declaraciones sólo resirán dentro del bloque REGIN-END correspondiente a la función.

Un grimer uso de lo anterior es cuando una función utiliza una cierta constante, que, no requiere las demás funciones ó el programa principal, por lo que no hay razón para declarar esa constante en forma slobal' a la función, ó bien, cuando la función requiere de un almacenamiento auxiliar para efectuar su cálculo, es conveniente que ese almacenamiento. temporal se hasa en una variable local a la función con el fin de evitar aue inadvertidamente la función modifique un valor slobal que no debería  $m$ odificar.  $\therefore$ 

Una función fuede tener, inclusive, declaraciones de funciones internas a ella, que sólo serán conocidas por la declaración "anidada" de funciones; deberá in en su lusar correspondiente, es decir, después. de la declaración de variables de la función externa y antes del REGIN. correspondiente al bloque de la función externa.

Un edemelo de uso de una definición "anidada" de funciones es cuando  $\pm 1$ a. Iabor - que efectúa una función es muy complicada y requiere a su vec de la asuda de otra función para facilitar su trabajo, ahora bien, si la función auxiliar no se utiliza en ninsuna parte mas que en la función complicada, no tiene casó que esta función auxiliar, sea, declarada, en forma slobal) y esto podria aún ocasionar errores si de casualidad la  $\pm$  función auxiliar se llamara igual que alguna otra cantidad global.

Una diferencia importante entre las funciones predefinidas y  $l$  as  $\cdot$ definidas 'For el usuario, es que mientras las grimeras requieren que el arsumento sea un sólo valor de un tipo predefinido de Pascal, como se vió en el subcarítulo 8.1 anterior, las funciones definidas ror el usuario rueden tener argumentos que sean de cualquier tiro, ya  $500$ predefinido o bien definido por el usuario.

Pas. O

#### FUNCIONES Y FROCEDIMIENTOS

Esto implica que los argumentos de una función definida  $POT$  $e<sub>1</sub>$ ausuario pueden ser de cualquier tipo definido por el usuario (escalares) subransos, conjuntos, resistros, arreslos, etc.). Fara utilizar esta caracteristica del lenguaje fascal bastará con declarar del tiro adecuado al parámetro formal de la función y utilizarlo correctamente de acuerdo con las reslas existentes para el manejo del mismo.

83

For eJemplo, suponsamos que deseamos definir una función que sume todos los elementos de un vector de valores de tigo REAL y que nos eroeorcione la suma como résultado, además del arreglo de valores tendremos que indicarle a esta función cuántos elementos deseamos que sume. Las declaraciones slobales del arreslo y la definición de la función Podrían ser como sidue:

CONST

 $MAXIMO = 20;$ TYPE.

 $\vee$  SURINDICE = 1..MAXIMO;

VAR

VECTOR : ARRAY ISUBINDICEJ OF REAL;

LIMITE : SUBINDICE; SUMA : REALL

FUNCTION SUMAVEC ( ARGVEC : ARRAY ESUBINDICE) OF REAL; ARGLIM : SURINDICE ) : REAL;

 $-9AB$ 

AUX : REAL; I : SUBINBICE;

**BEGIN**.

 $-$  AUX: = 0;

FOR IN=1 TO ARGUIM DO AUX: = AUX+ARGVECEI3

(XENDFORX);

SUMAVEC: = AUX; .

**T** NB

**EXENGE UNCTIONS** 

Una vez definida la función anterior godría utilizarse como sisue:

 $>$  <code>LIMITE:=14:</code>

SUMA:=SUMAVEC(VECTOR,LIMITE);

A resar de que el argumento rasado a una función, y ror consiguiente el corressondiente rarámetro formal, suede-ser-de-cualquier-tiro, el valor que resresa la función sólo quede ser de un tigo elemental de latos, o sea, debe ser un sólo valor de cualquiera de los tigos predefinidos de Pascal o bien, un sólo valor de cualouier tigo definido por el guivario, es decir, no puede resresar ninsón conjunto de datos , como rodría ser un arreslo ó un resistro, rero sí rodría, resresar

 $P \geq 5 - C$ 

#### UNCIONES Y PROCEDIMIENTOS

 $84$ 

 $A \sim 10^{-7}$ 

sólo elemento de un arresto o de un redictro.

Es importante recordar que los continetros formales de las funciones son variables locales a ellas, for lo tanto, la edecución de una función, de acuerdo a lo visto hasta esta punto, no puede modificar el valor de su correspondiente arsumento.

Como en ocasiones es deseable que la ejecución de una función modifique el arsumento correseondiente, sa que ésto euede minimizar el trabajo de grosramación, el lensoso: l'ascal quenta, con los mecanismo: para realizar tal operación. Sobre estos mecanismos tratará el subcaeftulo 8.4 que veremos más adelante.

#### 8.3 PROCEDIMIENTOS

Los arocedimientos son similares a las funciones en el sentido de que también son grupos de instrucciones que tienen sus propias declaraciones de constantes, variables, etc. e se declaran en forma enteramente vimilar a las funciones, sólo que la instrucción-inicial-debe-ser PROCEDURE en vez de FUNCTION. Poesto que las funciones y procedimientos son requeños rrodramas definidos dentro del rrodrama-rrinciral, se acostumbra llamarlos "suberosramas".

La diferencia fundamental entre ambos tiros de subrrosramas radica en due mientras. las funciones siempre entresan un valor como resultado, y sor esta razón has que utilizarlas como expresiones maritméticas ló de otro tigo, los grocedimientos nunca entregan un valor en forma explicita y sor esta razón hay que utilizarlos como si fueran alguna instrucción de Pascal, Debido a esta diferencia, los suberosramas de función deneralmente se definen con uno o más Farámetros formales, sal que loasi siemere, que utilizamos una función le debemos eroeproionar el arsumento con el cual trabajará, mientras que en el caso de los procedimientos. el definirle o no earámetros formales desende fundamentalmente del tiso de aroceso que efectuará.

Las funciones y los procedimientos están, diseñados, para, diferentel aplicaciones; las funciones se utilizan cuando-deseamos-obtener-un resultado aritmético ó de otro tiro a rartir de ciertos datos, mientras que los procedimientos se utilizan cuando deseamos edecutar varias vecos un cierto Froceso o bien, como se explicará más adelante, cuando deseamos dividir un proceso drande en varios procesos requeños.

Los procedimientos también pueden entresar un valor como  $1.32$ funciones) Fero nunca lo hacen de forma exflicita sino a través de variables slobales o bien, como veremos en  $\{e1$  sisuiental subcarftulo,  $\{e2,0,1\}$ modificando el valor de sus argumentos.

FUNCIONES Y FROCEDIMIENTOS

Surondamos que durante la domanavón de un reporte frequentemente necesitanos limarimir, varias vecus un musmo caractar dado, lo cual está definido mediante las variables AUNVECES y CARACTER; la variable NUMVECES es de tipo INTEGER e indica el número de veces que se repetira 61 caracter, mientras que la varichle CARACTER es de tipo CHAR s contiene el caracter a resetir) el siguiente procedimiento llamado REPITEDAD efectuaria ese eroceso.

85

PROCEDURE REPITECAR: **VAR** 1 : INTEGER: **BEGIN** FOR I:= 1 TO NUMVECES DO **WRITE(CARACTER);** (\*ENDEOR\*) END (WENDPROCEDUREX);

La declaración del procedimiento es completamente similar a la de una función, sólo que en este caso en rarticular el grocedimiento no tiena parámetros formales, por lo que no tiene los paréntesis que los de isual manera, auesto que un arocedimiento no entresa un ancierran: /alor como una función, no lleva el caracter de dos auntos y el tiro del valor que resresa, como en el caso de las funciones.

. El procedimiento anterior operal basándosel en los valores de  $\mathbf{1}$  is  $\mathbf{1}$ . variables NUMVECES y CARACTER las quales presumiblemente son variables slobales al procedimiento, ya que de no ser así, el compilador marcaria el error,correspondiente a "Identificador no declarado".

Para utilizar este procedimiento en el prosrama llamador habria moue asidnarle valores a las variables NUMVECES y CARACTER y después ejecutar. el arocedimiento, lo cual se hace simalemente aoniendo su nombre,  $FQ$ eJemplo:

NUMVECES := 25% CARACTER : 1 1 1 1 1 4 REPITECARD

Las tres instrucciones anteriores ocasionarían, que, se mandaran 25. asteriscos a la línea de impresión correspondiente. Como ruede verse facilmente, el utilizar resetidamente un procedimiento que trabaja er. ese a variables slobales guede ocasionar alsunos problemas, ya que hay estar asismando cada vez los valores correspondientes a  $\mathbf{u}$ e  $1a5$ Variables necesarias, además de que no se agrecia claramente la relación que has entre las variables slobales s'el procedimiento; cuando ésto más conveniente declarar rarámetros formales ocurre e s Para e l

FUNCIONES Y PROCEDIMIENTOS

Passing an

procedimiento de la manera usual, for esemplo:

PROCEDURE REPITEDAR ( NUMVECES : INTEGER) CARACTER : CHAR > } UAR I : INTEGER; REGIN FOR I:=1 TO NUMVECES NO URITE(CARACTER); END (\*ENDPROCEDURE\*);

De esta manera la utilización, del procedimiento, REPITECAR តាន់ច  $P \subseteq$ sencilla y comprensible, ya que para mandar imprimir 47 veces el caracter de igual (=), deseués dejar 13 esfacios en blanco y finalmente resetir otros 30 asteriscos bastaría lo siguiente:

REPITEDAR (  $47$ ,  $\leq$  ); REFITEDAR (13) (13) REPITEDAR ( 30) '#' );

Tan importante, y más aún, on la lacilidad de repetir en forma sencilla un cierto proceso al definirlo en un procedimiento y lueso utilizarlo regetidamente, es el hucho, de que los grocedimientos, nos asudan a hacer más comprensible y claro nuestro programa al permitirnos dividirlo en secciones relativamente requeñas y fáciles de entender.

En efecto, cuando estamos desarrollando un prosrama de tamaño mediano stande, normalmente el prostama en su totalidad se compone de una  $\Omega$ serie de requeñas tareas, alsumas veces relacionadas entre si, alsunas veces independientes una de otra. Al estar encargados del desarrollo y pruebas del prostama, o bien de una modificación posterior del  $m i$ smo $s$ generalmente no necesitanos tener a la vista la totalidad del prosrama sino solamente aguellas secciones de él que se relacionan directa o indirectamente con la parte del prostama que estemos probando 6 desarrollando en un momento dado.

He esta maneray es muy conveniente dividir todo el programa or. procedimientos encaraados de una tarea especifica aunque muchos de estoa procedimientos no sean utilizados en el programa mas que una -sola -vez, ea que al hacerlo así nos daremos quenta de inmediato qué es lo que tiene que realizar un procedimiento en particular la podremos datectar.  $_{\rm m}$ á. facilmente  $\,$  los posibles errores al concentrarnos exclusivamente en UN Froceso Peaueño.

FUNCIONES Y PROCEDINIFNIOS

 $87$ 

Pag. 0 13

Además) haciedóo esta división (n. Anal forma ordenada) obtendremos stras ventadas, por edemplo: si dos o más procedimientos se relacionan entre si vor medio de ciertos datos, io, cuales no tienen nada, que **Men** con aldunos otros grocedimientos; es conveniente declarar esos datos como rarámetros locales solamente de los procedimientos que  $\log$ utilizan. Por otro lado, si existen utrus datos que utilizan la masoria de los procedimientos, es conveniente que se declaren como variablés (lobales a todos ellos.

Esto nos rermite detectar de inmediato cuáles son los datos  $\sigma$  c. entrada a de salida de un Procedimiento en Particular y cuales son senerales a todo el prodrama con lo que sabriamos con sólo revisar. La definición de los procedimientos cuales de ellos habría que modificar a cuales no en caso de que se alteraran los datos con que opera el Prostama.

Como resla seneral, un procedimiento no debe ser más srande lave  $1<sub>c</sub>$ aue rodamos' revisar de una sola vez, es decir, una hoja impresa por la coméutadora ó el número de líneas mostradas en una rantalla de una terminal; si un procedimiento es más srande que esto siempre sera  $\epsilon$ osible dividirlo en dos o más arccedimientos más aequeños que hasan $-\hbar\epsilon$ misma labor.

Al escoser los nombres de los procedimientos, así como en seneral  $\epsilon$  1 .<br>nombre de cualquier identificador que definamos en un grosrama, será de una gran asuda si el nombre se escode del tall maneral quel describa èi proceso que realiza el procedimiento, o bien, el uso que tiene el identificador.

for edemplo, lo siguiente puede ser una sección de un grodrama encarsado de invertir matrices:

**LEEDIMENSIONES: LEEMATRIZE** IMPRIMEMATRIZ (ENTRADA); **SACADETERMINANTE;** IF DETERMINANTE > 0 THEN -**BEGIN** INVIERTEMATRIZ; IMPRIMEMATRIZ (INVERSA) < **ELSE** INFRIMEMENSAJE:  $(XENDIFX)$ 

El Procéso que efectúa este prosicama es claro rare cualquiera que  $10$ tevise), como isualmente sun claros los procesos que deben edecutar cada uno de los procedimientos en que está dividido el prostama; en caso de aue ocurra alaún error, es fácil detectar en cual alocadimiento ocurrió

88

وتحاولات الربوب والأسترسية

y bastará con concentrar nuestra atapaión en ese procedimiento an Farticular sin importannos los demós, ya que ninsún procedimbento so relaciona directamente con otro.

المتحاجات المعاط للويتملي

Finalmente, al tener el prodrama dividido, de esta, manera, podremos encardar la prodramación da les procedimientos a diferentes prostamadores sin tener que explicar a cada uno dué es lo que realiza el prodrama; bastará con indicarles lo que tiene que hacer su procedimiento en particular, cuales con las variablés con que deben trabadar is en que variables deben dedar su resultado. O bien, podremos contar con una serie de Frougdiminatus esfecificos sa escritos  $\leq$ simplemente tomar uno o varios que realizan los pracesos que queremas « con leves modificaciones incluirlos en nuestro programa.

#### 8.4 PASO DE PARAMETROS POR REFERENCIA

La forma de pasar un argumento a un subprostama vista hasta aste momento implica due el parámetro formal del subprostama es una variable local a él si por lo tanto, el suberosrama no podrá modificar el valor del arsumento correspondiente. Por lo tanto, al utilizar un subgrosramo el argumento podrá ser cualquier expresión aritmética o de otro tipo, se aue lo que se "rasa" al rarámetro formal correscondiente del subgrostama simplemente es el valor que tensa la expiesión al momento de hacer la llamada al suberograma. Debido a ésto ese tieo de easo de earámetros su llama 'raso de rarámetros ror valor'.

Existe otro tipo de paso de parámetros en el cual el parámetro formal suberograma se "conecta" con el argumento correseondienta  $\det \Gamma$ permitiendo que toda manipulación que se hasa al parámetro formal se vecureflejada, en el argumento, como por ejemplo, alterar su valor. En esta caso, el arsumento no rodrá ser una expresión, sino que forzosamente deberá ser una variable, sa que si se alterara el valor del parámetro. formal habria que alterar isualmente el valor del arsumento, y tal i cosa no sería posible si el argumento no fuera simplemente una variable.

Al utilizar esta facilidad del lenguaje Pascal, el Parámetro formal hace ineferencia al arsumento como si fuera el mismo arsumento el que se está manigulando; por lo tanto, este nuevo tigo de gaso, de garámetror se llama traso de rarámetros por referencia'.

El subprostama es el que indica cuáles parámetros se pasen por valor cuales por referencia, la distinción consiste en incluir la palabra  $\mathbf{H}^{\text{max}}$ reservada VAR en la declaración de los parámetros que serán pasados, ror esta manera, el Parámetro formal efectivamente referencia. De la representará una variable externa al subprodrama.

#### FUNCIONES Y PROCEDIMIENTOS

For edemplo, suponsamos que ausernos nacer un arocedimiento que intercambie el valor de sus dos arsumantos como rodría ser el sisuiente:

PROCEDURE CAMBIA (VAR ARG1, ARG2 : REAL ); **UAK** AUX : REAL: **BEGIN**  $AUXI = AKB1;$  $AFG11 = AFG21$ ARC2: = AUX; ENR:

 $(*enderrocedure*)$ ;

Como se vev la drica diferencia con lo antes visto es la outilización de la ralabra reservada VAR al declarar los ratámetros formales del procedimiento; por supuesto, si asa palabra no se inclusera,  $\mathfrak{S}$  . suberostama no funcionaría en forma adacuada sa que los valores de lo: srsumentos al resresar del procedimiento no se verían afectados, en lu más minimo.

Para utilizar este procedimiento, aodría hacerse como sisual

CAMBIA (A) B); CAMBIA ( LADOX, LADOY );

. Pero cualquiera de los sisuientes ejemplos serían incorrectos:

CAMBIA (A) 4.5 ) F CAMBIA (X) SIN(Y)42.5 );

Ya que en el caso de que los rarámetros sean declarados 学员车 referencia, los argumentos correspondientes necesariamente deberán sex sinalemente nombres de variables.

El raso de rarámetros ror reférencia es útil cuando se desea **BUB** suberograma entregue más de un resultado, ya que al ender-hacer referencia a variables extérmas a él, godrá entresar cualquier número de a través de las variables que sean utilizadas , resultados. **CONGE** argumentos.

#### FUNCIONES Y PROCEDIMIENTOS

9 N

Surondamos que deseamos hacer un subrrodrama que obtenda la suma de dos matrices grogorcionándole como datos las dos matrices y la dimensión de ellas, veamos el sisuiente ejemplo:

```
CONST
   LIMITE = 20;
TYFE
   SUBINDICE = 1..LIMITE;
   MATRIZ = ARRAY CSURINDICE, SURINDICEI OF REAL;
FROCEDURE SUMAMAT ( VAR A : MATRIZ;
                         B. C : MAIRIZE
                         N, M : SUBINDICE >;
   VAR -
        I, J : SUBINDICE;
   BEGIN
   FOR I:=1 TO N DO
        FOR J:=1 TO M DO
            ACI, JI:=RCI, JI+CCI, J1
     (*ENDFOR*)
    (*ENDFOR*);
   END
(*ENDPROCEDURE*);
```
Procedimiento SUMAMAT tiene cinco parámetros formales, tras E1 = arreglos que son la matriz del resultado y las dos matrices de datos, s .<br>dos subrangos que indican la dimensión, de las matrices; - euesto que solamente. la primer matriz será la senerada por el subprosrama, es la ónica que tiene la declaración VAR de paso de parámetros por referencia: las demás no la tienen sa que no la necesitan s además con ello se avita el riesso de que sor error el subprosrama modifique los valores de parámetros que no debiera.

La utilización del grocedimiento se hace en la forma usual,  $P \cap T$ edemplo:

**UAR** 

MATSUMA, MAT1, MAT2, RESUL, DATOX, DATOY : MATRIZ; DIM1, BIM2 : SUBINDICE; SUMAMAT ( MATSUMA, MAT1, MAT2, DIM1, DIM2 ); SUMAMAT ( RESUL, BATOX, BATOY, 10, 8 );

Notese quer puesto que solamente el parámetro formal de la primer matriz fué declarado por referencia, los demás araumentos pueden pasarse por valor, como en el último ejemplo. For surgesto, todos  $10<sub>1</sub>$ argumentos que regresenten matrices deberán ser simglemente el nombre de la matriz, sa que en el lensuade Pascal no se permite ninguna expresión aritmética o de otro tigo que involucre un arreslo completo.

#### CAPITULO 9

#### TIPOS NO PREDEFINIDOS DE DATOS.

En el carítulo de tiros rredefinidos de datos se vieron los tiros de datos aue proporciona el lensuaje Pascal al prostamador (INTEDER, REAL) CHAR & BOOLEAN) paracoue éste resuelva sus problemas; sin embargo. alsunas veces estos tigos de datos no cubren todos los requerimientos de un arodramador y no aorque sean, insuficientes, ya que dos tiaos do cantidades numéricas, un tigo de caracteres y un tigo lósico son más que suficientes para resolver casi cualquier problema de computación, sino porque en repetidas ocasiones el programador nacesità definir algunas otras características de sus datos que no son evidentes por el sola hecho de declarar un dato INTEGER o REAL, por ejemplo: qué ranso de valores rueden tomar sus datos, cómo está relacionado un dato con otros siguen sus datos un orden-numérico-natural (1,2,3, etc) o su grosrama reauiere que sisan un orden distinto, etc.

Además de lo anterior, un prostamador puede desear que los valores que toman los datos tensan un sentido más claro para él; por ejemplo, suronsamos que en un rrosrama has una variable UNIDADES tal que si vale 1 indica que las unidades están en centímetros y si vale 2 indica que están en puldadas; por qué no hacer ésto más evidente para el prostamador y lostar que a la variable UNIDADES se le pueda asismar el valor 'CENTIMETROS' o 'FULGADAS' con el fin de evitarle la labor adicional al programador de temer que acordarse que el 1 es tal cosa s  $e1 2$  tal otra.

Para surlir estos requerimientos, el lensuade Pascal, cuenta, con  $1\bar{c}$ rosibilidad de que el prostamador defina sus prorios tiros de datos w las propiedades de los mismos; por supuesto, esta operación no crea nada fiuevo, en el lenguaje, solo ocasiona que el manejo que antes hacía el prodramador para realizar en forma adecuada. las operaciones anteriormente expuestas lo efectúe el lenguade fascal en forma automática.

Los nuevos 'ligos' de datos que lguede definir el prosramador son cuatro y se llaman: escalares, subrangos, conjuntos (SET) y registros RECORD); este carítulo trata solo de los tres primeros, sa que el tiro esistro (RECORD) y el otro tipo predefinido de Pascal que es apuntádo: (POINTER) y que demeralmente se usa junto con RECORD, están: fuera del

alcance de este curso.

Como ya se vió anteriormente, para declarar las variables has que poner el nombre de la variable sesuida de su tipo; por lo tanto, sij queramos declarar una variable de un tigo no gradefinido gor fascaly previamente a la declaración de la variable tendremos que definir al nuevo tipo. Esto se hace en una sección de declaración de tipos que se colocal antes del la de declaración de variables y que comienza con la palabra reservada TYPE seguida por el nombre del nuevo tipo, un sidno isual (=) y las características del nuevo tigo.

Esta sección de declaración de tigos ocasiona que se defina un muevo tigo de datos y se le dé el nombre esgecificado gor el grosramador, una vez hecho ésto podrá declararse una variable utilizando el mombre del nuevo: tipo de datos o utilizarse en cualquier lusar en el que se pueda utilizar un tipo predefinido de datos de Fascal, por ejemplo: /

TYFE

 $NUEVD = <sub>6</sub> description del nuevo tireo$ VAR.

VARNUEVA : NUEVO;

#### 9.1 ESCALARES.

 $\mathbf{1}$ 

Sucede a menudo que una variable toma únicamente un cierto número d e valores perfectamente definidos dentro del rango da valores-que-la variable podría tomar; por ejemplo, suponsamos que se desea utilizar un dato llamado DENOMINACION el cual refresenta los valores de las diversas demominaciones de monedas y billetes que existen, entonces ese dato sólo tomaria los valores siguientes (considerando que no exista la moneda fraccionaria o centavos);

> 20 50 100 500 1000 2000 5000 10000  $\mathbf{C}$  .  $-10$

Si quisièramos definir una variable que va a contener el valor de una determinada moneda o billete, no sería adecuado declarar esa variable da tire INTEGER o REAL, sa que entonces rodría tomar cualquier valor que no representé una denominación existente; en este caso es más conveniente declarar un nuevo "tigo" de variable que sólo gueda tomar los valores: que nos interesan.

Puesto que esos valores van a constituir un tiro de datos que previamente no existía en Pascal, debemos definir perfectamente cuálesson esos valores para su adecuado proceso por parte del lenguade Pascal) qué es lo que rerresenta cada uno de-ellos-rara-nuestra-rroria y.

ೆ ಕಟ್ಟ

conveniencia; se hace ésto -For medio de identificadores  $rac{1}{2}$  $\sim 10^{11}$  m  $^{-1}$ encierran entre Faréntesis y se seraran por comas de la siguiente  $m$ anera $1$ :

 $9.3$ 

#### DENOMINACION = (UNO, CINCO, DICZ, VEINTE, CINCUENTA, CIEN, QUINICATOS, MIL, DOCHIL, CINCOMIL, DIEZMIL);

Estos valores son galabras que cólo tienen sisnificado gara **nusotio** que no afectan al lenguade Pascal de ninguna forma, son simplemento. una facilidad que brinda el lenguaje mara que modamos manejar cantidades con nombres más familiares eara nosotros; veamos otro ejemelo:

TYPE

 $T Y F F$ 

DIA = CDOMINGO, LUNES, MARTES, MIERCOLES, JUEVES, VIERNES, SABADO) : PLANETA = (MERCURIO, VENUS, TIERRA) MARTE, JUPITER. SATURNO, URANO, FLUTON, NEPTUNO);

La declaración de un tiro escalar define cuales valoras componen lass  $\triangleright$ tipo $\bullet$  - por lo tanto $\bullet$  - a - una variable de un tipo dado solamente podrán asignársele valores del mismo tipo (ésto es cierto para todos los -típos de fascal, aún los predefinidos, con la única excerción de que a una variable de tiro REAL rodrá asignársele un valor de tiro INTEGER). cualquier intento de asignar un valor de un tiro a una variable de otro ocasionará un error.

Un valor escalar (identificador o ralabra) definido como componente de un tiro no ruede ser también componente de otro, ror ejemplo, una ver declarado el tipo DENOMINACION anterior no podrá utilizarse, ninguno ುರೇ sus valores (UNO, CINCO, atc.) Fara definir un nuevo tiro. Cada valor es exclusivamente de un tipo dado (ésto también se cumple, con, los, tircs. Predefinidos de Pascal).

Además de definir los valores que lo componen, la declaración de también especifica el "orden natural" de esos valores, o sea, cual tiro es el primer valor del tipo, cual es el último y cual es la posición relativa de todos los valores intermedios.

For ejemrlo, considerando la enterior declaración  $de1$ tiro DENOMINACION rodriamos tener lo siguiente:

 $1.12 - 1.1$ 

 $94$ 

VAR

VALORI, VALOR2 : DENOMINACION;

VALOR2 del tizo Lo anterior declararia las variables VALOR1  $\sim 50$ DENOMINACIÓN, entonces sería posible efectuar las sisuientes asignaciones:

VALORI := VEINTE; VALOR2  $:=$  MIL;

Además de la asignación, de valores, las únicas operaciones **GUE** Fodemos efectuar con cantidades de tiros escalares son los oreradores lósicos de relación (mayor que, isual a, etc); de acuerdo a lo anterior, las sisuientes relaciones serion ciertas:

VALÓRI < VALOR2 VALOR1  $>$  DIEZ VALOR2  $\leq$  CINCOMIL

Siemare que auede indicarse exactamente qual es el valor sisuiente a un valor dado de cualquier tipo, se dice-que-el-tipo-es-enumerado; todos los tiros de Fascal son enumerados, excerto REAL. Cuando se tienen valores de 'un tipo enumerado se rueden utilizar las funciones SUCC, PRED & ORD.

La función SUCC regresa el sucesor da un valor dado, o sea, el valor siguiente a un valor dado de acuerdo al-orden-natural-del-tigo-del valor; por edemplo:

 $SUBC(A)$ restesa 5  $SUBC(-3)$  es isual a  $-2$ 

El ditimo valor que compone un tiro dado no tiene sucesor.  $\mathbf{I}$ ie. acuerdo al tiro DENOMINACION anteriormente definido, tenemos:

SUCC(UNO) es isual a CINCO SUCC(VALDR1) vale CINCUENTA SUCC(DIEZMIL) no existe (marcaria error)

La función PRED resresa el predeceso, del valor dado, les decir. a sa T valor inmediato anterior al valor dado; el Frimer valor de cualquier tiro no tiene rredecesor. For edemalo:

 $95$ 

PRÈD (B)  $value<sub>7</sub>$  $PRED = (-3)$  $\therefore$  regress un  $+4$   $+$ PRED (VALOR2) es isual a QUINIENTOS PRED (DIEZMIL) vale CINCOMIL **PRED (UND)** - no está definido (marcaría error) ;

La función ORD proporciona el ordinal de un valor dado, c  $see 3.5$ eosición relativa de un valor dado dentro de los valores que componen un cierto tigo; el grimer valor de cualquier tigo tiene un ordinal isual a cero, el siguiente tiene como ordinal 1 y así sucesivamente hasta que el ditimo valor tiene un ordinal isual a N-1 en donde N es el número de valores que componen ese tipo.

A resar de que el tiro INTEGER es enumerado, no les rosible lindica: con precisión cual es su primer valor, salgue-el-mismo-defende de factores que están fuera del lenguaje Pascal, como el tiro de máquina que se esté usando, por lo tanto, la función ORD no puede aplicarse a valores del tiro INTEGER.

Para la definición anterior de DENOMINACION tenemos que:

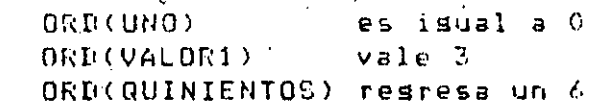

Un tipo escalar de datos también puede ser utilizado para declarar la dimensión de un arreslo, por ejemplo:

**UAL** 

. CORRO : ARRAY EDENOMINACIONI OF REAL:

Declararia un vector llamado CODRO que está formado por 11 elementos. cada uno de tipo REAL; el primer-elemento-es-el-subfodice-UNO, el sesundo elemento es el subindice CINCO, el tercero el INEZ, etc. Por suruesto: rara roder tener acceso a los elementos de este vector aca medio de una variable, la variable tendría que ser declarada del l mismo tiro que la dimensión del arreslo, o sea, DENOMINACION. De acuerdo a  $\angle$ los ejemalos anteriores, las variables VALOR1 y VALOR2 andrian servir de subindices de este vector en la forma usual.

 $\mathcal{D}^{\mathcal{A}}$  ,  $\mathcal{D}^{\mathcal{A}}$  ,  $\mathcal{D}^{\mathcal{A}}$  ,

Además de las funciones antes indicadas, las variables de un tipo escalar Pueden utilizarse Junto con las instrucciones FOR y CASC de la sisuiente manera:

96

. Una instrucción FOR asismará a la variable indice el valor inicial indicado y rasará por cada uno de los valores componentes del tiro hasta llesar al valor final indicado en la instrucción FOR; For suruesto, la variable indice, el valor inicial y el valor final deben ser todos del mismo tipo, veamos:

#### FOR VALOR1 := UND TO CIEN DO

Variará el valor de la variable VALOR1 haciéndolo isual a UNO, CINCO, DIEZ, VEINTE, CINCUENTA & CIEN.

VALOR2  $:=$  MIL+ FOR VALOR1 := VALOR2 TO DIEZMIL DO

Asignará a la variable VALOR1 los valores de MIL, DOSMIL, CINCOMIL DIEZMIL secuencialmente.

En una instrucción CASE guede grobarse el valor de una variable da tipo escalar como selectora del daso y utilizarse los valores de ese. tipo como etiquetas del caso; veamos un ejemplo.

Suponsamos que tenemos una pequeña tienda que solamente vende cuatro articulos: leche, refrescos, ron del país y cognac importado; los precios de cada artículo son: \$65, \$36, \$950 g \$4500 respectivamente: la leche no pasa impuesto, los refrescos pasan el 6 % de impuesto, el ron del rais ràsa 15 % y el cosnac importado 20 %.

Las sisuientes secciones de un prodrama ilustran el uso  $d\epsilon$  $155$ concertos mencionados:

 $97$ 

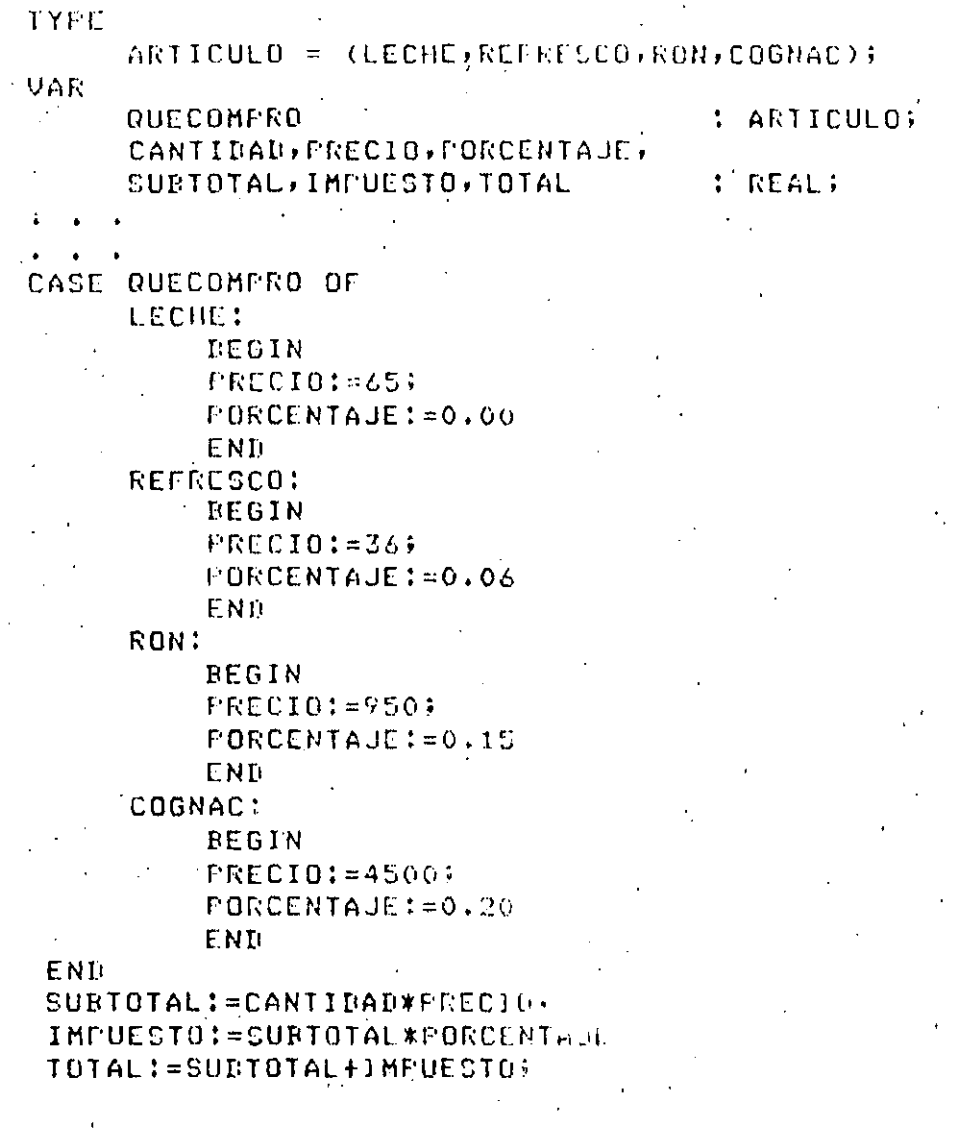

Es muy importante recordar que las palabras que forman los valores de un tipo escalar no tienen absolutamente mingún-sismificado para el lenguade; el significado se lo damos nosotros al usarlas en forma Dicho de otra forma, el anterior sesmento de prostama adecuada. funcionaria de manera exactamente isual si nosotros "declaráramos"  $\tilde{a}$  $\mathbf{1}$ variable QUECOMPRO de tipo INTEGER y entonces sisuiéramos un estánda: definido por nosotros mismos; por ejemplo: si QUECOMPRO vale 1,  $50$ trata de leche, si QUECOMPRO vale 2 es refresco, etc., y entonces en ver de usar las ralabras LECHE, REFRESCO, etc. usariamos las cantidades  $\mathbf 1$  ,  $2, etc.$ 

Por medio de los tiros escalares el lenguade. Pascal, nos brinda  $l\bar{\epsilon}$ facilidad de incluir nuestro estándar en el nombre mismo de los valores y del tiro de datos núe estamos definiendo, rero a cambio -de -ello - $T_1O5$ restrin**s**e el uso de esas cantidades a unas cuantas operaciones solamente.

Los escálares son mue dtiles al avudar al prosramador a comprender eue, es llo que está haciendo su prostama, por lo que apoyan standemente en la detección de errores y el mantenimiento de arosramas; además,  $-1$   $\approx$ restricción en el uso de los tiros escalares siemere es eosible eliminar transformando el valor de una cantidad de un tíro escalar a una de tiro  $\texttt{INTEGR}$  por medio de la función ORD y una vez teniendo este valor i INTEGER) cualquier manigulación sobre él es gosible.

#### 9.2 SUBRANGOS.

En la mayoría de los programas de allicación se utilizan en numerosas ocasiones, variables que aueden tumar todos los valores de un tiao de datos dado, pero limitadas a un cierto intervalo (ó subranso) del franso total de valores de ese tiro.

Un ejemplo muy claro de esto son las variables que se -utilizan  $CO<sub>00</sub>$ subindices gara temer acceso a los elementos de un arreslo; por edemplo, si se tiene definido un vector con elementos numerados desde el 1 hasta el 20, no sería conveniente, y hasta podría ocasionar errores. aue la variable que va la servir de subindice de lese vector fuera declarada de tiro. INTEGER, ya que en este caso rodría tomar cualquier valor que no estuviera en el intervalo de 1 a 20.

El lensuaje Pascal nos brinda la facilidad de dafinir un tigo de datos que se componsa de un subranso de valores de otro tipo, de tal forma que el lensuaje revise de manera automática los valores asisnados a una variable de tigo subranso y detecte cualquier intento de asisnarla un valor que esté fuera de su ranso.

Todos los tiros de datos subrando están referidos a un tiro de datos definido con anterioridad el cual se llama el tiro base del subrango. For edemplor para definir un tipo de datos subranso del tipo base INTEGER y llamado SUBINDICE el cual sólo podrá tomar los valores INTEGER del 1 al 20 inclusive, se usaria la sisuiente declaración de tipo:

TYPE.  $\blacksquare$  SUBINDICE = 1..20;

La sintamis para la declaración del subrando consiste en poner ا ت valor inicial del subrango, poner dos veces un punto y finalmente el valor final del subrango; estos dos valores deben pertenecer a un mismo tiro de datos, el cual es el tiro base del subranso y además el valor inicial debe estar primero que el valor final de acuerdo al orden natural de valores del tiro base del subranso.

Una vez definido este tipo de datos se puede) utilizar, en cualouiar lusar en el que se gueda utilizar un tipo predefinido de Pascal, pero los subrandos con más comunmente utilizados para declarar. la dimensión de un arreslo y fara declarar las variables que servirán de subindicer para temer acceso a los elementos de ese arreslo, por ejemplo:

 $\mathbf{Q}$ 

**VAR** 

#### VECTOR : ARRAY ESUBINDICEJ OF REAL; : SURINDICE:  $I \cdot J$

La masoria de las veces que se atilizan variables. INTEGER  $E$ i tri programá, les leara, usarlas de una y otra forma como subindices, por lo que los subrandos son drandemente utilizados. más aún, cuando no أمريك utiliza una variable INTEGER como subindice, casi siemere se tiene una definición del rango de valores que la variable tomará en un grostama la inclusive se ponen pruebas para revisar el valor de esa variable a fin de detectar que no se hava salido del rango establecido. La idea del tiro subranso es quitarle toda esa labor al prosramador y pasársela al lensuade Pascal s tan es así, que las variables de tiro INTEGER sólo deberian ser utilizadas cuando el programador no tiene la más minima idea de cuáles son los valores que godrá tomar una variable, lo cual ocurre en muy raras ocasiones.

Los subrandos siempre deben definirse a partir de un tipo base: que sea enumerado, por lo que no es posible dafinir subranãos del tipo REAL. Por otro lado, el tigo gredefinido CHAR si es enumerado, por lo que las rosible definir subrandos de CHAR los cuales rueden facilitar en mucho la prodramación, sa que pueden ser utilizados, por eJemplo, coma dimensión de vectores los cuales tendrán como subindicas los caracteras mismos, por los que ciertos prostamas de manejo de textos y caracteres se eueden facilitar.

Sin embargo, has que tener presente que los componentes del subranso derenden del orden natural de valores del tiro CHAR, y éste a su var derende del códiso interno que maneje la computadora anfitrión, por la aue un mismo subrando de caracteres godria no tener los mismos elementos ni estar en el mismo, orden, si, se transportara el programa de tina comeutadors a otra.

Como los tipos escalares de datos vistos anteriormente, también  $3.001$ enumerados, también sueden ser utilizados para declarar subrandos de ellos. Por edemplo, a partir de la declaración del tipo escalar DENOMINACION vista anteriormente y qua es la sisuiente:

 $f(x, \omega)$ 

TYPE ...

 $\Gamma$  and  $\Gamma$   $\Gamma$ 

#### DENOMINACION = (UNO, CINCO, DIEZ, VEINTE, CINCUENTA, CIEN GUINIENTOS MIL (DOSMIL) CINCOMIL, DIEZMIL);

Podrian declararse los sisuientes subrangos:

**TYFE** 

MONEDA = UND. CINCUENTA; BILLETE = CINCUENTA..DIEZHIL:

El tipo subranso MONEDA, tiene, como, componentes, los valores, UNO, 'CINCO,' DIEZ, VEINTE y CINCUENTA, mientras que el tigo subrango BILLETE está formado por los valores CINCUENTA, CIEN, QUINIENTOS, MIL, DOSMIL, CINCOMIL y BIEZMIL; como vemos, es completamente válido que se definan dos o mas subrandos que se traslaren, es decir, que compartan uno o  $\pi_1 \triangleq \pi_2$ valores del tiro base.

En los dos subrangos declarados anteriormente, el tipo base  $e S$ DENOMINACION y debe estar definido antes de la declaración de los subrangos; en seguida se muestran otros ejemplos tomando como base los tipos escalares DIA y fLANETA mostrados en la descripción antes vista de tiros escalares.

TYPE DIALARORABLE = LUNES..VIERNES: INTERIORPLANETA = MERCURIO..MARTE: EXTERIORPLANETA = JUPITER..NEPTUNO;

Las operaciones con variables de tipo subrango son las mismas que las del correspondiente tipo base, es decir, si el tipo base es INTEGER, a la variable de subrango se le leodrán aglicar todas las ogeraciones definidas para enteras y podrá combinarse con otras cantidades que de una u otra forma pertenezcan al tipo INTEGER, ya porque sean declaradas INTEGER directamente, o porque sean subranaos de INTEGER.

En el caso de que el tigo base sea un escalar; sólo se godrán aglicar $^\circ$ los operandos definidos para escalares (operadores lósicos de relación) combinando las cantídades de tipo subranão con otras que de una lui otra forma sean del mismo tiro base escalar.

for suguesto, no importa de que tigo base sea el subranzo, cualquier. intento de asignarle un valor que esté fuera del rango de valores definido para ese tigo grovocará un error en la ejecución del grograma.
## 9.3 CONJUNTOS

# $101$

El lensuaje fascal tiene la facilidad de definir un tiro de datos que sea un conjunto de elementos al cual se-le pueden-aplicar-ciertos oreradores bien definidos y que funciona de manera enteramente similar a la que dictan las reslas del álsebra de conjuntos.

Tratando de explicar esas reslas del álsebra de conjuntos en términos lensuade de prostamación fascal, tendríamos los sisuientes  $de<sup>1</sup>$ concertos:

Un tipo de datos SET (conjunto) es uno tal que las variables que sean declaradas de ese tiro son caraces de contener uno, varios, todos o ninguno de los valores del tipo base al cual está asociado el conjunto: pero àue nunca pueden contener dos veces un mismo valor dadò. Para declarar un tigo SET es necesario indicar de que tigo van a ser los valores que puedan contener las variables del tipo SET; por ejemplo: podriamos tener un tipo de datos SET llamado NUMEROS que sea un conjunto de valores de tipo REAL, por ejemplo:

NUMEROS = SET OF REAL;

Una vez declarado este nuevo tipo de datos, . andriamos declarar variables de ese tipo, por ejemplo:

 $\cdot$ . VAR

TYPE

## CONJI : NUMEROS;

**SET** La variable CONJ1 es de tigo NUMEROS, el tigo NUMEROS es un (conjunto), de: valorés tizo REAL; de esta manera, la variable CONJ1 es caraz de contener un valor de tiro REAL, o varios, o todos, o ninguno da valores de tiro REAL; cada uno de estos estados de la variable  $105$ CONJ1 representa sus valores; cada valor de tipo REAL que esté contenido en la variable CONJ1 se dice que es miembro del conjunto contenido en CONJÍ.

Es como si la variable CONJ1 fuera un vector que tuviera "casilleros! (elementos) suficientes para acomodar a todos y cada uno de los valores de tiro REAL que existen en el lensuaje; de esta manera, si todos los casilleros estuvieran vacios, se diría que la variable CONJ1 contiene un conjunto vacio y ese seria el valor de la variable en ese momento, si la sriable tuviera ocupados los casilleros correspondientes a los valores 17.38 9 24.0 se diría que es un conjunto de tres miembros 9 que los miembros son las tres cantidades de tipo REAL 1.5, 17.30 y 24.0, y ese estado de la variable (el contener precisamente a esos tres valores): es

 $Pz = 1 - P$ 

المحرور والتكفير

■ 100 あたり ミニスト

 $1<sub>0</sub>2$ 

otro valoride la variable de tigo SLI; después podría contener a otras 2 valores diferentes y sería otro valor del la Ivariable SET (d. nta n conjunto distinto), etc.

Ruesto que la variable CONJ1 es un conjonto de valores de tiro. AEAL, ryade contener a todos los valores de tiro REAL que existen; ror lo tanto, qualquier valor de tigo REAL que se gueda definir en qualquier momento en el lensuaje o bien está contenido en el conjunto (su, casillero correspondiente está ocurado) o no lo está (su casillero - está vacio) y no hay más rosibilidades.

Una vez que una variable de tiro SET contiene un cierto elemento de su tipo base (cuando un casillero está ocupado) no puede contenerlo otra vez (el casillero sa está ocupado por ese valor), lo más que puede hacer es contener a más valores además de los que sa tenia (ocurar más casilleros vacíos) o contener a menos valores de los que tenía (desocurar, casilleros ya ocurados) o contener à un conjunto diferente de valores (ocurar alsunos casilleros y desocurar otros); cada conjunto diferente de valores (cada combinación diferente de casilleros vacíos y llenos) representa un valor diferente de la variable de tipo SET.

Obviamente el número de valores que guede contener una variable dρ tipo. SET es mucho mayor que el número de valores que contiene su tipo base de datos; rara ser exactos es 2 elevado a la N en donde. N. es  $e<sub>1</sub>$ número de valores que tiene el tiro base del conjunto.

La declaración de un tipo SET requiere siempre que se especifique el tipo de valores que va a contener el conjunto, es decir, el tipo base del conjunto; este tiro base ruede ser cualquiera de los tiros predefinidos de Pascal (INTEGER, REAL, CHAR y BOOLEAN) o cualquiar tipo escalar definido por el usuario.

Veamos como se definiria un SET de valores escalares s  $\ln 3$ oreraciones que rueden arlicarse a cualquier tiro de variable de tiro SET:

**TYFE** 

INGREDIENTES = (LECHE, HARINA, HUEVO, AZUCAR, MANTEQUILLA, FRUTALL **FOSTRE** = SET OF INGREDIENTES;

**VAR** 

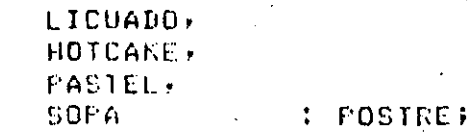

INGREDIENTES es un tipo escalar, cusos, valores, son, LECHE, HARINA, wetc.; TPOSTRE'es un tigo SET (conjunto) de los valores qua comgonen el. tiro INGREDIENTES; finalmente, LICUADO, HOTCAKÉ, PASTÉL & COPA son variables de tipo POSTRE, o sea, conjuntos de los valores aue componen el tiro escalar INGREDIENTES.

Para asignar un valor a cualquier variable de un tigo SET necesitamos una forma de escribir un conjunto, esa forma es encerrando los miembros del conjunto entre paréntesis cuadrados y separándolos entre ai por medio de comas:

LICUADO := CLECHE, AZUCAR, FRUTAT; HOTCAKE := CLECHE, HARINA, HUEVOJ; PASTEL := CLECHE, HARINA, HUEVO, AZUCAR, MANTEQUILLAJ;

Dos Paréntesis cuadrados que no encierran ningún miembro constitusen un conjunto vacio, por ejemplo:

SOPA  $:=$   $[$   $]$ ;

Si los miembros de un conjunto son valores que estan en el mismo orden matural con que fueron declarados en su correspondiente tipo base escalar, entonces se puede utilizar lá misma notación que en los sübransos:

HOTCAKE := ELECHE..HUEVO3; PASTEL := CLECHE..MANTEQUILLAJ;

Los operadores lógicos de relación pueden utilizarse, con, conjuntos; los operadores = (isualdad) y () (desisualdad) presuntan si dos conjuntos tienen o no exactamente los mismos miembros:

HOTCAKE = ELECHE, HARINA, HUEVO3 es verdadero es falso PASTEL = LICUADO **SOPA CALICUADO** es verdadero

El orerador <= (esta contenido en) rregunta si todos los miembros del conjunto de la izauierda también los contiene el conjunto de la derecha. (aunque este último contensa además otros miembros), por ejemplo:

Pas .

 $104$ 

HOTCAKE <= PASTEL es verdamma LICUADO <= PASTEL es falso

El operador  $>=($ contiene) es similar al operador anterior;

TLECHE..FRUTAJ >= LICUADO es verdadero SOPA >= HOTCAKE es falso

El operador 'i' aplicado a conduntos indica la unión de conduntos da como resultado un conjunto tal que contiene a todos los miembros de ambos conjuntos:

 $HOTCAKE + LICUABB = LLECHE, HAKING, AZUCAR, HUEVO, FRUTAI$ 

El operador '\*' indica la intersección de conjuntos y ಗೋ  $C$  $0.00$ resultado un conjunto tal que contiene solamente aquellos miembros que estén contenidos en los dos conjuntos:

HOTCAKE\*LICUADO = CLECHE3

Finalmente, la ralabra reservada. IN: (rertenencia), rregunta, si **Life** determinado valor del mismo tipo que el tipo base del conjunto está contenido en un conjunto dado, por ejemplo:

FRUTA IN LICUADO es verdadero HARINA IN ELECHE..HUEVOJ es verdadero MANTEQUILLA IN HOTCAKE es falso

Has que notar que las oreraciones sobre conjuntos anteriormente descritas nos rermiten formar conjuntos, formar la unión e intersección de conjuntos, presuntar si dos conjuntos son isuales, si un conjunto. está contenido en otro o si un miembro dado está contenido en una conjunto: pero no nos permiten extraer los miembros de un conjunto una vez aue ha sido formado.

Dicho de otro modo, no hay manera de conocer en formal directal  $10<sub>1</sub>$ miembros que tiene un conjunto en un momento dado; aera hacer está operación es necesario denerar todos los 'valores del tipo base del conjunto y para cada uno de ellos presuntar si está o no contenido en el conjunto, sólo de esta manera es rosible conocer lo que tiene almacenado un conjunto.

환동생

105

Los conjuntos son una herramiento roderosa del lánguade. Pascali, por . medio de ellos es posible evitar un trabado de prosramación que de otra. forma sería mayor; por ejemplo, en varias aplicaciones, de manejo, de, caracteres es necesaio saber si un determinado caracter sosiblemente leido de una tarjeta de datos es un disito o una letra.

Para hacer está presunta sin utilizar conjuntos serfa necesario escribir:

IF CARACTER >= '0' AND CARACTER <= '9' THEN (\*CARACTER ES UN DIGITO\*)

IF CARACTER >= 'A' AND CARACTER &= 'Z' THEN (\*CARACTER ES UNA LETRA\*)

Utilizando conjuntos, además de hacer estas greguntas en forma más sencilla, también es mucho más evidente la idea de la predunta cuando se hacen revisiones posteriores del programa, veamos:

**TYPE** 

CARACTERES = SET OF CHAR; **UAF** 

NUMEROS : CARACTERES; LETRAS : CARACTERES;

LETRAS  $:= L'A': L'Z'I$ NUMEROS :=  $L'0', \sqrt{9/3}$ 

IF CARACTER IN NUMEROS THEN (\*CARACTER ES UN DIGITO\*)

IF CARACTER IN LETRAS THEN **C\*CARACTER ES UNA LETRA®>** 

For supuestor y derendiendo de la arlicación, las variables de tipo  $\mathsf{SET}$  rueden, tener, un uso muy grande y aliviar en mucho el trabajo del : prosramador.

 $P \geq c_{1,1} \leq r$ 

**ALENHILE A** 

# DIAGRAMAS DE SINTAXIS

#### 107 APENDICE  $\Lambda$

# DIAGRAMAS DE SINTAXIS

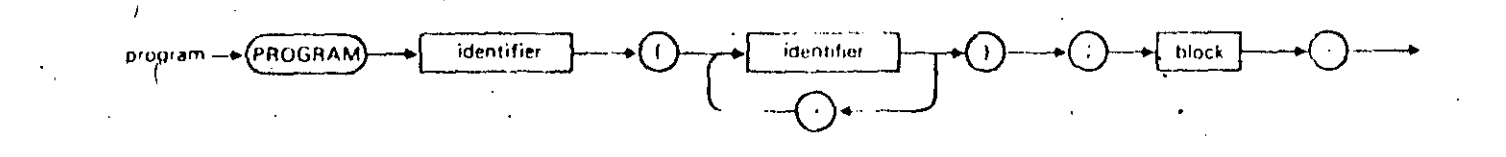

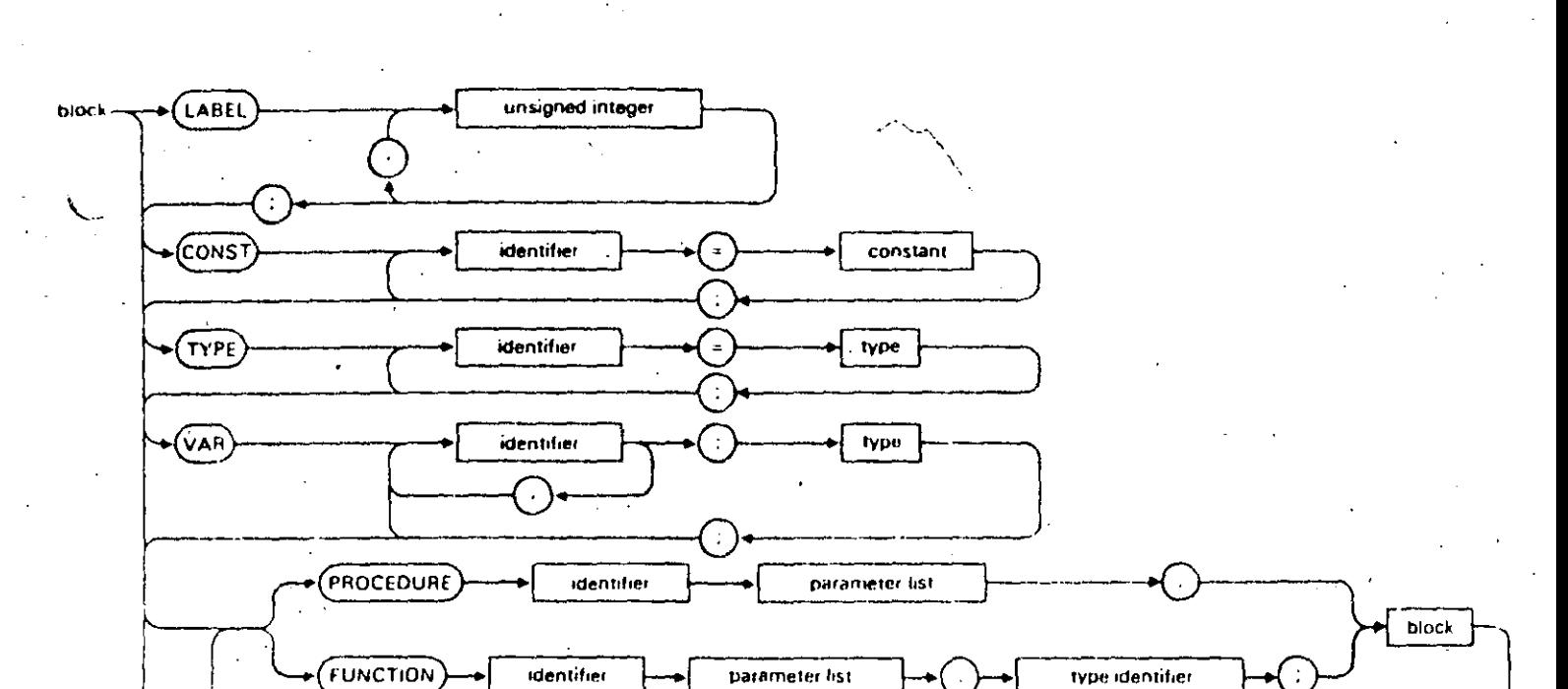

**BEGIN** statement (END)

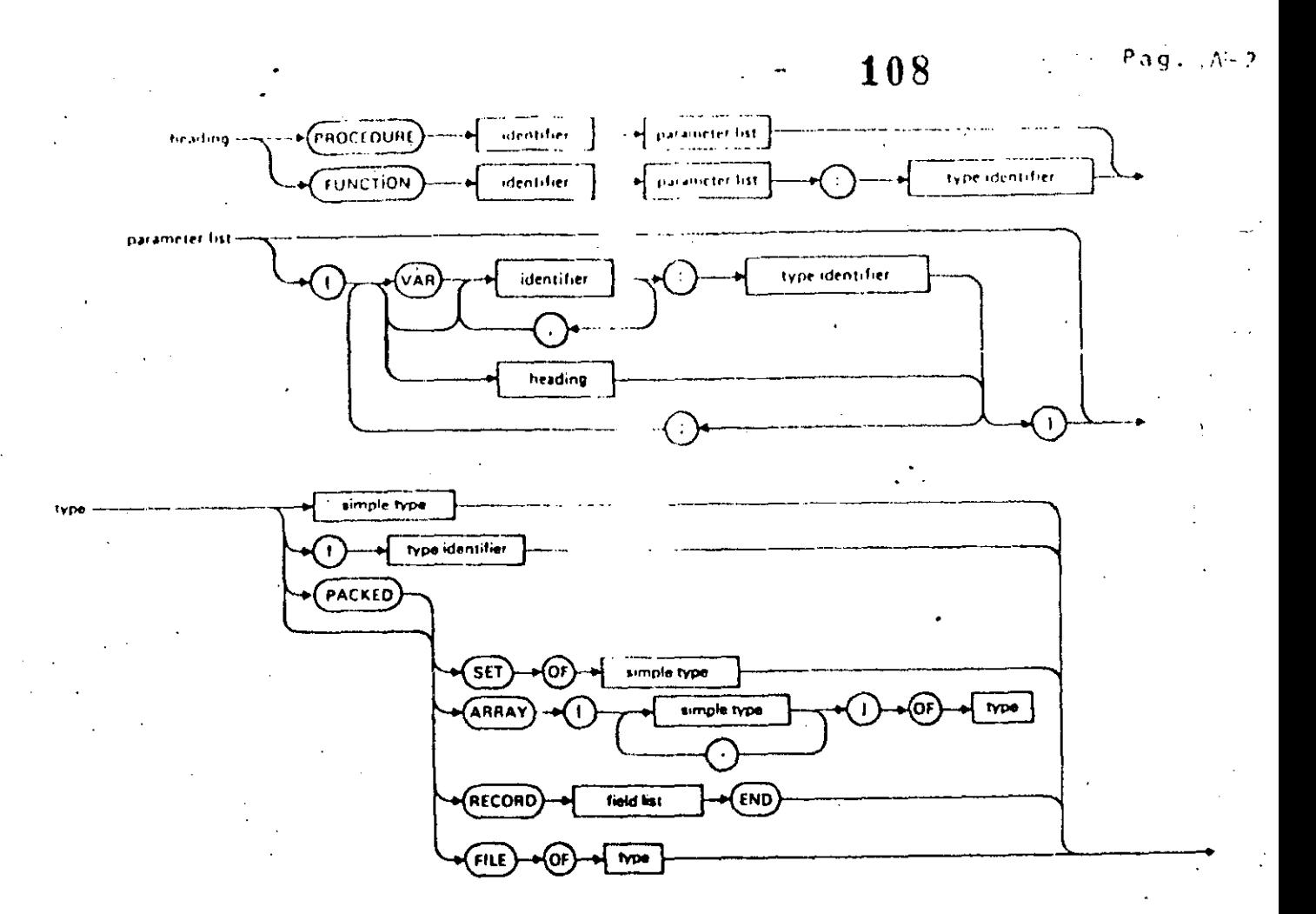

 $\cdots$ 

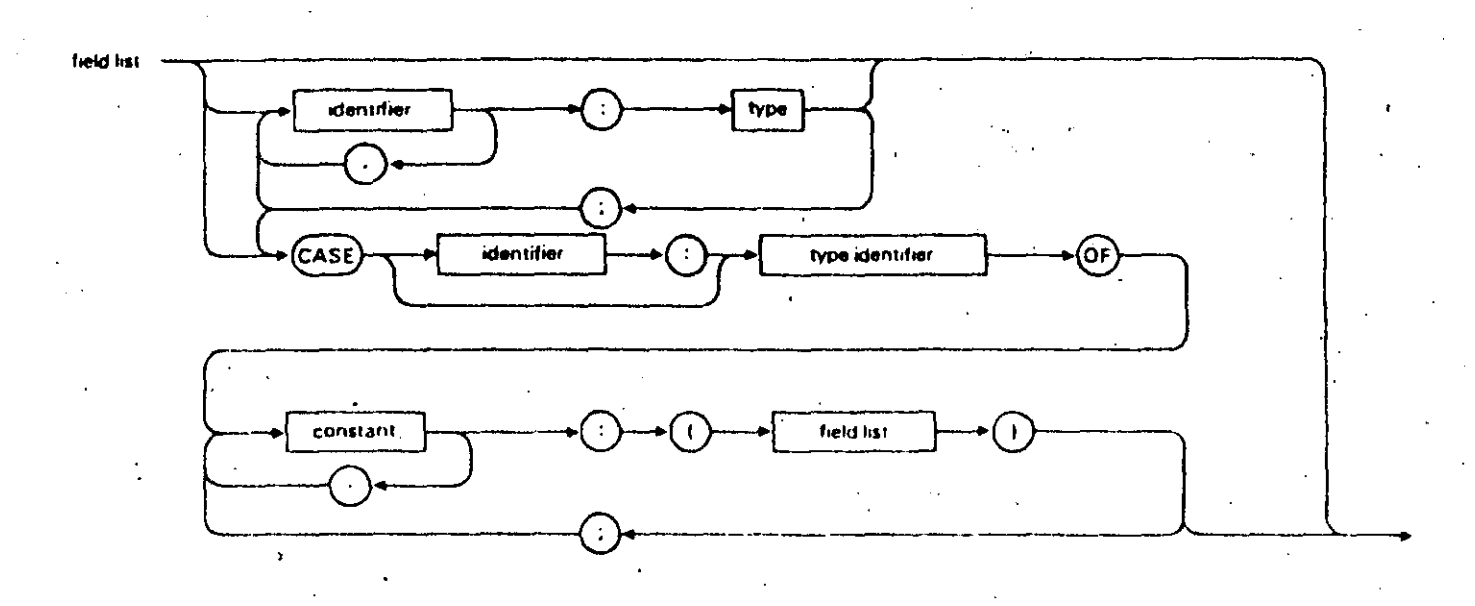

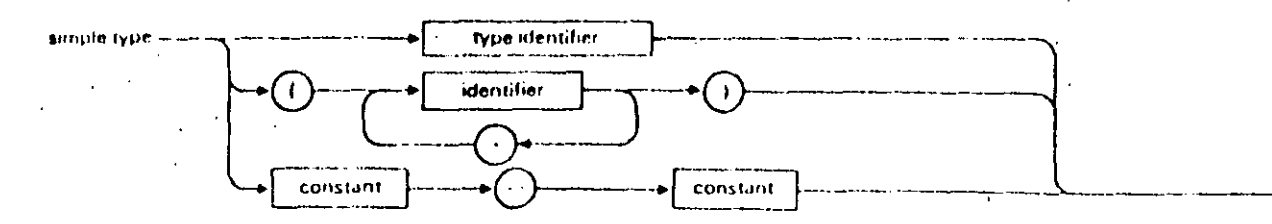

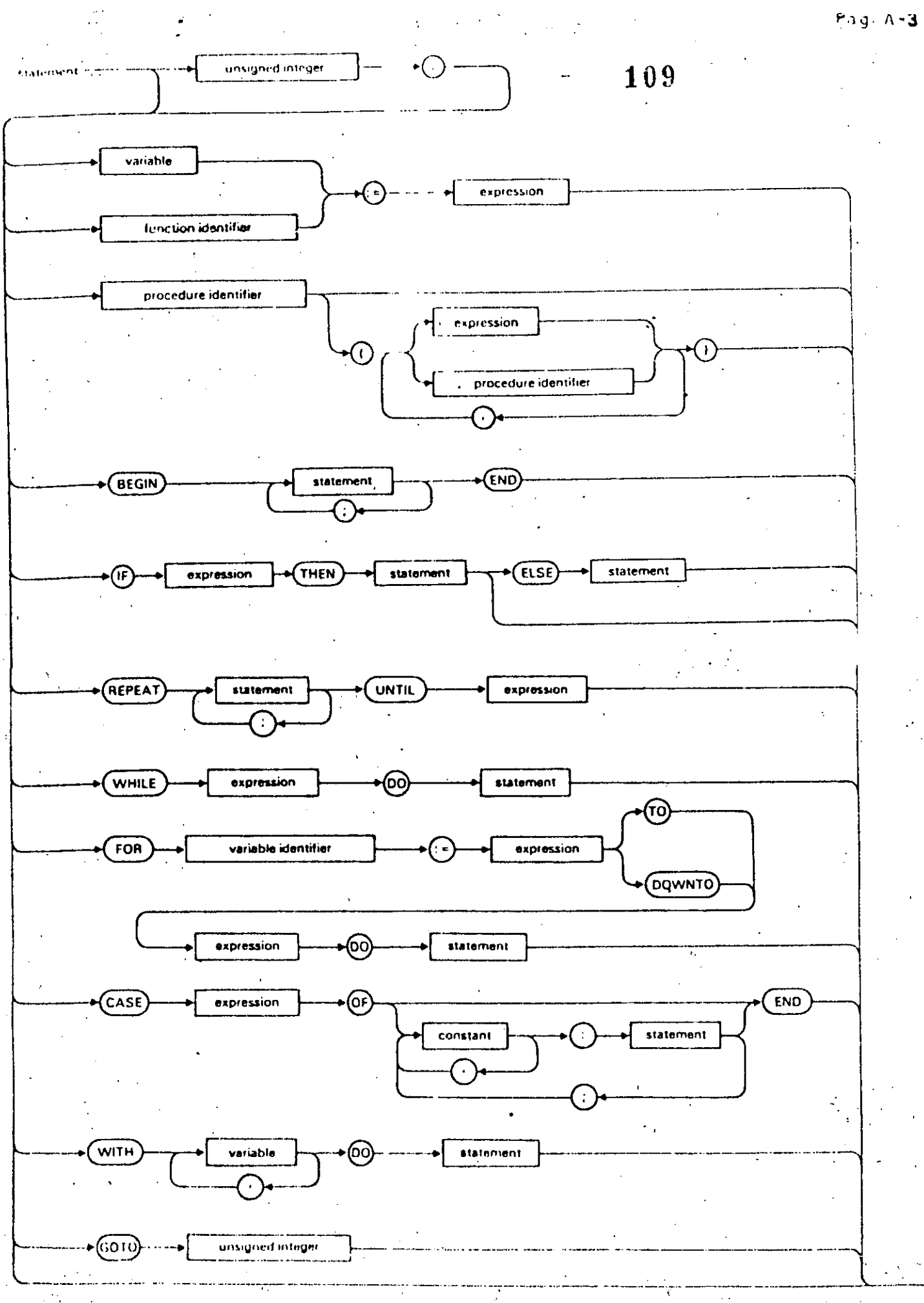

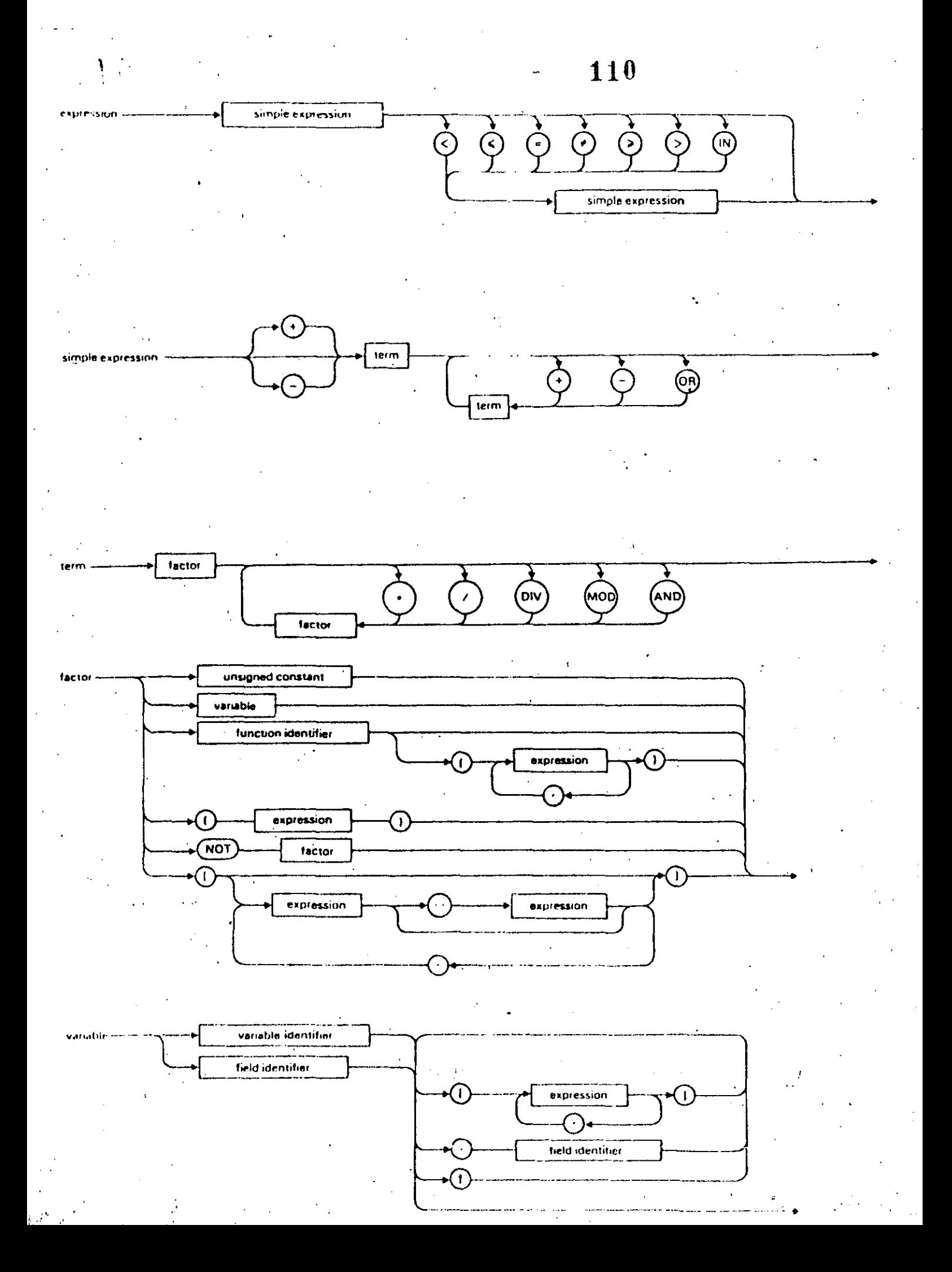

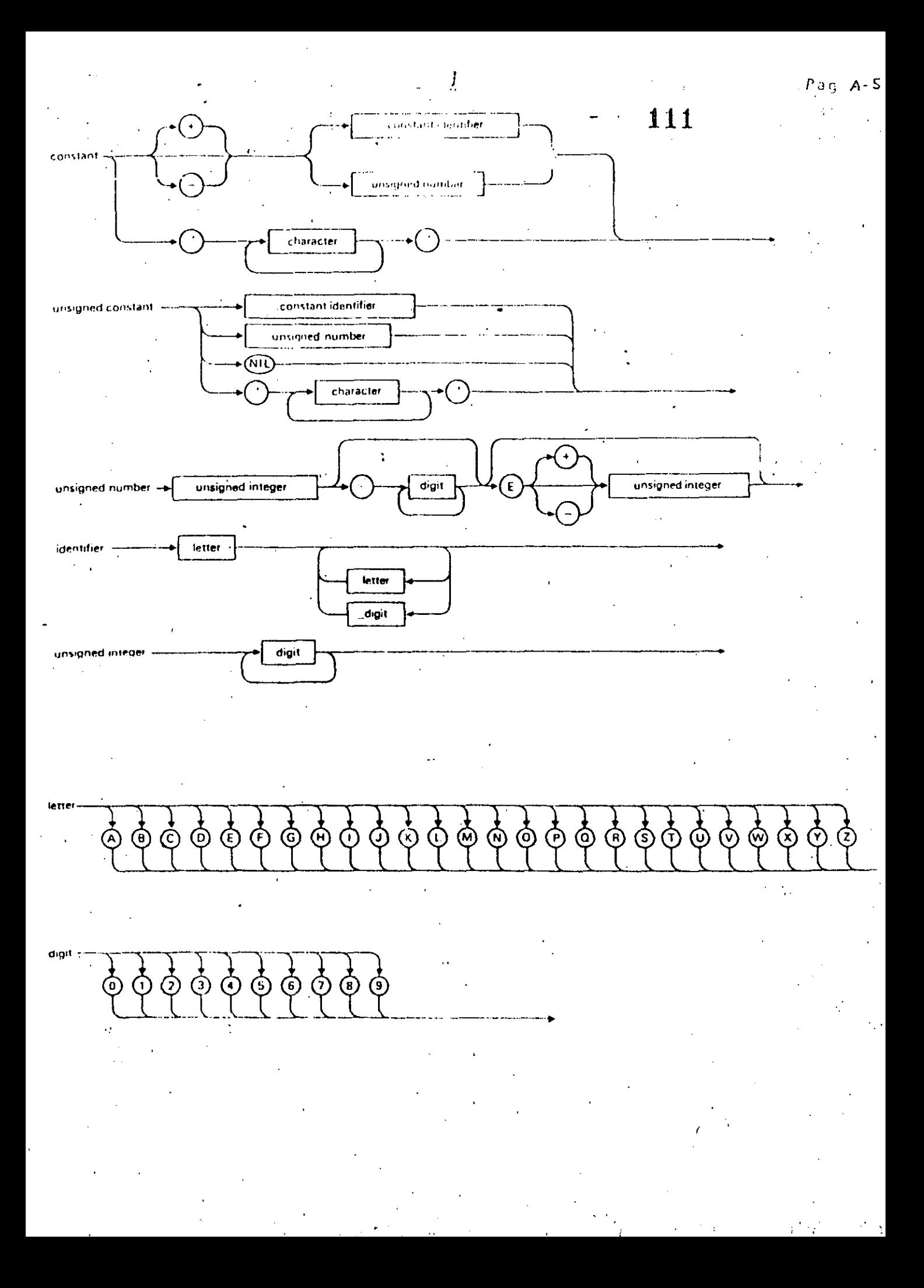

APENDICE B

## INTRODUCCION AL SISTEMA VAX-11/780

A continuación presentamos un breve resúmen de  $log<sub>2</sub>$ comandos necesarios para editar, compilar y correr un programa.

B.1 COMO ENTRAR AL SISTEMA.

Oprima la tecla < RETURN  $>$ 

El sistema responderá:

Que tensas una asradable sesion

Username:

Responda con el nombre de la clave que le fue asignada.

A continuación el sistema redirá: Password:

Téclee la clave secreta que le fue asisnada a su clave.

NOTA: Al teclear el PASSWORD éste NO aparecerá en la pantalla.

El sistema verificará la validéz de su clave si en caso de aceptarlay responderá:

INTRODUCCION AL SISTEMA VAX-11/780

Bienvenidos al Sistema VAX/VMS V3.3 ( C e c a f i )

113

Fag. F.

B-SEP-1984 11:15:08.29

**BUENAS TARDES** 

B.2 COMO SALIR DEL SISTEMA.

Para roder salir de sesión, bastará con dar el comando

B.3 COMO VER LOS ARCHIVOS ALMACENANOS EN LA CLAVE.

Teclee el comando

\$ DIRECTORY

 $$L0G$ 

 $\mathcal{L}^{\text{max}}_{\text{max}}$ Este comando nos rermitirá ver los archivos almacenados en la clave. Estos ararecerán en orden alfabético y de izouienda a derecha.

COMO DORRAR UN ARCHIVO.  $R \cdot 4$ 

Para poder borrar un archivo que en un momento dado sa interese, កាប teclee el comando:

\$ DELETE < nombre de archivo >

 $F.5$ COMO SACAR UN LISTADO DE UN FROGRAMA.

Para poder imprimir un prodrama fuente o un archivo de l resultados teclee el comando:

\$ TRINT < nombre de archivo

 $B \cdot 6$ COMO CREAR UN NUEVO ARCHIVO Y COMO HACERLE MODIFICACIONES

A UND YA EXISTENTE.

Para goder crear o modificar un archivo, deberá dar el comando:

\$ EDIT < nombre de archivo ≥

## INTRODUCCION AL SISTEMA VAX-11/780

114

日々となっ ワー

Si el archivo no existe: lo creara como nuevo; si fel  $2100120$ existe, lo "traerá" como archivo de trabajo y lo godremos modificar.

## B.7 COMO COMPILAR, LIGAR Y CORRER UN PROGRAMA.

Para soder ejecutar un programa, es necesario primero traducirlo a un lenguaje que entienda la máquina (lenguaje-binario), posteriormente "resarle" alsumas rutinas del sistema y lueso "carsarlo" a memoria "rara aue se ejecute.

Esto lo lograremos con el comando:

 $\therefore$  \$ COLIGO  $\vee$ 

Al dar este comando, el sistema reskonderá:

## PROGRAMA:

A lo cual el usuario indicará el nombre del programa que desch compilar, lisar y correr.

Además el sistema pide el lensuaje en el que está escrito el Prosrama, en nuestro caso PASCAL.

LENGUAJE: PASCAL

## **B.8 COMANDOS DE EDICION.**

. Para roder modificar un rrodrama es necesario conocer algunos comandos del editor.

Para invocar al editor se debe dar el comando:

### \$ EDIT

Con esto el sistema responderá:

# **LEORJ**

INTRODUCCION AL SISTEMA VAX-11/780

115

**Dudo** 

El asterisco (\*) le informa al osserio que está en modo de edición.

[EQB] es una marca que indica el final del archivo.

Para poder insertar un prodrama es necesario dar el comando:

\* INSERT

Y a continuación teclear nuestro programa.

Cuando terminemos, se deberá teclear simultáneamente la tecla CTRL  $\mathbf{Q}$  $1a \, Z \, (CTRL/Z)$ 

Para poder ver lo que hemos insertado se hace con el comando:

\* TYPE WHOLE

Para roder cambiar una letra, ralabra o ralabras de una linea, teclec el comando:

\* SUBSTITUTE/TEXTO VIEJO/TEXTO NUEVO/rando de lineas

Para roder borrar una linea, teclee el comando:

\* DELETE ranso de lineas

Para poder suardar en disco el programa tecleado, teclee el comando:

\* EXIT

B.9 COMO MANDAR IMPRIMIR A PAPEL LOS RESULTADOS DE UN PROGRAMA. Surondamos que el rrodrama se llama fRUERA.FAS

Realice la sisuiente secuencia:

\$ ASIGNA

**\$ RUN FRUEBA** 

**\$ DEASIGNA** 

\$ PRINT PRUEBA.PAS, RES.LIS

## AFTHILLE C

## PROGRAMACION ESTRUCTURADA

La ditima década ha visto agarecer un nuevo método, de prosramación. ese método es conocido como la programación estructurada.

La programación estructurada no. es  $otra$ aue un metodo  $COSB$ o'i construcción de programas en el  $cual$   $el$ risor y la estructura reemplazan a la programación intuitiva y desorganizada.

La estructura de un programa está determinada por las construcciones que se han usado para dirigir el flujo de control.

Fl flujo de control en un grograma es el orden en el cual.  $se$ deben ejecutar las instrucciones del programa. E. Yourdon en su libro tliseño Estructurado" da una definición formal de lo que es un - programa de computadora.

definido como: "Una precisa Un programa puede ser  $\mathbf{v}$ ordenada secuencia de instrucciones y agregados de instrucciones los cuales en total, definen, describen, dirisen o caracterizan la realización ਂ ਰਦ alsuna tarea'.

Es importante recordar que mientras se está levendo el listado del programa de arriba hacia abajo, la ejecución del mismo se puede llevar de una manera mus diferente.

Uno de los objetivos de la prodramación estructurada es que trata que  $\sigma$ e control se realice en forma tal'oue la secuencia de el flujo ejecución sea muy similar a la secuencia de lectura del programa. Esto impone al programador una disciplina rigurosa en términos  $de$  la $i$ estructuras que Puede utilizar y además, en la forma en que éstas Pueden ser usadas de acuerdo con la letra de la les, cualquier programa escrito aue utiliza exclusivamente tales estructuras es, por definición, **GFI** programa estructurado. For desgracia, los malos programas pueden escribirse utilizando cualquier técnica. Es mucho más importante estar de acuerdo no con la letra, sino con el espiritu de la les, si se trata

## PROGRAMACION ESTRUCTURADA

117

de estructurar un prodrama.

#### $C \cdot 1$ TEOREMA DE LA ESTRUCTURA

Cüalduier problema susceptible de ser representado por un prosraña de computadora, se puede resolver usando las siguientes reslas:

Utilizar solo las figuras lógicas básicas:  $1.$ 

-SECUENCIA

-IF THEN ELSE

-DO WHILE

 $2.$ Es permisible anidar unas dentro de otras.

Es rermisible la combinación de ellas. з.

Tiene solo una entrada y una sola salida o terminación. 4.

5. No debe romper la secuencia de ejecución.

6, Debe ser claro para su legibilidad.

En la actualidad existen dos fisuras lósicas que se considera se កតក intesrado a las fisuras lósicas básicas y son:

**EREFEAT UNTIL** 

-CASE OF

A los lensuajes de programación que soportan estas estructuras se les **COMO** lensuajes estructurados, siendo el lensuaje Pascal uno de conoce estos lenguajes junto con Algol, Fortran 77, C y PL/1.

**FROGRAMACION ESTRUCTURADA** 

 $\langle \rangle$  (  $\%$ 

SECUENCIA: Es una instrucción o conounto de instrucciones aue  $\sim 100$ modifican o afectan el flujo de control de la ejecución del programa.

118

Family

F 1. **SECUENCIA** diagrama regresenta la figura lógica. **aue** eς  $1111$ rectánsulo.

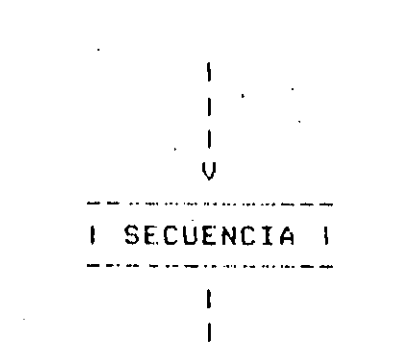

 $\mathbf{I}$  $\mathbf{U}$ 

EJEMPLO:

READ (variable, X); WRITELN ('Este es simplemente un comentario');  $a := 10.7$  $\sim$  100  $\sim$  $x := \cos(ri)$ 

La ejecución de estas instrucciones se realiza en forma secuencial, primero se ejecuta la instrucción READ, lueso WRITELN y así ( ésto es, secuencialmente hasta ejecutar la última asignación, por lo tanto  $S \cup$ considera como una secuencia o conjunto de secuencias.

IF-THEN-ELSE: Es una instrucción que toma una decisión en base a una condición, el resultado de esta condición solo quede ser 'verdadero' o l 'falso', al goder tener solamente estos dos valores diferentes,  $se$   $1e$ conoce al resultado, como resultado booleano en honor al francés George Boole que escribió las reglas del álgebra que llevan su nombre.

El formato es el sisuiente:

## PROGRAMACION ESTRUCTURADA

Pag. P-A

IF <condición> THEN SECUENCIA 1 <--- {resultó verdadera la condición} **ELSE** SECUENCIA 2 <--- {result6 falsa la condición} ENDIF

Alsunos edemplos de la condición pueden ser:

 $4 \leq z$  yerdadero  $4 > 7$  $f$ also  $4 = 7$ falso  $4 < 7$  verdadero

Dependiendo del resultado de la evaluación de la condición,  $56$  $\sim 200$ ejecutará la instrucción o conjunto de instrucciones agrupadas en la secuencia 1 (solamente si el resultado es verdadero) o la instrucción o conjunto de instrucciones de la secuencia 2 (si y solo si el resultado  $f \cup f$  falso).

Una posible variante de esta estructura de control seria que no hubiera, una acción específica para cuando la condición tuviera un válor de falso, esta variante es conocida como IF-THEN.

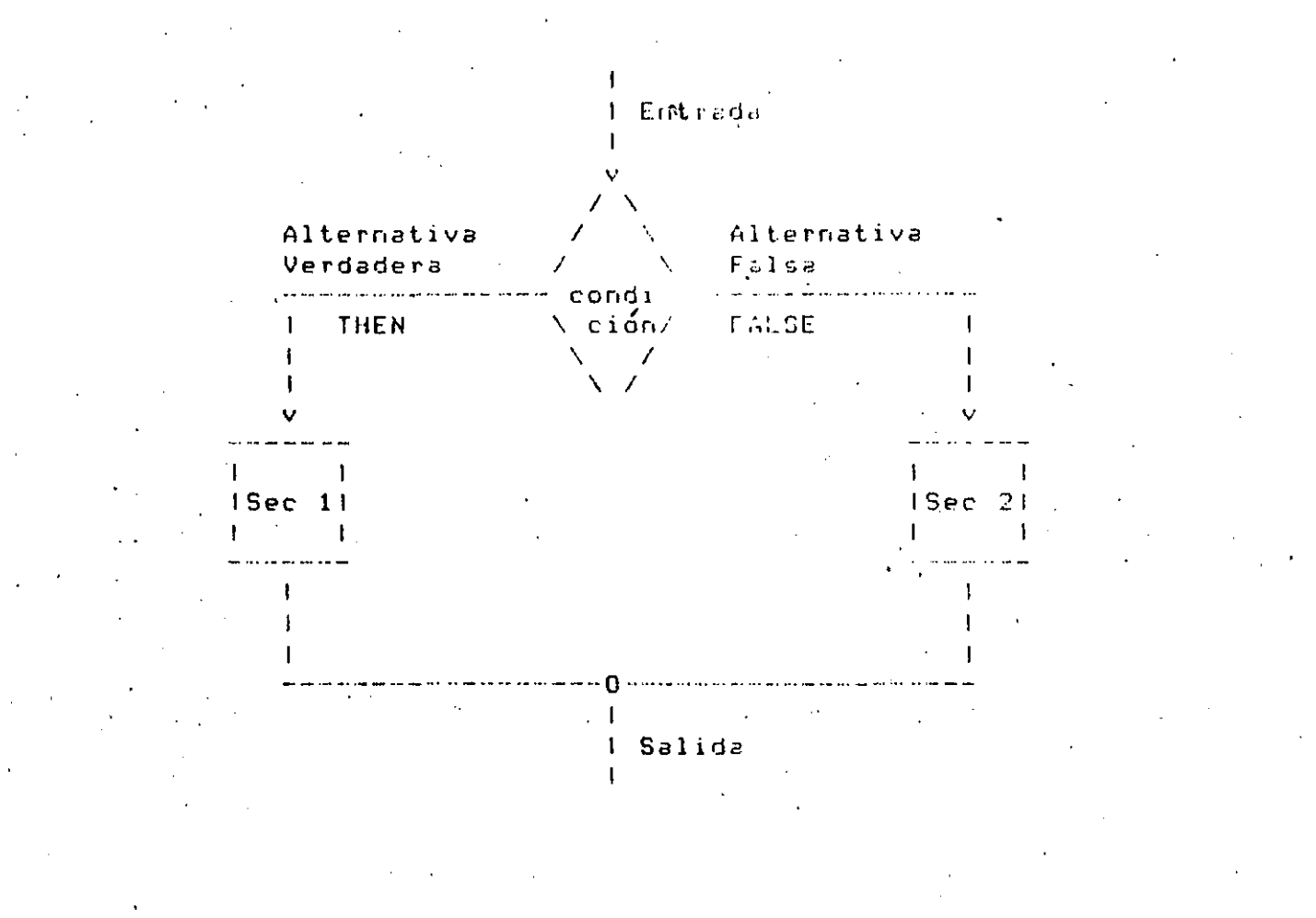

PROGRAMACION ESTRUCTURADA

# REFRESENTACION EN DIAGRAMA DE FLUJO DE LA FIGURA LOGICA IF THEN

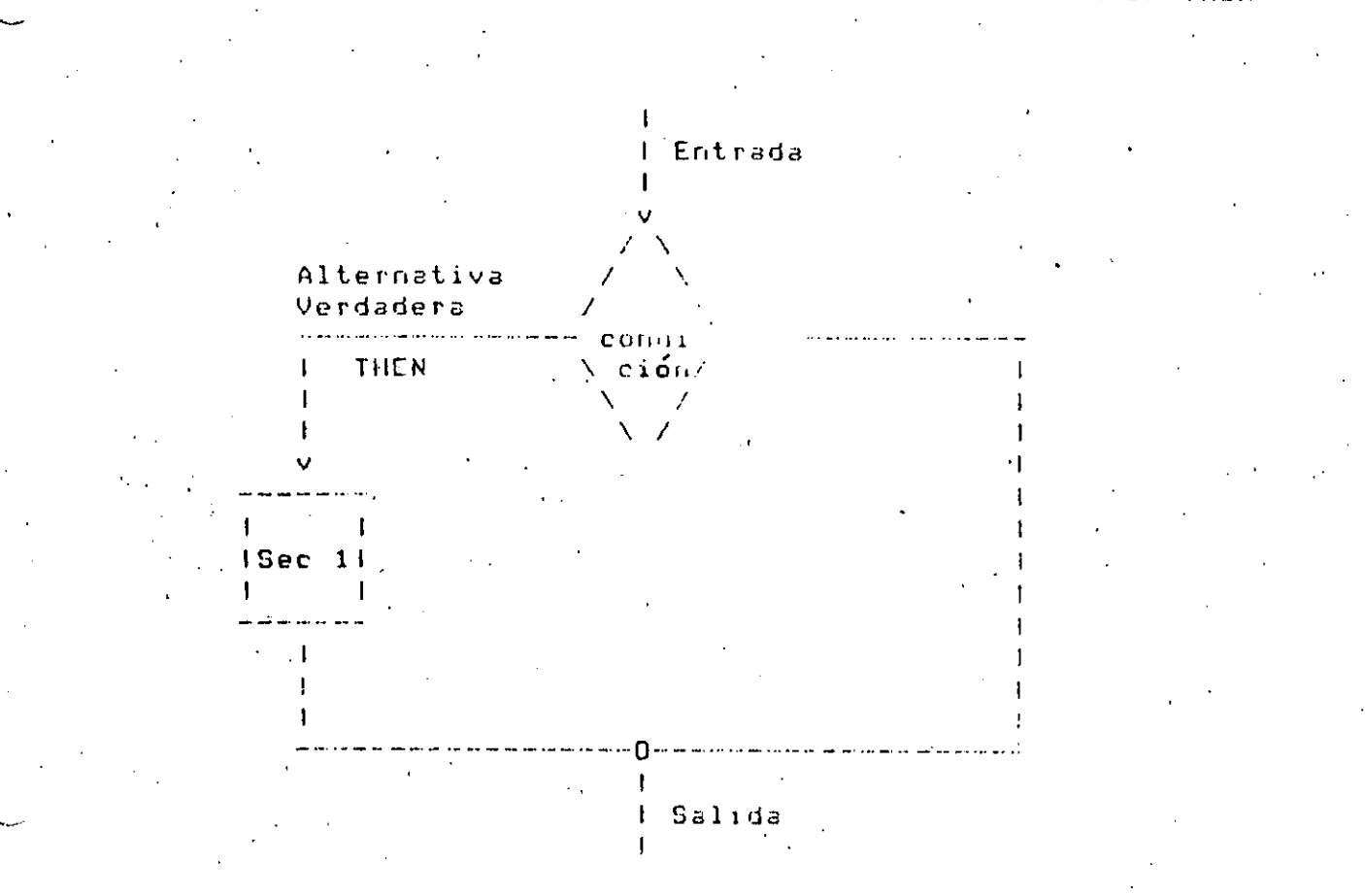

#### Un ejemplo que muestre claramente como se ejecutaria un prosrama  $COT$ 2 instrucciones IF sería el siguiente:

PROGRAMACION ESTRUCTURADA.

SECUENCIA 10 Il condición A THEN SECUENCIA #1 EL SE SECUENCIA #2 FMILE **SECUENCIA 43** IF condición'B THEN SECUENCIA #4 NOEL SE ENDIF SECUENCIA #5

CONDICION A I VERDADERO I VERDADERO **I FALSO I FALSO** CONNICION B | VERNADERO  $1$  FALSO **I VERRADERO-IFALSO Contractor** سأستطر والمناد والمناسب والمستنسب المناسبات SECUENCIA O I SECUENCIA O I SECUENCIA O I SECUENCIA O I SECUENCIA 1 I SECUENCIA 1 I SECUENCIA 2 I SECUENCIA 2 1 SECUENCIA 3 I SECUENCIA 3 I SECUENCIA 3 I SECUENCIA 3 I SECUENCIA 4 I SECUENCIA 5 I SECUENCIA 4 I SECUENCIA 5' 1 SECUENCIA 5 1 **I SECUENCIA 5 I** 

. Tabla que muestra el flujo del prostama dependiendo de los valores de las condiciones.

DO-WHILE: Es una instrucción de reretición o iteración condicional, una instrucción o conjunto de instrucciones se ejecutará ésto és, regetidamente hasta que la condición deje de cummlinse, cuando la instrucción o conjunto de instrucciones no afecte la condición, estas instrucciones se estarán ejecutando indefinidamente, a ésto se le conoce como entrar en un Loop infinito. Antes de ejecutar las instrucciones presunta si se cumple la condición.

122

Page L-7

## $1.43.$

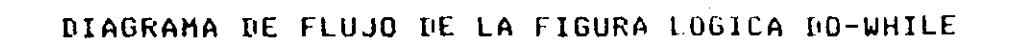

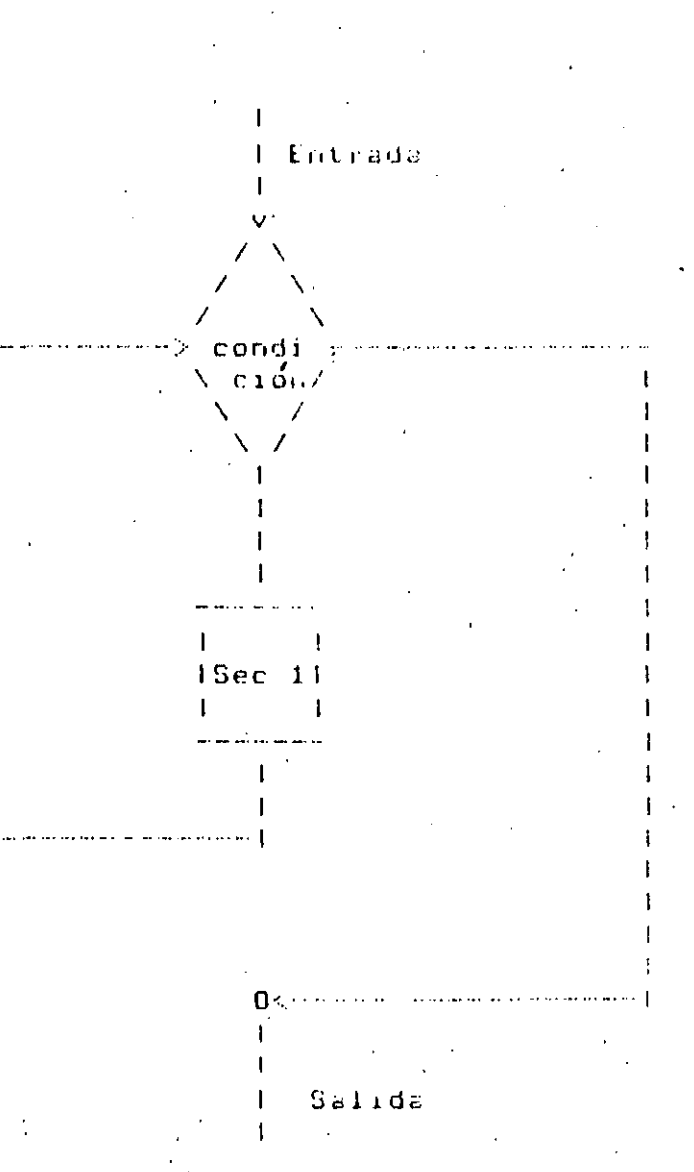

Cabe hacer notar que si al llesar al IG-WHILE la condición  $\Gamma$ i O cumele, no se edecutará ni una sola vez la secuencia 1.,

APENDICE R

# PRACTICAS

Ŕ P

 $\mathbf{I}$  $\mathbf C$  $\overline{C}$  $\mathbf T$ 

A

 $\mathbf{s}$ 

## PRACTICAS

## **D.1 PRIMERA FRACTICA**

126

Objetivo:

Familiarizar al estudiante con el equipo VAX 11/780, mediante la creación, compilación y ejecución de uno o mas prográmas.

No se pretende que el estudiante comprenda exactamente el significado de cada instrucción de los prosramas, los cuales deberán ser "copiados" literalmente, para interactuar con el editor del sistema a Posteriormente compilarlos y ejecutarlos.

PRACTICAS

# $12.7$

Pag. N-R

## EXPLICACION DEL JUÉGO DE LOS CERILLOS

El prodrama "Juedo de cerillos" es un prodrama (de entretenimiento) que simula tener inteligencia, de la forma más elemental, a este tipo de erodramas se les conoce como prodramas de intelidencia artificial, en donde llesa a haber prostamas tan complejos como los que juesan ajedrez. en un nivel muy alto de competencia.

, la idea de este ljuego, es competir, con el programa y, vencerlo, observando las sisuientes reslas: Juesa la comeutadora-contra-una persona.

Empieza el Jueso con 21 cerillos.  $\mathbf{a}$ 

 $h$ ) El prostama presunta quien retira primero cerillos, si será  $ell12.$ misma o el jusador.

c). Se retirarán cerillos alternativamente.

Se eueden retirar uno o varios cerillos siendo el máximo 5 cerillos  $\mathbf{d}$ los que se gueden retirar.

El quegretire el último cerillo pierde.  $e$ )

 $f$ ) Los cerillos se representan como "!".

Que tensa suerte !

FROGEAM JULGO C 18P01-001P01-CONST 128  $\left( \ \right)$ TIROMAX = 5;  $TIROMIR = 1$ **LIMINE**  $\approx$  0  $\pm$ **LIMSUP**  $= 0.5$ **TYPE** RANGE = TIROMIN...TIROMAX; VAR . **TIRO** REHLA. TIROVALIDO, HAYCERILLOS : **DUCELLAND** IND, NUMCERILLOS INTEGERA : ARRAYLO..03 OF CHAR: RESPUESTA ARRAYE LIMINE..LIMSUP 1 OF PRIMOS **INTEGER;** ----> PROCEDIMIENTO DE INICIALIZACION Semin  $\epsilon$   $\hat{z}$  $\star$ PROCEDURE INICIALIZACION # **UAR I!INTEGERF BEGIN** FOR 1:=0 TO 8 DO CASE I OF 0: PRIMOSEIJI=01; 1: PRIMOSEIJ:=02; 2: PRIMOSEIJ: = 03: 3: PRIMOSEI3:=05; 41 PRIMOSEI3:=07F 51 PRIMOS[1]:=11; 61 PRIMOSEIJ:=13; 7: PRIMOSEIJ:=17; 8: PRIMOSEIJ:=19; **END** (\*ENDFOR\*) P  $INN:=8$ ; NUMCERILLOS:=21; HAYCERILLOS: = TRUE; **END**  $(*\text{ENDFROC*})$ (\* PROCEDIMIENTO QUE DESPLIEGA CERILLOS EN FANTALLA \*) PROCEDURE DESPLIEGAPANTALLA: **VAR**  $1 \times$ **CONT** : INTEGER : **BEGIN WRITELN: WRITELN: WRITELN:**  $CONT:=11$ FOR IX:-1 TO NUMCERILLOS DO **PEGIN** WRITE('!':5); **CONTERCONTAIN** 

 $\epsilon=0.5$  $\mathbf{C}^{\mathrm{H}}\mathbf{G}\mathbf{G}=\mathbf{f}$ TI  $\sim 10^{-10}$  M  $^{-1}$ 77 T हिन्द YH SULVE 1.003.1-1.4 метала на сибтата н **CRD** 129  $CFLH0H404$  $\mathcal{F}_{\mathcal{A}}$ END てきにはほじいにかつる **MRITELNE Can** (\*ENDPFOC\*);  $(x \sim -)$  FURCION RUE DEIERMINA CUSHIOS CERILLOS  $\rightarrow$  25.3 DEBE DE QUITAR LA COMPUTADORA z)  $\epsilon$   $\star$ FUNCTION FUNCE PARAMETRO: INTEGER ) : INTEGER? REGIN WHILE PARAMETRO <= FRIMOSE IND 3 DO  $IND := IND-1$ (\*ENDUHILE\*); FUNCI=PRIMOSE IND J; **FND** (\*ENDFUNC\*) i (\* ----> PROGRAMA PRINCIPAL <---- \*) **CGIN INICIALIZACION:** DESPLIEGAPANTALLA; WRITELN('\* QUIERES QUE TIRE PRIMERO LA COMPUTADORA?(S)N) \*'); READ(RESPUESTACOJ); 1F  $(REGPUESTACOJ = 'S') THEN$ **BCGIN** WRITELN('\* OK. PRIMERO TIRA LA COMPUTADORA \*') TIRO := NUMCERILLOS - FUNC ( NUMCERILLOS ) NUNCERILLOS := NUMCERILLOS - TIRO<br>WRITE('\* QUITE ',TIRO:2,' CERILLOS, QUEDAN :  $\rightarrow$  3.4 URITE(NUMCERILLOS:2+'  $*$ **END FLSC** URITELN('\* BUENO, PRIMERO TIRAS TU \*')  $*$ ENDIE#)  $*$ WHILE HAYCERILLOS DO **BEGIN** TIROVALIDO: =FALSE; WHILE NOT TIROVALIBO DO **BEGIN** DESPLIEGAPANTALLA; **WRITELN: URITELN:** WRITE('\* HAY ',NUMCERILLOS:2,' CERILLOS,'); URITE(' CUANTOS QUITAS ?! '); READ(TIRO); ((TIRD>O) AND (TIRO<6) AND (TIRO<=NUMCERILLOS)) THEN IF **REGIN** TIROVALIDO1=TRUE; NUMCERILLOS: = NUMCERILLOS-TIRO;

URITE('\* QUITASTE ', IIROIS,' CERILLOS, QUEDAN URITE(NUMCERILLOS:2); END (\*NOELSE\*)  $(xENDIFX)$ ; END (\*ENDUHILE\*); NUMCERILLOS > 6 THEN **BEGIN** TIRO:=NUMCERILLOS-FUNC(NUMCERILLOS); NUMCERILLOS:=NUMCERILLOS-TIRO; **WRITELN;** WRITE('\* QUITE ',TIRO:2,' CERILLOS, QUEDAN  $\ddot{\bm{z}}$ ′); URITE(NUMCERILLOS:2,' \*'); **END** ELSE IF NUMCERILLOS > 1 THEN **BEGIN** TIRO:=NUMCERILLOS-1; NUMCERILLOS:=NUMCERILLOS-TIRO; **WRITELN;** WRITE('\* QUITE ',TIRO:2,' CERILLOS, QUEDAN URITE(NUMCERILLOS:2,' \*'); **END** ELSE IF NUMCERILLOS=1 THEN **BEGIN WRITELN;** WRITELN('\* perdi, quite el ultimo cerillo'); HAYCERILLOS:=FALSE; END. **ELSE BEGIN** WRITELN; WRITELN; WRITELN; URITELN(' $*$  !!!! G A N E E E E, JA  $JA^{\prime}$ ); JA. URITELN('\* CUANDO QUIERAS JUGAMOS OTRO ....'); HAYCERILLOS:=FALSE; END

(\*ENDIF\*);

END

IF

**(\*ENDWHILE\*):** 

医心脉

€ND. £

130

# $-131$

 $\mathbf{F}$  $\mathbf{r}$  $\mathbf{1}$  $\mathbf{1}$ 

 $\Lambda$ .

#### QUIERES QUE TIRE PRIMERO LA COMPUTADORA?(S,N)  $\ddot{\ast}$

 $\mathbf S$ \* OK, PRIMERO TIRA LA COMPUTADORA \* QUITE 2 CERILLOS, QUEDAN : 19 一本

Ţ

t

1

 $\mathbf{F}$ 

ŧ.

HAY 19 CERILLOS, CUANTOS QUITAS ?:  $\overline{5}$ 

**QUITASTE** 5 CERILLOS, QUEDAN  $14$ QUITE 1 CERILLOS, QUEDAN  $13 \times$ 

\* HAY 13 CERILLDS, CUANTUS QUITAS 7:  $\overline{5}$ \* QUITASTE 5 CERILLOS, QUEDAN  $\ddot{\phantom{a}}$ - 0  $\mathbf{r}$ \* QUITE 1 CERILLOS, QUEDAN  $\mathbb{Z}$  $\mathbf{1}$ HAY 7 CERILLOS, CUANTOS QUITAS ?: 4 CERILLOS, QUEDAN **QUITASTE** 堂  $\mathbb{R}$ 【考 \* QUITE 2 CERILLOS, QUEDAN  $\mathbb{R}^n$  $\mathbf{1}$  $\mathbf{I}$ \* HAY 1 CERILLOS, CUANTOS QUITAS ?:  $\mathbf{1}$ \* QUITASTE 1 CERILLOS, QUEDAN :  $\mathbf{o}$ 

\* !!!! GANEEEE, JA JA JA \* CUANDO QUIERAS JUGAMOS OTRO ....

Party D. A

#### CALCULO DEL BIORRITMO

El biorritmo es una teoría que establece que existen tres ciclos en la Vidà de cada rensona, mismos que se inician el día en que se nace:

El ciclo físico, con duración de 23 días.  $1.$ 

**ACTICAS** 

 $2.1$ El ciclo emocional, con duración de 28 días.

3. El ciclo intelectual, con duración de 33 días.

En la primera mitad de cada ciclo los niveles son crecientes, hasta llesar a un máximo, a partir del cual, empiezan a decrecer hasta llesar a un minimo.

Ciclo "fisico" . Ciclo "emocional" - Ciclo "intelectual"

Dias en el ciclo  $\rightarrow$ <del>╽┪┥┢╲╽┧</del>┥┿

Las amplitudes de este ciclo de biorritmo, pueden ser expresados como un valor entre -1 y ly utilizando la sisuiente ecuación;

amelitud seno(360\*número de días desde el nacimiento)

número de días en el ciclo

El programa que aqui se presenta solicita como datos la fecha  $\rightarrow$  11 nacimiento -9 la fecha de la cual se desea conocer la amelitud de los tres ciclos; entresa como salida estas amelitudes con valores  $crit$  $-100$  y  $100$ .

```
Pa<sub>0</sub> D-4.
PROGRAM DIORRITMOCINEUI, OUTPUI);
    VAR HUMVAVAVDOVARVADVHVDVEVED 1 1 DHEOCRE
                                                      134
FUNCTION ER(CICLOIINILGER) : INTEGER;
    ILGIN.
    UR:=TRUNC(100%SIN(6,2832%(NUM/CICL0)));
    TND:
(XEND BR*)
FUNCTION DIAJ(DD, MM, AA:INTEGER):INTEGER;
    BCGIN
    IF MM \leq 2 THEN
         IIFGIN
         A:=AA-1;M := MM - 13.5END
    ELSE
         BEGIN
         A:=AA;
         M: = MM + 1;
         END;
     (XEND IFX)
    DIA.i:=TRUNC(365.25*A)+TRUNC(30.001*M)+DB+1720982:
END;
(KEND DIAJ*)
PROCEDURE LEE:
    BEGIN
    WRITELN('DE QUE FECHA DESEAS CONOCER TU DIORRITMO? DD MM AA
    URITELN('(PARA TERMINAR 0 0 0)');
    READ( D2, M2, A2);END:
<u>WEND LEE</u>R
(**** PROGRAMA PRINCIPAL ****)
BEGIN
WRITELN('DAME LA FECHA DE TU NACIMIENTO DD MM AAAA');
READ(12, M2, A2);
N := DIAJ(D2, M2, A2);LEE;
WHILE D2 \leq 0 OD
    REGIN
    N:=DIAJ(D2, M2, A2)NUM:=I\cdots HF := B K (23)E := PR(C20)1:000RC3335
    URITELNC'ESCALA
                                     : DHINING .
                                                       100-MAXIMO');
    WRITELN('NIVEL FISICO
                                     \mathcal{L} ( \mathcal{L} ) \mathcal{L}URITELN('NIVEL EMOCIONAL
                                     : \cdot \cdot \cdot \cdot \cdotURITELN('NIVEL INTELECTUAL
                                     : \cdot \cdot \cdot \cdot :WRITELN;
    LEE;
    CND;
C*END WHILE*)
 Tr.
```
 $\boxed{135}$ 

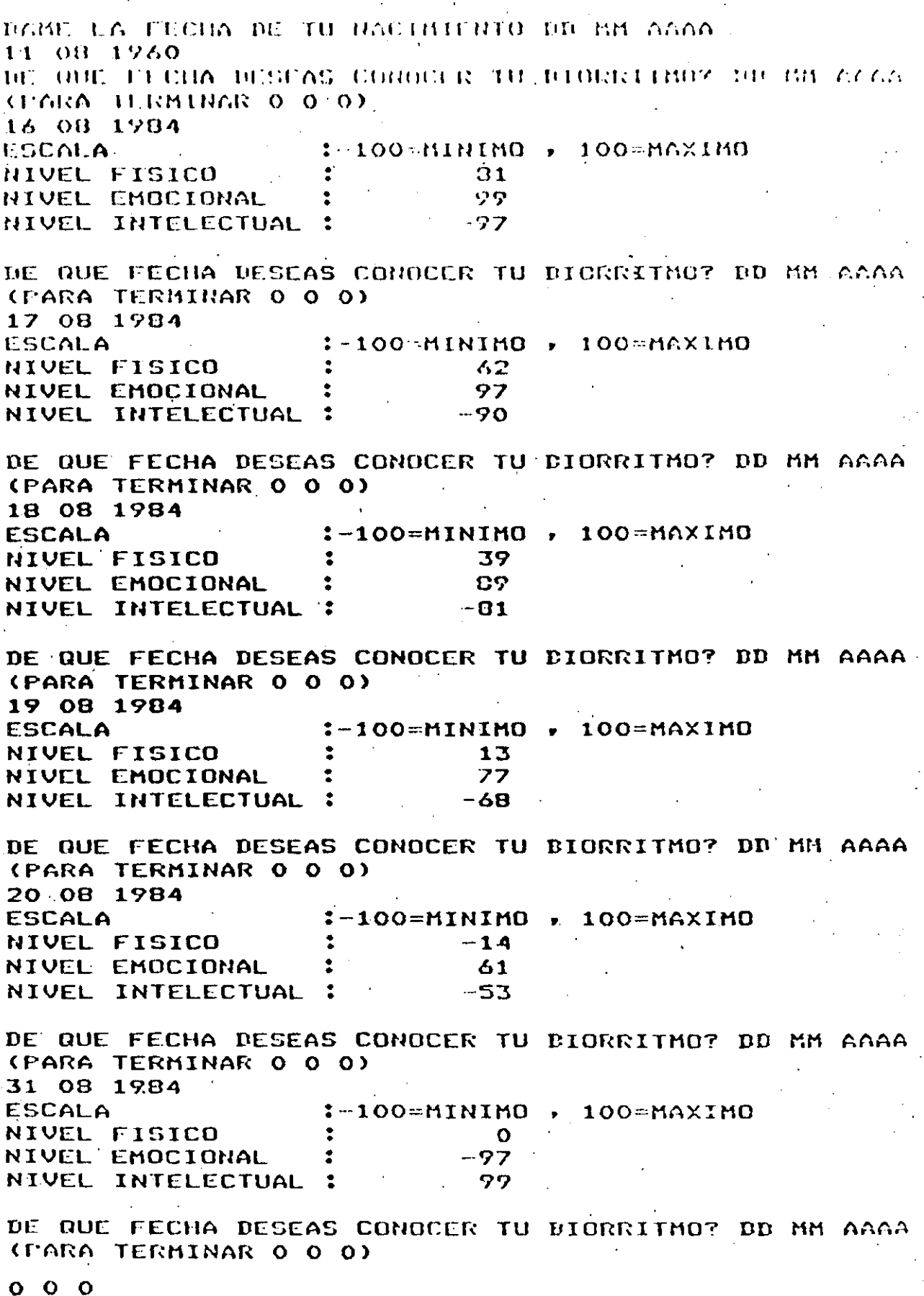

 $\mathbf{I}$ 

 $\overline{1}$ 

## PRACTICAS

# 136

#### DIAS DE LA SEMANA

Esté prodrama permite conocer, mediante la aplicación de un leonocido erocedimiento, el día  $\vec{\alpha}$  $\vec{\alpha}$  $\frac{1}{2}$  $\sim$ emena que corresponde a una in the cars. determinada. El procedimiento es el sisuiente:

Dada una fecha DD MM AAAA :

Si MM es 1 ó 2, entonces hacer

## $AA = AA = 1$ .

#### MM=MM12

Sea A la parte entera del sisuiente cociente

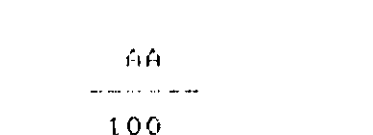

Sea b la parte entera del siguiente cociente

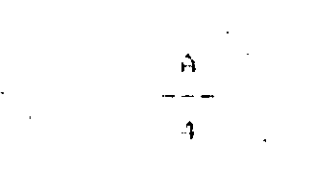

Sea  $E = 2 - A + b$ 

Sea C la parte entera del sisuiente producto

## 365.25 X AA

Sea D la garte entera del siguiente groducto

30.6001 X (MM 4 1)

Sea JD = B+ C + B + 00 + 1720224.5 .
137 **PRACTICAS** Sea

> $JU + 1.5$  $X^{\top} = -$  and the main matrix  $\mathbb{R}^n$

- Sea d la rarte entera de X
- Redondear al entero más prómimo el resultado de la sisuiente oreración.

 $7 = (X - b) X 7$ deseués sea Z el valor resultante

El valor de Z indicará el día de la semana, sesún la sisuienta tabla:

 $\overline{\phantom{a}}$ **IIA**  $\Omega$ dominso  $\mathbf{1}$ -lunes  $\mathbb{C}$ martes  $3$ miercoles

 $\overline{a}$ Jueves  $\overline{\mathbb{S}}$ viernes 3 sabado

NOTA: Este procedimiento sólo es válido para fechas posteriores  $\alpha$ l 16 de octubre de 1582.

 $Fas$ .  $I-6$ 

PROGRAM DIAS(INFUE, OUIPUT); : INTEGER VAR DD, MM, AA , Z  $A \cdot B \cdot C \cdot D \cdot JD \cdot X$ : REAL  $\ddot{\bullet}$ REGIN URITELN('DAME LA FECHA DD MM AAAA');  $READ(ID, MM, AA)$ ; WHILE  $DD \iff OO$   $DD$ **BEGIN** IF MM < 3 THEN *REGIN*  $A A := A A - I$  $MMI = MM + 12$ END F (\*ENDIF\*) A:=TRUNC( AA/100 );  $B:=2 - A + TRUNC (A/A)$  $C:=TRUNC$  365.25 \* AA);  $D:=TRUNC$  30.6001  $*$  ( MM+1 ) );  $JD:=B + C + D + DD + 1720994.5$ ;  $X:=$ ( JD + 1.5 ) / 7 ;  $Z:=$ ROUND(( X-TRUNC( X ) ) \* 7) **CASE** Z OF 0: WRITELN('DOMINGO');  $1:$ WRITELN('LUNES'); 2: WRITELN('MARTES'); URITELN('MIERCOLES'); 3: WRITELN('JUEVES');  $4:$ 5: WRITELN('VIERNES'); 6: URITELN('SABADO'); END; **WRITELN;** WRITELN('DAME LA FECHA DD MM AA'); READ(DD, MM, AA); END; (\*END WHILE\*) ENII.

138

**KUN CURSO1** DAME LA FECHA DD MM AAAA 6 3 1959 VIERNES

DAME LA FECHA ND MM AA 11 8 1960 **JUEVES** 

DAME LA FECHA DD MM AA 16 8 1984 **JUEVES** 

DAME LA FECHA DD MM AA 14 7 1952 **LUNES** 

DAME LA FECHA DD MM AA 18 9 1955 **DOMINGO** 

DAME LA FECHA DD MM AA 7 9 1984 **VIERNES** 

DAME LA FECHA DD. MM AA 9 10 1984 **MARTES** 

DAME LA FECHA DD MM AA 6 10 1984 **SABADO** 

DAME LA FECHA DD MM AA 00 00 0000 \$

140

 $F \cdot 14$ ,  $T = 7$ 

#### **N.2 SEGUNDA PRACTICA**

#### Obdetivo:

Presentar un esemplo práctico donde muestre  $e1 - u$ sa  $\mathbf{s} \mathbf{e}$ د ک instrucciones vistas hasta este momento: identificadores,  $t$ *i* $P$ <sup>os</sup>  $p$ redefinidos de datos, asignación, instrucciones de entrada y salidox constantes, etc. Asimismo, el programa agui presentado se desarrolló en base a las reglas de la programación estructurada usando para ello las figuras. Lógicas: recientemente: vistas: (estas figuras se verán con más detalle en las siguientes sesiones).

Breve descripción del programa:

Fl eresente erograma sirve ears convertir grados centígrados Celsius a grados Fahrenheit y visceversa (Fahrenheit a Celsius).  $E:$ primer lugar, el programa pide (o pregunta) que tipo de conversión se va Theyar a cabo  $({}^{\circ}C \rightarrow)^{\circ}F$  o ${}^{\circ}F \rightarrow {}^{\circ}C)$ , a continuación se proporciona al Programa la cifra a convertir y el Programa entrega como salida no -sólo la conversión solicitada, sino el equivalente a Kelvin y Rankin (escalas de temperatura absoluta).

Pseudocódiso de conversión de srados.

WHILE Hasa datos DO SER: Seleccione tipo de conversión (  $C \Rightarrow F$  6 - F ->  $\Gamma$ ) SEQ: Lee la cifra a convertir tipo-conversión = 'F' THEN TF. SEQ:  $F \leq r$  (  $C \neq 1.3$ )  $F \leq 2$ ELSE SED:  $C \leq C \leq C$   $C = 32$ ) / 1.8 **ENDIF:** SER: KELVIN <- 0 4 273; SEG: RANKIN <- F | 460; IF Tiro-conversion = 'F' THEN SEQ: Imprime 'grados CELSIUS a FANRENNEIT = ' E ELSE SER: Imprime 'GRADOS FANRENHEIT a CELSIUS = '  $\mathbb{C}$ **ENDIF;** SER: Imprime KELVIN; SEG: Imprime RANKIN; **ENDWHILE;** 

PROGRAM CONVIERTE (INMUT,OUTMUT);

-51  $=$  5; CAMFO 141 FRECISION= 2 ; VAR CRADDS. CELSIUS. **FAHRENHEIT. KELVIN, RANKIN** : REAL: CONVERSION : CHAR; REGIN URITELN(OUTPUT,'SELECCIONE SU CONVERSION DE ACUERDO A', ' LA SIGUIENTE CONVENCION :'); WRITELN(OUTPUT,'GRADOS CELSIUS (CENTIGRADOS) A FAHRENHEIT : *' TECLEE UNA F');* URITELN(OUTPUT,'GRADOS FAHRENHEIT A CELSIUS : TECLEE UNA C'); WRITELN(OUTPUT,'SELECCIONE SU CONVERSION [''F'' O ''C'']'); READ(INPUT, CONVERSION); WHILE (CONVERSION = 'F') OR (CONVERSION = 'C') DO **REGIN** WRITELN(OUTPUT,'TECLEE LA CIFRA QUE DESEE CONVERTIR: **READLN;** READ(INPUT, GRADOS); IF CONVERSION =  $'F'$  THEN **BEGIN** IF (GRADOS  $\le$  -273) THEN WRITELN(OUTPUT,'ESA TEMPERATURA NO ES FACTIBLE DE', ' SER ALCANZADA') **ELSE BEGIN** CELSIUS:=GRADOS; FAHRENHEIT:=(CELSIUS\*1.8)+32; END (\*ENDIF\*) **END ELSE BEGIN** IF (GRADOS  $\le$  -460) THEN WRITELN(OUTFUT,'ESA TEMPERATURA NO ES FACTIBLE DE', ' SER ALCANZADA') **ELSE BEGIN** FAHRENHEIT:=GRADOS; CELSIUS:=(FAHRENHEIT-32)/1.8; END **CRENDIFRY** E MIL くすじ NHTE ホラテ **KELVINI: GELSIUS+273;** RANKIN: »FAHRENNEIT F460; IF CONVERSION = 'F' THEN BECIN WRITELN(OUTPUT, GRADOS: CAMPO: PRECISTON, ' GRADOS CELSIUS',

 $'$  SON :  $')$ ;

NEGIN WRITELN(OUTFUT,GRADOS:CAMPO:FRECISION,''GRADOS', FAHRENHEIT SON : () ; WRITELN(OUTPUT, CELSIUS: CAMPO: PRECISION,' GRADOS', ' CELSIUS'); END .

(\*ENDIF\*); WRITELN(OUTPUT,KELVIN:CAMPO:PRFCISION,' KELVIN'); WRITELN(OUTPUT, RANKIN: CAMPO: PRECISION,' RANKIN'); **WRITELN;** WRITELN(OUTPUT,'SELECCIONE SU CONVERSION E''F'' 0 ''C''1'); **READLN#** READ(INPUT, CONVERSION);

 $\gtrsim$ 

**END** 

END.

142

# 143

**CON CONVIERTE** SELECCIÓNE SU CONVERSION DE ACOERDO A LA SIGUIENTE CONVERCION CRADOS CELSIUS (CENTIGRADOS) A MANRENHEIT : TECLEE UNA F GRANOS FAHRENHEIT A CELSIUS : TECLEE UNA C SELECCIONE SU CONVERSION ['F' 0 'C']  $\mathbf{F}$ TECLEE LA CIFRA QUE DESEE CONVERTIR:  $\Omega$ 0.00 GRADOS CELSIUS SON : 32.00 GRADOS FANRENNEIT 273.00 KELUIN. 492.00 RANKIN SELECCIONE SU CONVERSION ['F' 0 'C']  $\mathbf{C}$ TECLEE LA CIFRA QUE DESEE CONVERTIR:  $212 -$ 212.00 GRADOS FAHRENHEIT SON : 100.00 GRADOS CELSIUS 173.00 KELVIN **372.00 RANKIN** SELECCIONE SU CONVERSION ['F' O F TECLEE LA CIFRA QUE DESEE CONVERTIR:  $-273.$ -273.00 GRADOS CELSIUS SON 1 -459.40 GRADOS FAURENHEIT 0.00 KELVIN 0.60 RANKIN SELECCIONE SU CONVERSION ['F' O 'C'] C. TECLEC LA CIFRA QUE DESEE CONVERTIR:  $-460$ -460.00 GRADOS FAHRENHEIT SON : -273.33 GRADOS CELSIUS  $-0.33$  KELVIN 0.00 RANKIN SELECCIONE SU CONVERSION ['F' 0 'C']  $-280$ 

чj.

 $Fast$ .  $II - R$ 

144

#### **TERCERA PRACTICA**  $0.3$

Objetivo:

Observar, mediante un prodrama requeño e interesante,  $e<sub>1</sub>$ manejo نتران un arreslo, particularmente de un los elementos lde l arreslo đρ caracteres.

Descripción del programa:

Existen unos curiosos tectos que liénen la empriedad de significar lo sismo cuando se leen de izquierda a derecha-que-cuando-se-leen-de derecha a izoujerda, por supuesto, sin considerar puntuación ni espacios en blanco sino únicamente letras, por ejemplo, la palabra RADAR o el texto ANITA LAVA LA TINA; tales textos se llaman palindromas.

. El erodrama de la eresente eractica enrmite, detectar, cuales tentos son ralindromas y cuáles no), ésto se hace almacenando los caracteres e del texto en un arresto, pero solamente aquellos que son sietras, para desphés comparar uno a uno los caracteres almacenados al principio con los almacenados al final la fin de detectar si el texto forma un ralindroma.

Cada galindromá debe terminarse con un gunto y coma, esto germite que se seuddan revisar ealindromas muy largos que ocupen más de una línea de entrada.

## **B. J. TERCERA PRACTICA**

145

 $\mathcal{D}^{\mathcal{A}}$  and  $\mathcal{D}^{\mathcal{A}}$ 

Objetivo:

 $\blacksquare$  Observar) mediante un programa pedueño e interesante, el  $\blacksquare$ மலாவும் ப  $\Delta E$ arreálo, particularmente de un  $105$ elementos  $de = un$ arreslo a fan raracteres.

Descripción del programa:

Existen unos curiosos tentos que tienen la rroriedad de sisnificar lo mismo cuando se leen de izquierda a derecha-que-cuando-se-leen-de derecha a izquierda, por supuesto, sin considerar puntuación ni espacios en blanco sino únicamente letras, por ejemplo, la palabra-RADAR o el texto ANITA LAVA LA TINA; tales textos se llaman ralindromos.

. El prostama de la presente práctica permite, detectar, cuáles, texto, son ralindromos y cuáles no; ésto se hace almacenando los caracteres del texto en un arreslo, gero solamente aquellos que son letras, gara desrués comparar uno a uno los caracteres almacenados al primeirio con los almacenados al final a fin de detectar si el texto forma  $1.114$ Palindromo.

Cada palíndromo debe terminarse con un punto y coma, esto permita que ruedan revisar ralindromos muy largos que ocuren más da una línea de se – entrada.

146 PROGRAM PALINDROMOS (INPUT, OUTHUT); **INST** INICIAL  $\approx$  16 BUFSIZE =  $1300$ ; **VAR** PACKED ARRAY CINICIAL..BUFSIZEJ OF CHAR:  $\ddot{\phantom{a}}$ **BUFFER BYTE**  $\ddot{\cdot}$ **CHAR;** IZQ, DER : INTEGER; **BEGIN** READ(INPUT, BYTE); WHILE NOT EOF DO **REGIN**  $DER$ :=INICIAL; WHILE BYTE <> '#' ាព **BEGIN** IF EOLN THEN **URITELN ELSE BEGIN** WRITE(OUTPUT, BYTE): IF  $(4A' \leq BYTE)$  and  $(BYTE \leq z/2')$  then **BEGIN** BUFFEREDER]  $:=$  BYTE;  $DER:=$  SUCC(DER); **END** (\*NOELSE\*) (\*ENDIF\*) END; (\*ENDIF\*) **READ(INPUT, BYTE) END;** ( **XENDWHILE\*** ) **WRITELN: WRITELN;** IZQ:=INICIAL; DER:=PRED(DER); WHILE (BUFFEREIZO) = BUFFEREDERI) AND (IZO < DER) DO **BEGIN**  $IZQ:=SUCC(IZQ)$ DER:=PRED(DER); ENDF (\*ENDWHILE\*) IF IZQ < DER THEN WRITELN(OUTFUT, 'NO ES PALINDROMO') ELSE WRITELN(OUTPUT, 'SI ES PALTNHROMO'); (\*ENDIF\*) **WRITELN?** READ(INPUT, BYTE); **END** (\*ENDWHILE\*) LND.

ANA LOS ANAGRAMAS AMARGAN A SOLANA

SI ES PALINDROMO

'A SU RALO VELLO LO LLEVO LA RUSA

SI ES PALINDROMO

SARA A LA RUSA RASURALA A RAS

SI ES PALINDROMO

ANITA LAVA LA TINA

SI ES PALINDROMO

ESTO NO ES UN PALINDROMO

NO ES PALINDROMO

#### CUARTA PRACTICA  $[1, 4]$

148

. Objetivo:

Confirmar médiante un ejemplo de aplicación práctica, los temas recientemente expuestos relacionados con subrutinas, funciones y paso de rarámetros.

El erograma aceeta como entrada una cantidad numérica y entresa COMO salida esta cantidad escrita en Palabras. Se hace uso de una subruting que efectúa esta tarea para cantidades de tres cifras so el prosrama principal "acomoda" el resultado de esta rutina en MILES, CIENMILES,  $etc.$ 

149

 $Feg: E-10$ 

 $0.51$ QUINTA PRACTICA Objetivos:

Hostrar mediante un elemelo de alleación el uso, de diversos  $t \in \mathfrak{m}$  3.6 tratados a lo largo del curso como Sont

 $d$ ) Uso de valores constantes.

 $\mathfrak{b}$ ) Tiros definidos ron el usuario (escalares).

e) Subrangos.

d) Funciones, subrutinas y raso de rarámetros.

Asimismo, se hace especial énfasis en la modularidad y estructuración del prodrama. También se hace uso intensivo de las fiduras lógicas SEQUENCE, IF THEN ELSE Y WHILE DO.

Breve descripción del funcionamiento del programa:

El presente programa de euemplo consta de tres fases principalés:

1. Creación e impresión de un máximo de 200 números enteros aleatorius  $E1$ de números a senerar es dado como dato de (random). máximo entrada al programa.

- $2.$ Ordenamiento e impresión de los números previamente denerados.
- 3. Rúsaueda de alaún (o alaunos) número(s) en particular dentro de  $\mathbf{L}$ lista ordenada de números.

fora esta ditima fase, el proscama presunta itmpativamente si San aujere buscar algún número, a lo cual se le debe proporéionar la letra 'S' (Si) o bien, si se le respondé con cualquier otro caracter, se tomará como si la resegesta hubiese sido nezativa y el rrodrama terminará. Si la respuesta fue (S) (Si), se rreduntará endl es el pómero que se quiere buscar, a lo qual, se contestará con  $\varphi$ l número readerido, si dicho número te encuentra en la la  $f$ r

ordenada, el grosrama dará como salida la gosición donde : encuentra, de no existir dicho, número en la lista, el prostema indicará que no fue encontrado sereduntará si se quiere buscar alsún otro número.

#### PEOGRAM CRITIQUSQ(INFUT.QUIPUI);

```
CONST
                                          151
    DIMHAY = 2004^{\circ} C
     INDICE = 1..DIMMAX;
     VECTOR = ARRAYETHDICE3 OF THIS GER:
UAR
    NUMEROS : VECTOR:
     BUSCADO.
    HAXIMO ,
     IX
              \cdotINDICE
     SEMILLA : INTEGER?
     RESP
              : CIR\ddot{\cdot}PROCEDURE IMPRIMENUMS(VAR NUMEROS : VECTOR);
     VAR
         I.J.K : INDICE;
     REGIN
    URITELNI
    K := 1FOR I:=1 TO MAXIMO DO
         REGIN
         WRITE(OUTPUT, NUMEROSCI3:4);
         K:=SUCC(K);
         IF (K DIV 6) > 0 THEN
            DEGIN
             URITELNS
             K := 1END
         (*NOELSE*)
         (*ENDIF*)
         END
     (*ENDEOR*)
    END:
( *ENUPROC*)
FUNCTION RANDOM(VAR SEMILLA : INTEGER) : REAL:
     DEGIN
    RANDOM: = SEMILLA/65535;
    SEMILLA:=(25173*SEMILLA+13849) MOD 65536;
    END:
(#CNDFUNC*)
PROCEDURE CENERANUMS (VAR NUMEROS: VECTOR: VAR CENILLA: INTEGER);
    VAR
         NUMERO : INTEGER:
         ALEATORIO : REAL;
    BEGIN
    FOR IX:=1 TO MAXIMO DO
         ICCIN
         ALCATORIO:=RANDOM(SCMILLA);
         NUMERO:=TRUNC(ALEATORIO#1000) F1;
         NUMEROSCIXI: = NUMERO
         Ettin
     CAENDEOR*>
    Chines
схепеноса)
PROCEDURE ORDENAUDIS COAR NUMEROS LUÇCTOR) ;
```
 $1.1 \pm 1.5$ 

 $P$ ag  $D - 11 - 2$ TEMPERAL: LINEMARY 11/318 FOR 1:32 IN HAVING BO 152 есотн FOR JI MAXINO DOUNTO I DO IT GUMCROSEJ 11 > GUMCROSEJE THEN **TITCTH** IENPORALI=NUMEROSEJ 137 HUMEROSCU-11: RUMEROSCU1: NUMEROSEJ1: = IEMPORAL CND (\*NOCLSE\*)  $(1CNDIF*)$  $(\star$ CHUTUR $\ast$ ) CND (#EHDCOR\*)  $171113$ (#ENHPROC\*) PROCEDURE DISECCION(DUSCADO:INTEGER); りんに I.J.K : INDICE: DEGIN  $11 = 13$ J:=MAXIMOF  $K := (I+J)$  DIV 23 REPEAT  $K1 = (11J)$  DIV 21 IF BUSCABO > NUMEROSEKI THEN  $I:=K+1$ **ELSE**  $J := K - I$  $(\star$ ENDIF#) UNTIL (NUMEROSEK1 = BUSCADO) OR (I > J); IF NUMEROSEKI = BUSCADO THEN WRITELN(DUTPUT, 'EL NUMERO ', BUSCADO: 4, ESTA EN LA POSICION : '+KI2) FL SE WRITELH(OUTPUT)'EL NUMERO ', BUSCADO: 4, ' NO ESTA EN LA LISTA');  $(1)$ **END:** (\*CHDPROC\*) (\*\*\*\*\*\*\*\*\*\*\*\*\*\*\*\*\*\*\*\*\*\*\*\*\*\*\*\*\*\*  $\left\langle \right\rangle$  $\star$ )  $($   $\star$ PROGRAMA PRINCIPAL  $\star$ )  $\leftrightarrow$  $\ast$  ) {\*\*\*\*\*\*\*\*\*\*\*\*\*\*\*\*\*\*\*\*\*\*\*\*\*\*\*\*\*\* DEGIN WRITELN(OUTPUT) 'TECLER LA SEMILLA PARA GERERAR-LOS NUMEROS') ; **READ(INPUT, SEMILLA);** NEIBELN(OUTPUT-'CUANTOS NUMEROS QUIERES CENERARY EMAXIMO 2001'); RUADUINFUT HAXINO); BENCEANUMS CHUMEROS - SEMILLA) ; UNITELN: UNITELNI "I (LLN(OU) FUT, 'LOS ' / MAXIMO:4,' NUMEROS CENERADOS SON:1); **RITURE** THER THEATHS CHUNEROS ; UEDENANDMS CHUMEROS E URITEENS URITED! WELFER UK QUITTER . ALOS RUBBEROS ORDENAIOS SON: 11; маттения

WRITELN; WRITELN; WRITELN(OUTFUT,'QUIERES EUSCAR ALCUN NUMERO? ES 0 NJ'); **READLN;** READ(INPUT, RESP); WHILE RESP =  $\angle$ S' DO **REGIN** WRITELN; WRITELN(OUTFUT, 'QUE NUMERO QUIERES BUSCAR?'); **READLN;** READ(INPUT, BUSCADO); BISECCION(BUSCADO); **URITELN;** WRITELN(OUTPUT,'QUIERES DUSCAR OTRO NUMERO? ES 0 NJ'); **READLN;** READ(INPUT, RESP); **END** 

153

( \*ENDWHILE\* )

END.

# 154.

**RUN ORDYNUSQ** 

TECLEE LA SCHILLA PARA GENERAR LOS NUMEROS 45  $\sim 10$ 

. CUANTOS NUMEROS QUIERES GENERAR? EMAXIMO 2001  $200$ .

## LOS 200 NUMEROS GENERADOS SON:

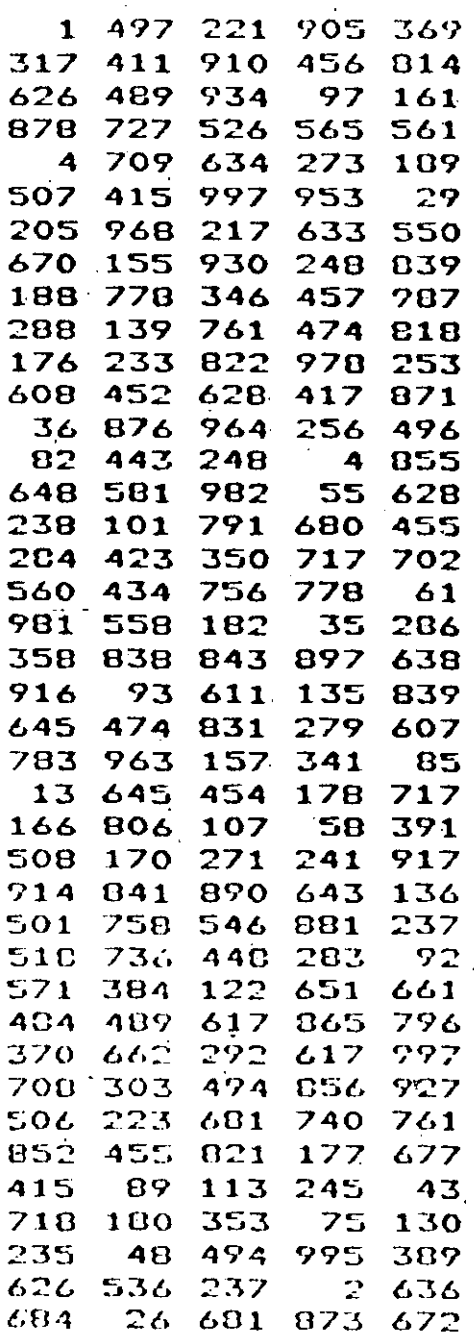

#### LOS NUMEROS ORDENADOS SON:

QUIERES DUSCAR ALGUN NUMERO? ES Q NJ S.

**QUE NUMERO QUIERES DUSCAR?** 

 $13$ EL NUMERO 13 ESTA EN LA POSICION:  $\mathbf{S}$ 

QUIERES BUSCAR OTRO NUMERO? ES O NJ  $\mathbf{S}$ 

QUE NUMERO QUIERES BUSCAR? 561

 $1.111$ 

EL NUMERO 561 ESTA EN LA POSICION : 111

QUIERES BUSCAR OTRO NUMERO? [S O N]  $\mathbf S$ 

QUE NUMERO QUIERES DUSCAR? -1000 EL NUMERO 1000 NO ESTA EN LA LISTA

QUIERES BUSCAR OTRO NUMERO? ES O NJ N \$

## 157

Past, Reith

#### SALTO DEL CABALLO.

Dado un tablero de nxn, con ne campos, un caballo que se puede mover dentro del tablero de acuerdo a las reslas del ajedrez, es colocado un un campó del tablero de coordenadas XO,YO. [E] aroblema consiste an encontrar un recorrido que cubre todo el tablero con numero movimientos visitando cada campo exactamente una vez.

El tablero se regresenta por una matriz llamada Hy que es de tamaño nxn. Se utiliza la siguiente convención para determinar si un campo ha sido visitado o no:

 $H[X,Y] = 0$  : El campo  $\langle X, Y \rangle$  no ha sido visitado aún.

H [X,Y] = i : El campo <X,Y> fué visitado en el movimiento número i, donde:  $1 \leq x$  i  $\leq x$  n

En este programa el tamaño del tablero es de 5 x 5 que está definido por la variable N, el caballo comienza su recorrido en el campo definido por la primera columna del primer renglón de la matriz Hy este campo -se indica - por las variables XO y YO. El número de campos del tablero está definido por la variable NSO.

El movimiento se realiza al principio de la instrucción REPEAT.

El programa no recibe ningun dato de entrada.

#### **PROGRAM SALTOUCLCADALLO( CUTPUT );**

Pag D-12.1.

#### . CONST

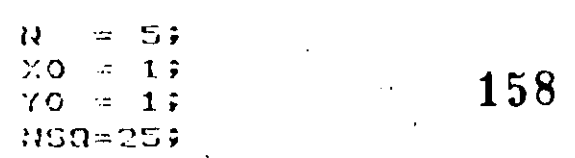

#### TYPE

INDICES =  $1. . N$ ;

#### VAR

Q: DOOLEAN; I.J: INDICES ; S: SET OF INDICHS; A, D: ARRAYE1..GJ OF INTEGER; HIARRAYEINDICES, INDICESJ OF INTEGER?

PROCEDURE INTENTACON( I:INTEGER ; X, Y: INDICES; VAR Q: DOOLEAN) ;

#### **VAR**

### K.U.V: INTEGER: **Q1:BOOLEAN:**

**BEGIN**  $K = 0$ 

> **REPEAT**  $K:=SUCC(K)$ ;  $Q1 := FALSE$ ;  $U:=X+ACK1$  ;  $V:=Y+BEXJ$ ;

> > IF (U IN S) AND (V IN S) THEN  $IF$ HEU, VI=0 THEN **DEGIN**  $HCU<sub>r</sub>UJ:=I<sub>F</sub>$

> > > $IT$ I<NSG THEN DECIN INTENTACON(I+1,U,V,Q1); IF NOT Q1 THEN  $H U, V J := 0$  $(\star$ ENILIF\*) END

```
ELSE
```

```
Q1 := TRUE(\n<math>\kappa</math>ENDIF*)
```
#### **END** (\*NOELSE\*) (\*ENDIF\*) (\*NOELSE\*)  $(\times$ ENDIF $\ast$ )

UNIIL 01 OR (K=8);  $Q := Q1$ 

 $\star$ )

 $\boldsymbol{K}$ )

 $\star$ )

PROGRAMA PRINCIPAL **BCGIN**  $S := [1, 2, 3, 4, 5]$  $A[1] := 2;$  $B[1]$ :  $1;$  $BZ211 =$  $2:$  $1<sub>3</sub>$  $A$  $I$  $2$  $I$  $I$  $=$  $B C 311 =$  $2<sub>i</sub>$  $A[3] := -1;$  $AC43! = -2;$  $BC431 = 17$  $ACSJ := -27$  $BESJ := -17$  $A[C_1:=-1;$  $E[6] := -2;$  $B[7] := -2;$  $A[7]$ := 1;  $B[0]$ : = -1;  $AEB$ ]:=  $25$ 

```
FOR I:=1 TO N DO
     FOR J:=1 TO N DO
                             (* SE INICIALIZA EL
          HLI, JI := 0\ast )
                            (* TABLERD CON CEROS.
                                                             \ast )
     (\texttt{*ENDF}\texttt{IR}\texttt{*})
(*ENDFOR*);
```
. (\* POSICION DE INICIO  $*$  $HEXO, YOJ := 15$ INTENTACON(2,X0,Y0,Q); (\* DE MOV. DEL CABALLO \*)

IF Q THEN FOR  $I := 1$  TO N DO **BEGIN** FOR J:=1 TO N DO URITE( HEI, J1:5) (\*ENDFOR\*); **URITELN END** (\*ENDFOR\*) ELSE

WRITELN(^\* SIN SOLUCION \*')  $(x|E)$ 

#### END |

(\*ENDPROGRAM\*).

 $\sim$ 

 $4<sup>4</sup>$ 

 $(*$ 

 $\frac{14}{19}$ <br> $\frac{14}{25}$ 

160

 $10^{10}$ <br> $227$ <br> $12$  $15074$  $21$ <br> $16$ <br> $11$ <br> $4$ <br> $23$  $6923$ <br> $138$ 

 $\ddot{\phantom{0}}$ Ŷ,

EJEMPLOS

Î,

Ċ

APENDICE E

162

 $\mathbb{C}$  $\mathbf{C}$ J  $\blacktriangleright$ 

 $\mathbb{C}^{\dagger}$ 

 $\mathbb{C}$ 

**EJEMPLOS** 

#### . CALCULO DE LA FÉCHA DEL DONINGO DE RESURRECCION.

La fécha del domingo de resurrección es una fecha móvil, seneralmente el primer domingo, cuarenta dias posteriores a la primer luna nueva es después del 21 de marzo. Dicha fecha puede encontrarse por métodos analiticos o por tablas. Hay varios métodos analiticos lesados por varios matemáticos a través de los sislos. Aqui describiremos un método aparecido por primera vez en 1876 en el Butcher's Ecclesiastical Calendar, y es válido para todos los años del calendario Gregoriano, e s decir, de 1583 en adelante.

El método aqui representado hace uso repetidamente de la división de un número entre otro, tomando la parte entera de la división y tratando separadamente el residuo. Los rasos a sesuir son:

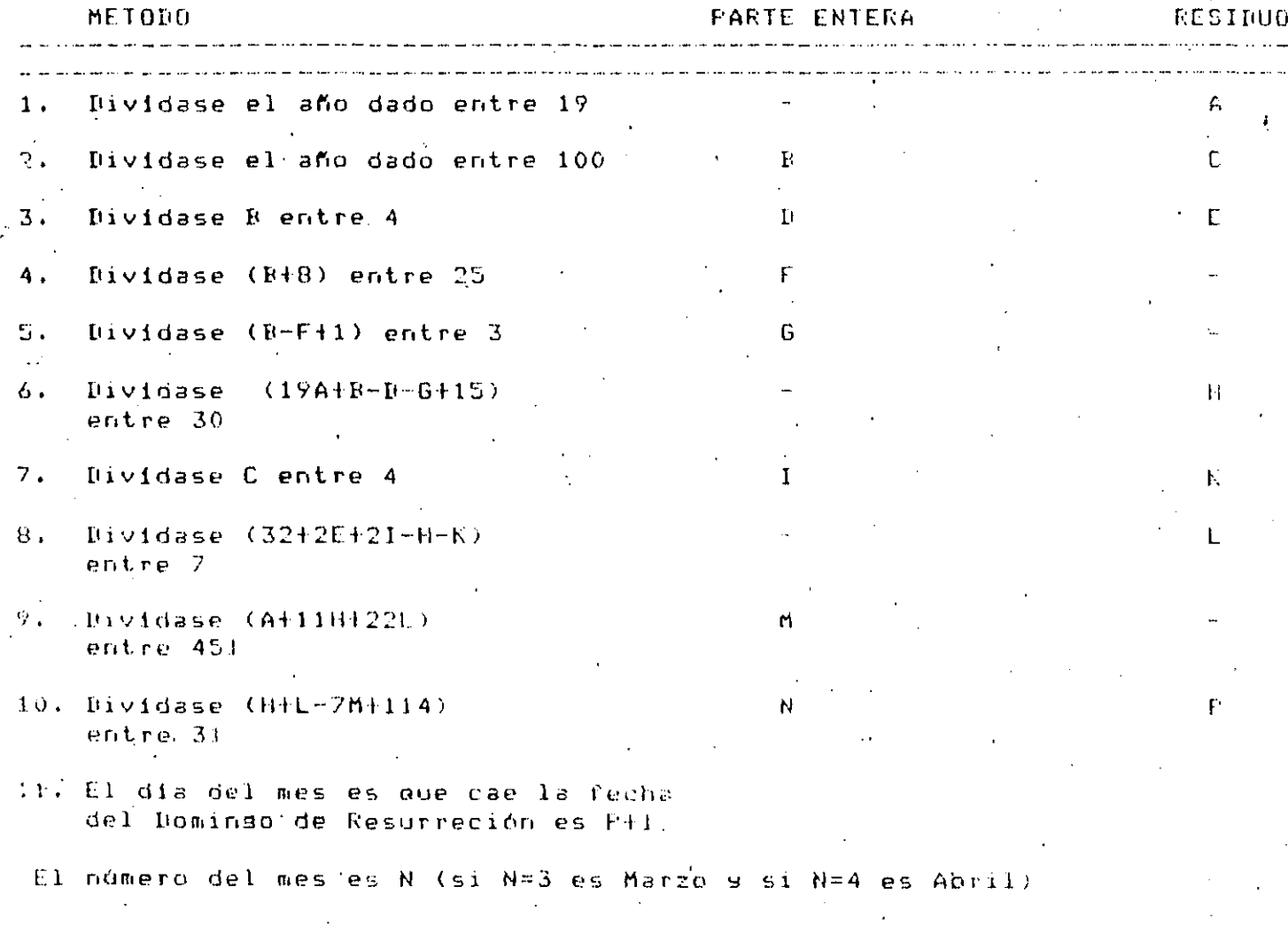

164

PROGRAM RESURRECCION (INPUT.OUTHUI); **VAR** 

 $A, D, C, D, C$  $\Gamma$ , G, H, I, K, L, M, N, P, ANIO : INTEGER;

**BEGIN** 

WRITE(OUTPUT,'DAME EL ANIO EN QUE DESEAS CONOCER LA PASCUA READ(INPUT, ANIO); A:=ANIO MOD 19; B:=ANIO DIV 100; C:=ANIO MOD 100;  $D := D$   $D$ IV 4;  $E := D$  MOD 4;  $:= (D + D)$  DIV 25;  $G := (B - F + 1)$  DIV 3;  $H := (19 \# A + B - D - G + 15)$   $H0D$  30;  $I:=C$  DIV 4;<br> $K:=C$  MOD 4; L:=(32+2\*E+2\*I-H-K) MOD 7; M:=(AF11\*HF22\*L) DIV 451; N:=(11+L-7\*M+114) DIV 319  $P := (H + L - 7 * H + 114)$ . HOD 31;  $P:= P+15$ WRITELN(OUTPUT,'EL DOMINGO DE RESURRECCION DEL ANIO ,ANIO:4,  $'$  ES:  $'$ ) : URITELN(CUTPUT, 'MES : ',N:2,' DIA :  $1.53333$ END.

DAME EL ANIO EN QUE DESEAS CONOCER LA PASCUA : 1704 EL DOMINGO DE RESURRECCION DEL ANIO 1984 ES: MES : 4 DIA : 22  $\bullet$ 

**RUN PASCUA** DAME EL ANIO EN QUE DESEAS CONOCER LA PASCUA : 1600 EL DOMINGO DE RESURRECCION DEL ANIO 1600 ES:  $MES: 4 DIA:$ 21  $\hat{\mathbf{r}}$ 

**RUN PASCUA** DAME EL ANIO EN QUE DESEAS CONOCER LA PASCUA : 1810 EL DOMINGO DE RESURRECCION DEL ANIO 1810 ES: MES : 4 DIA : 22  $\bullet$ 

**RUN FASCUA** DAME EL ANIO EN QUE DESEAS CONOCER LA PASCUA : 1750 EL DOMINGO DE RESURRECCION DEL ANIO 1750 ES:  $MES : 3$ DIA : 27  $\bullet$ 

EJEMPLOS

166

TRIANGULOS

ŗ.

IROGRAM TRIANGULO (INFUT,OUTPUT); *Contractor* ९ ए 167 A,B,C,AUX : REAL; **BEGIN-**URITE('TECLEE LAS CANTIDADES A REVISAR: '); READLN(INPUT, A, B, C); URITELN; **WRITELN;** WHILE (AC)O) OR (BC)O) OR (CC)O) NO **REGIN**  $AUX := (A+B+C)/2;$ TE ((AUX-A)\*(AUX-B)\*(AUX-C)) <= 0 THEN WRITELN(OUTPUT,'NO FORMAN UN TRIANGULO') **ELSE** IF  $(A=B)$  AND  $(B=C)$ . THEN  $\mathbb{R}^m \to \mathbb{R}^m$  and WRITELN(OUTPUT,'FORMAN UN TRIANGULO EQUILATERO') **ELSE BEGIN** IF  $(A=B)$  OR  $(B=C)$  OR  $(C=A)$  THEN WRITELN(OUTPUT, FORMAN UN TRIANGULO ISOSCELES') **ELSE** WRITELN(OUTPUT, 'FORMAN UN TRIANGULO ESCALENO')  $(XENDIFF)$ **URITELN;**  $A:=SQR(A)$  $B := SQR(B)$ :  $C:=SQR(C)$ IF  $(A+B = C)$  OR  $(B+C = A)$  OR  $(C+A = B)$  THEN WRITELN(OUTPUT,'TRIANGULO RECTANGULO') **ELSE** WRITELN(OUTPUT,'NO ES TRIANGULO RECTANGULO') ( \*ENDIF\*) **END**  $(xENDIF*)$ **URITELN; WRITELN;** WRITE(OUTPUT, TECLEE LAS TRES CANTIDADES A REVISAR: '); READLN(INPUT, A, B, C); WRITELN; **WRITELN; CND CRENTWITLE\*);** END. 4

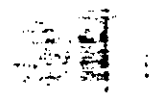

Pag E-3.2

16H

RUN TRIANGS **TECLEE LAS CANTIDADES A REVISAR: 3 4 5** FORMAN UN TRIANGULO ESCALENO TRIANGULO RECTANGULO

TECLEE LAS TRES CANTIDADES A REVISAR: 2 2 2 FORMAN UN TRIANGULO EOUILATERO

TECLEE LAS TRES CANTIDADES A REVISAR: O O 9 NO FORMAN UN TRIANGULO

TECLEE LAS TRES CANTIDADES A REVISAR: 5 6 8 FORMAN UN TRIANGULO ESCALENO NO ES TRIANGULO RECTANGULO

TECLEE LAS TRES CANTIDADES A REVISAR: O O O

·t.

EJEMPLOS

# $169 -$

 $F_{\rm{max}}$ ,  $F_{\rm{max}}$ 

#### TIENDA DE DEFARTAMENTOS

Supondamos que se tiene una cadana de tiendas del tipo de supermercado, s cada tienda a su vez está compuesta por 'n' derartamentos distintos (ferretería, aparatos eléctricos, blancos, ropa de caballeros, **SAOT** dámas, etc.). Se quiere desarrollar un algoritmo que nos permita conocer el monto de las ventas tanto por tienda como por departamento, es decir, roder : saber cuánto vende cada tienda contabilizando el total de ventas en sus f diferentes departamentos, así como poder saber cuánto venden cada uno de los en todas las liendas (por eJemplo, cuánto vende derartamentos  $+1$ departamento de ferretería en todas las tiendas).

Como primer paso, podemos construir una "tabla" que contensa la sisuiente información:

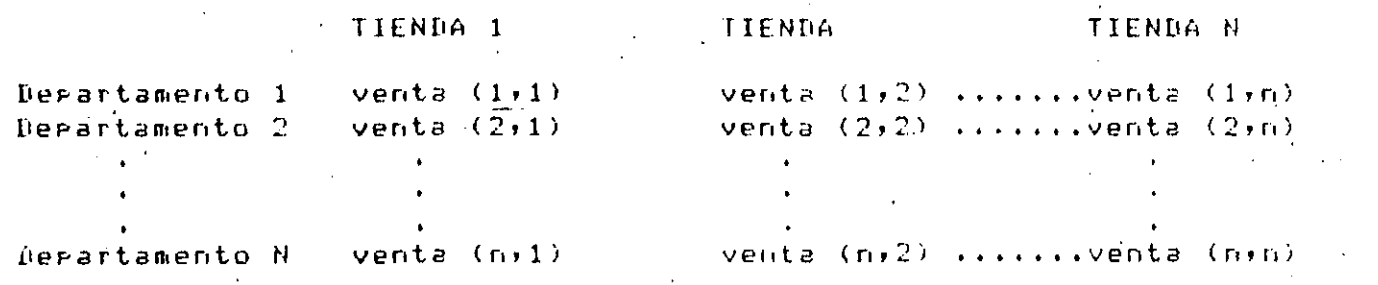

Llamaremos columnas a los datos cuyo encabezado es Tienda 1, Tienda 2,...,Tienda N, es decir a los datos que regresentan las ventas gor tienda en los diferentes departamentos, y llamaremos rensiones a los datos regresentan las ventas gor degartamento en las-distintas-tiendas. For. dltimo, cada dato que aparece dentro del cuerpo de la tabla se leerá de la siguiente manera:

Venta (1,1) representa el total de ventas del departamento 1 en la tienda  $1.$ 

Venta (1,2) regresenta el total de ventas del degartamento 1 en la tienda

Venta (1,N) representa el total de ventas del departamento (1 en  $l \tilde{e}$  $e_{11}$ tienda N.

De la misma formal

**JEMPLOS** 

Venta (2,1) representa el total de ventas del departamento 2 en la ligada  $1.$ 

Venta (2,N) representa el total de ventas del departamento 2 en la tienda  $N$ .

Venta (N,N) representa el total de ventas del departamento N en la tienda Ν.

La "Tabla" así construida es un arreilo de 2 dimensiones conocido  $C$  entired matriz, donde cualouier elemento dentro de este arreslo guede localizárea fácilmente por su posición es decir, por medio de su "renglón" y "columna".

Ahora bien, la suma de los elementos de cada renslón nos dará el total de ventas de un degartamento en las diversas tiendas, y la suma de las columna. nos dará el total de ventas por tienda. For último, si sumamos el total de véntas por tienda encontraremos el total de ventas de todas las tiendas (ne toda nuestra cadena), este último resultado ruede también obtenerse sumando el total de ventas por departamento. Expresando-sráficamente-lo-antes expuesto tendremos:

Total de Ventas Tienda 1 Tienda 2 Tienda N For Desto. Venta(1,1) Derto 1  $Verb: 1, 2)$  $Vert(z+1)$ Total de Ventas Derto 1 Total de Ventas Derto 2 Derto 2 Venta(2,1) Venta(2,2) Venta(2,N)

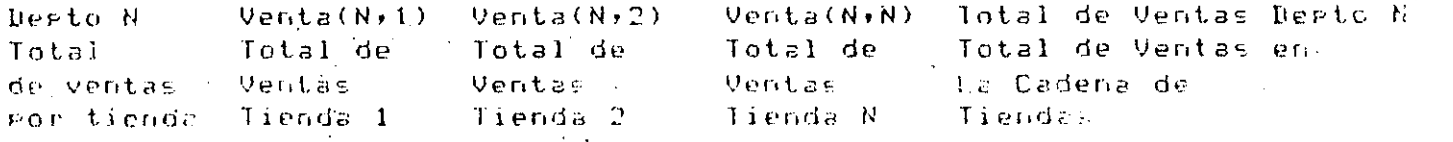

Pseudocódigo Tienda de Departamentos:

SEQ: Leer Número de Tiendas (Máximo 10) SEQ: Leer Número de Departamentos por tienda' (Máximo 10) SEQ: Leer Elementos de la Matriz (Venta (1,1), Venta (1,2)...etc.) SEQ: Calcula total de Ventas por Departamento e Imprime totaled SEQ: Calcula total de Ventas por Tienda e Imprime totales SEQ: Calcula total de Ventas de la Cadena de tiendas e Imprimelo.

FROGRAM THERDAN FTOS (HRUT, OUTPUT); CONST 171 **MAX1MO**  $\equiv$  $11.7$  $B$ ; CANFO.  $\equiv$  $2:$  $FKECISION =$ TYPE  $DIMENSION = 1.1AXXIMO;$ **VAR** MATRIZ : ARRAY CDIMENSION, DIMENSION] OF REAL;  $\mathbf{r}$ CONTADOR NUMTIENDAS, NUMBERTOS **RENGLON COLUMNA DIMENSION;**  $\tilde{z}$ TOTTEPTOS , **TOTTIENDAS,** TOTAL DATO : REAL; **REGIN** WRITELN(OUTPUT,'TECLEE EL NUMERO MAXIMO DE TIENDAS ', 'EMAXIMO 10J'); READ(INPUT, NUMTIENDAS); WRITELN(OUTPUT,'TECLEE EL NUMERO DE DEPARTAMENTOS FOR TIENDA' '[MAXIMO 10]'); **TAD(INPUT,NUMDEPTOS);** (\* INICIALIZACION DE MATRIZ Y CONTADORES \*) FOR RENGLON: = 1 TO NUMDEPTOS DO FOR COLUMNA:=1 TO NUMITENDAS DO MATRIZERENGLON, COLUMNAJ:=0; ( \*ENDFOR\*) (\*ENDFOR\*) CONTADOR:=0; TOTDEPTOS:=0; TOTTIENDAS:=0;  $TOTAL := 0.5$ (\* LECTURA DE DATOS \*) WRITELN(OUTPUT, TECLEE LOS DATOS DE LAS VENTAS'); FOR RENGLON: = 1 TO NUMDEPTOS DO FOR COLUMNA:=1 TO NUMTIENDAS DO **REGIN** READ(INPUT, DATO); MATRIZERENGLON, COLUMNAJ: = DATO; END ( \*ENDFOR\*) ( \*ENDFOR\*); CALCULO DEL TOTAL DE VENTAS POR DEPARTAMENTO \*) FOR RENGLON: = 1 TO NUMDEPTOS DO **BEGIN** FOR COLUMNA:=1 TO NUMTIENDAS DO TOTDEPTOS! EIQTDEPTOS+MATRIZERENGLON, COLUMNAJ; 

```
MATRIZERENGLON, MAXIMOL:=TOIDEP10S;
    URITELN(OUTPUT,'TOTAL DEPARTAMENTO ',CONTADOR:3,':
          TOTDEPTOS:CAMPO:PRECISION);
    URITELN;
    TOTDEPTOS: = 0;
    END
 *ENDFOR*);
(* CALCULO DEL TOTAL DE VENTAS POR TIENDA *)
CONTADOR := 0;FOR COLUMNA: = 1 TO NUMTIENDAS DO
    BEGIN
    FOR RENGLON: = 1 TO NUMDEPTOS DO
        TOTTIENDAS:=TOTTIENDAS+MATRIZERENGLON.COLUMNA1;
    (*ENDFOR*)
    CONTADOR:=SUCC(CONTADOR);
    MATRIZIMAXIMO, COLUMNAJ: = TOTTIENDAS;
    WRITELN(OUTPUT,'TOTAL TIENDA ',CONTADOR:3,': ',
            TOTTIENDAS:CAMPO:PRECISION);
    WRITELN;
   TOTTIENDAS:=0;
    END
*ENDFOR*);
(* CALCULO DE TOTALES *)
FOR RENGLON:=1 TO NUMTIENDAS DO
    TOTAL:=TOTAL+MATRIZERENGLON, MAXIMOJ
( *ENDEOR * ) ;
WRITELN(OUTPUT,'EL TOTAL DE VENTAS DE LA CADENA DE TIENDAS
        ' ES : ',TOTAL:CAMPO:PRECISION);
WEITELN;
NIL.
```
TECLEE EL NUMERO MAXIMO DE TIENDAS CMAXIMO 101  $\mathbf{A}$ TECLEE EL NUMERO DE DLFARIAMENTOS FOR TIENDACHAXIMO 10J 3 TECLEE LOS DATOS DE LAS VENTAS 1962  $324.5$ 17.90 1984.85 23452.10 7855 98324 92354.25 12.50 9823 75535.75 11932 TOTAL DEPARTAMENTO  $1: 4289.25$ TOTAL DEPARTAMENTO 2: 221985.36 TOTAL DEPARTAMENTO  $3: 97303.25$ TOTAL TIENDA 1: 25426.60 TOTAL TIENDA 2: 18002.50  $3:173877.66$ TOTAL TIENDA TOTAL TIENDA 4: 106271.10 EL TOTAL DE VENTAS DE LA CADENA DE TIENDAS ES : 323577.88 Ť

173

**LIEMELOS** 

# 174

### PROBLEMA DU LAU 6 REINAS

El groblema de las 8 reinas consiste en acomodat, en tablero de **Address** ajedrez a 8 damas o reinas) sin que ninduna amenade a otra. Fristen mas de 90 soluciones diferentes y una de ellas es la que se muestra a continuación:

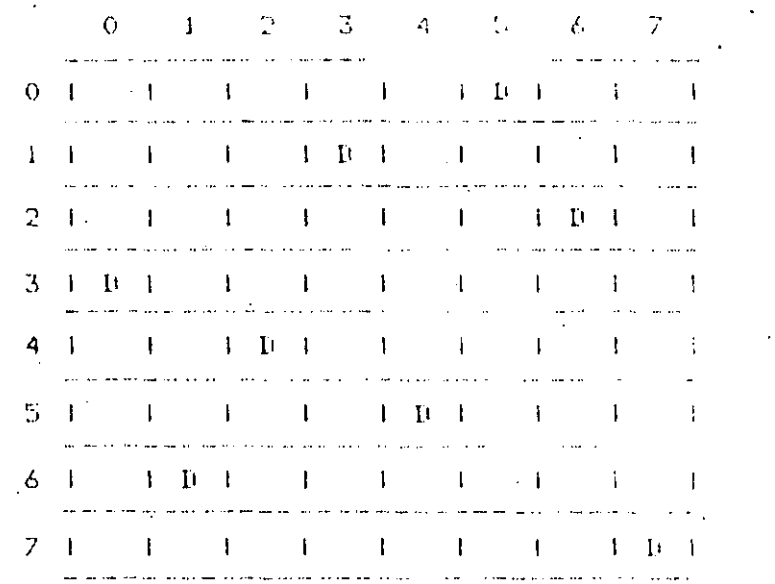

Como es conocido, las reinas amenazan la columna s renslón en que encuentran, así como diasonalmente.

Emisten varias formas de resolver aste problema y. la chue adui  $\epsilon_{\rm rel}$ Presental es una que proporciona soluciones parciales, es decir, no obtienen todos las soluciones. sino aldunas de ellas.

El erdarama funciona de la sisuiente forma:

Se presunta al disuario un valor de "semilla" iniciar **Para**  $1<sup>o</sup>$ seneración de números eseudoaleatorios ( entre 0 2 7 ).

Bado que en cada columna sólo Ruede haber una reina. Peda solución ruede, verse como una rermutación de 8 elementos. Lomados de 8 eu C. for evention la solución mostrada anteriormente, se auede visualizar  $cono$ :

#### $3.6.4.1.5.0.2.7$

**EJEMPLOS** 

 $\alpha$ ue comprenden a los renslònes, y su posición corresponde  $\alpha$  las columnas, es decir, 3 en la columna 0, 6 en la columna 1, 4 en la 2. etc. La rosible solución se suarda en el subindice 8 del arreslo 'vector', que es un arreslo de conjuntos.

La condición grimera gara añadir un elemento a este conjunto es nue asegura que las damas no se amenaçen exista sar  $1<sub>O</sub>$ aue no. amenaza vertical aueda eliminada horizontalmente (  $\mathbf{1}$  a automáticamente, ya que la rosición del elemento indica la columna aue le corresponde).

La l sesunda condición es verificar si existe alsuna amenaz. diasonalmente, lo cual se lleva a cabo mediante el procedimient. "condicion", quien, al agregarse un nuevo elemento al conjunto de  $\lambda$ solución, llena a su vez los conjuntos ( del 1 al 7 en el arresto 'vector' ) que contienen las casillas amenazadas diasonalmente con la inserción de una nueva reina. Veamos un ejemplo: '

Considerando la solución presentada. lo primero que ocurrió fué la inclusión de un 3 en el conjunto VI81; ésto hizo que el conjunto VI1] contuviera un 2 y un 4, que son las casillas amenazadas por 2 en la columna 1. De la misma forma el condunto VE23 contiene ahora un  $1$  y un  $5$ , que son las casillas amenazadas diasonalmente por 3 en la "columna".2) el conjunto VE3D contiene un 0 s'un 6 s'el conjunto V[4] contendrá un 7.

Cada vez que se propone un nuevo elemento para la solución y ésticumple con las condiciones de amenaza, éstos se ven incrementados para la restricción de entradas a futuros elementos.

Como la búsqueda de rosiciones es aleatoria, en muchos, casos enquentran configuraciones garciales que nunca llevarás a una solución, por lo cual el prosrama hace hasta 50 intentos de asresar un nuevo elemento, si después de ésto no se ha avanzado, la permutación se desecha y se reinicia el procedimiento desde  $111.$ Principio.

 $\ast$  )

 $\ast$  )

**t**)

```
FET:OSICION = 0...77PERMUTACION = SET OF POSICION;
          = ARTAC.83 OF FERMUAC10015DECTOR
```
### **UAR**

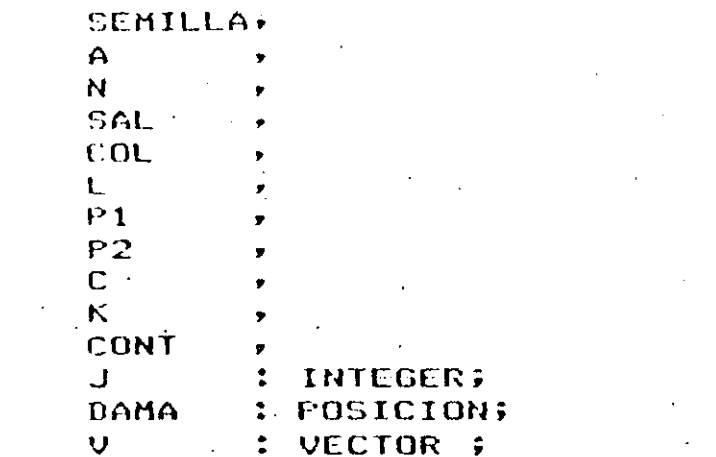

FUNCTION RANDOM(VAR SEED:INTEGER):INTEGER; **BEGIN** RANDOM:=SEED; SEED:=(25173\*SEED+13849) MOD 32767;

```
\overline{\mathbf{u}}...
```

```
RANDOM*);
```

```
PROCEDURE CONDICION;
     BEGIN
     WRITE(OUTPUT,' ', DAMA:2);
     VC81:=VC81+CDAMA1;
     C := 0 \hat{r}K:=SUCC(K)L:=SUCC(L);
     FOR COL: = K TO 7 DO
          BEGIN
          C:=SUCC(C);
          P1:=DAMA+C;
          P2: = DAMA-C7
          IF P1 IN VEOR THEN
               VECOLI:=VECOLIFEP1I
          (*NOELSE*)
          k ( k \in N \in k \in k \in kIF P2 IN VEOB THEN
               VECOLI:=VECOLIFEP2J;
          (*NOELSE*)
          (\timesENDIF \ast);
          毛材料箱
     (*ENDFOR*).
T MH
  CONDICION*);
(**********************************
\langle \cdot \rangle\epsilon :
           PROGRAMA PRINCIPAL
( \ast- 《金属家务者》 化对称分子 化乙烯酸盐 医中枢性贫血 医心包 医心包炎 人名英格兰人姓氏科
くりに
```

```
VCO1: = CO(1, 2, 3, 3, 4, 5, 6, 7, 3)Pau i
URITE(OUTCUT,'SENILLA : (PARA TECHINAR)
                                                \bigcapA: = 0.5EFAD(INFUT, SEMILLA);
   LE (SEMILLA > 0) DO
14^{\circ}177
    LEGIN
    11:0.7SAL := 0;
    CCHIT: = 0;FOR J:=1 TO 8 DO VEJI:=137
     DAMA: RANDOM(SEMILLA) MOD 0;
    C: = 0.7K^* = 0.5L := 0.5A:=SUCC(A)URITE(A,',-');
     CONDICION:
                  \sim 1000 km s ^{-1}REFEAT
          DAMA:=RANDOM(SEMILLA) NOU 8;
         WHILE (DAMA IN VEBI) OR (DAMA IN VELI) AND (SAL=0) DO
              BEGIN
              CONT:=SUCC(CONT);
               IF (CONT >= 50) THEN
                   SAI := 1(*MOLSEx)(xFNNIFX)DAMA: = RANDOM(SEMILLA) MOD E;
              CND
                    \mathcal{A}^{\mathcal{A}}(*ENDWHILE*);
          IF SAL = 0 THEN
              CONDICION
          ELSE
              URITELN(OUTPUT,'....NO!');
          (XENDIFX)
     UNTIL (VE8J=E0..7J) OR (SAL=1);
     IF SAL = 0 THEN
          DEGIN
          WRITELN(OUTPUT,'...FERMUTACION VALIDA');
          URTTELN:
         WRITE(OUTPUT,'OTRA SEMILLA : ');
         READLN(SEMILLA);
          A := 0.5END.
     EL SE
          SEMILLA:=SUCC(SEMILLA);
     CEENDIFALE
ENN
(\timesENDWHILE\mathbf x)
CHI.
4.
```
## **RUN REINAS**

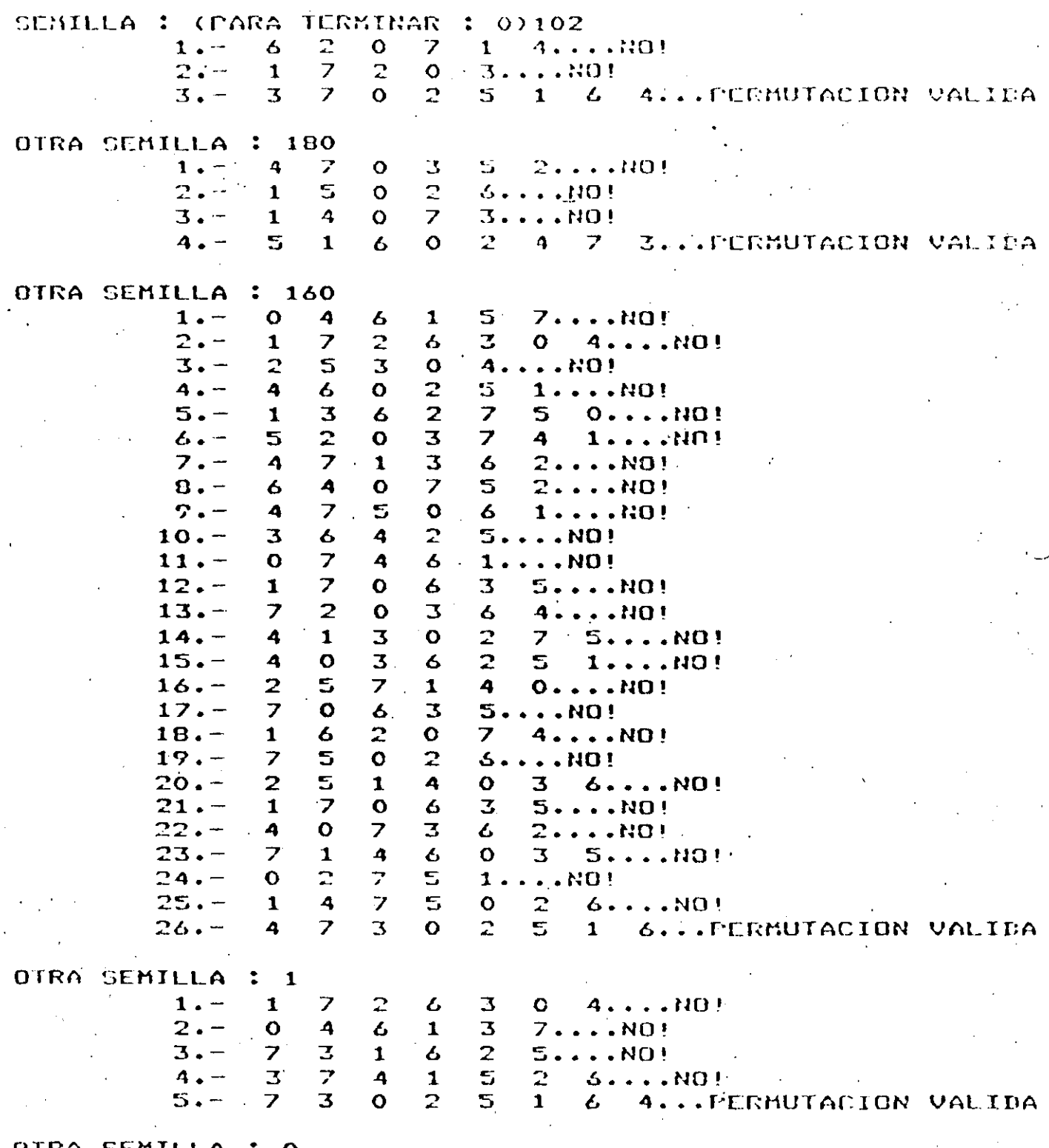

# 178

# 179

## AURRITCE F

## **BIRLIUGRAFIA**

EIDLIOGRAFIA

**BIBLIOGRAFIA** 

## 181

Ribliosrafía recomendada sobre Pascal.

Atkinson, Laurence  $1)$  $E.U.A.y.1981$ 

 $2<sub>2</sub>$ Borgerson, Mark

Bowles, Kenneth 3)

Cherry, W. Georse **4** )

5). Graham, Roser

Grosono, Peter 6)

 $7)$ Grosono, Peter

Katzan, Harry Jr. 8)

9) Kieburtz, Richard B.

10) Mc. Glynn, Daniel

12) Moore, Lawrie

11) Morales, Lozano A. y Sanchis, Llorca T.J.

13) Rios Sanchez J. Ramón y Bajar R. Victoria

14) Schneider, G. Michael

5) Tremblas, Jean Paul

16) Welsh, Jim

Pascal Prostammins; John Wiles & Sons;

A Basic Programmer's Guide to Pascal: John Wiley & Sons; E.U.A., 1982

Microcomputer, Problem Solving using Pascal; 1977

Pascal Programming Structures, and Introduction to Systematic Programming; Reston Publishing Company (A Prentice-Hall Company),  $E.U.A.$ , 1980

Practical Pascal for Microcomputers; John Wiley & Sons; E.U.A., 1983

Programming in Pascal; Adison Wesles.

Programming in Pascal with  $Faseal/1000$ Adison Wesley.

Invitation to Pascal; Petrocelli.

Structure Programming and Froblem Solving with Pascal: 1978

Fundamentals of Microcomeuters Programming, Including Pascal: John Wiley & Sons, 1982

Programación con el lenguade PASCAL; Edit. Paraninfo; Essaña, 1980

Foundations of Prescamming with Fascal. 4980

Lenguaje Pascali Edit Limusa, México

An Introduction to Programming and Problem Solving with Pascal; 1970

Structure Pascal: 1980

Introduction to Pascal; 1979

### **RIBLIOGRAFIA**

17) Wilson, J.R.

180 Wirth, Nicklaus

19) Wirth, Nicklaus & Jensen, Kathleen

A Practical Introduction to  $\text{Fascal}$ ; 1979

189

Systematic Frosramming and Introduction, 1973

Pascal: User Manual and Report; 2ed, Saringer-Verlag

Ribliosrafià recomendada sobre alsunos otros temas expuestos en el curso:

20) Alasic, Suad

21) Burton, E. Philip

22) Hills J.D. 9 Meeks B.L.

23) IEEE

24) Yourdon, Edward

The Design of Well Structure and Correct Prosrams; 1978

A Dictionary of Minicomputing. and Microcomfuting; John Wiles & Sons; E.U.A., 1982

Prosramming Lansuase Standardisation: .John Wiley & Sons, 1982

American National Standard Pascal Computer Frogrammins Language; John Wiley & Sons? E.U.A., 1983

Techniques of Proseam Structure and Desismt Frentice Hall; E.U.A., 1975